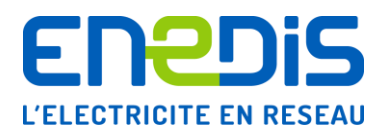

# Télé-relevé par liaison téléphonique RTC et GSM des appareils de comptage de type « PME-PMI »

**Identification : Enedis-NOI-CPT\_36E Version : 2 Nb. de pages : 81**

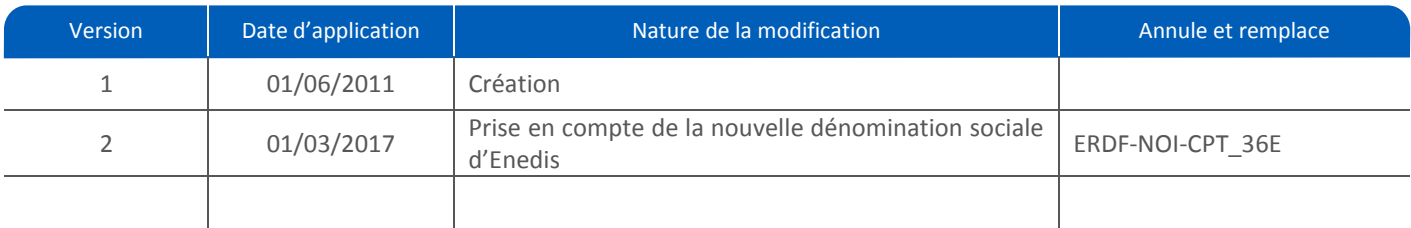

#### **Résumé / Avertissement :**

Cette spécification s'applique aux appareils de comptage électroniques de type « PME-PMI » assurant le comptage triphasé des énergies active et réactive et la quantification des dépassements de puissance, en actif ou apparent, pour des installations BT > 36 kVA ou HTA avec le comptage en BT.

Elle définit les informations administrées par cet appareil et auxquelles les utilisateurs des réseaux gérés par Enedis peuvent accéder à distance moyennant certaines dispositions de réception de signaux et de traitement informatique appropriées (interfaces de communication et applications de télé-relevé non décrites dans ce document).

L'accès au compteur n'est possible que s'il est équipé d'un modem raccordé au réseau téléphonique commuté public (RTC) ou au réseau GSM. L'utilisateur du réseau ou son mandataire doit donc, au préalable, demander aux services d'Enedis la vérification du raccordement du compteur à l'un de ces accès et les informations sur les conditions de cet accès (code d'accès et horaire d'appel notamment).

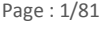

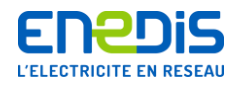

# **SOMMAIRE**

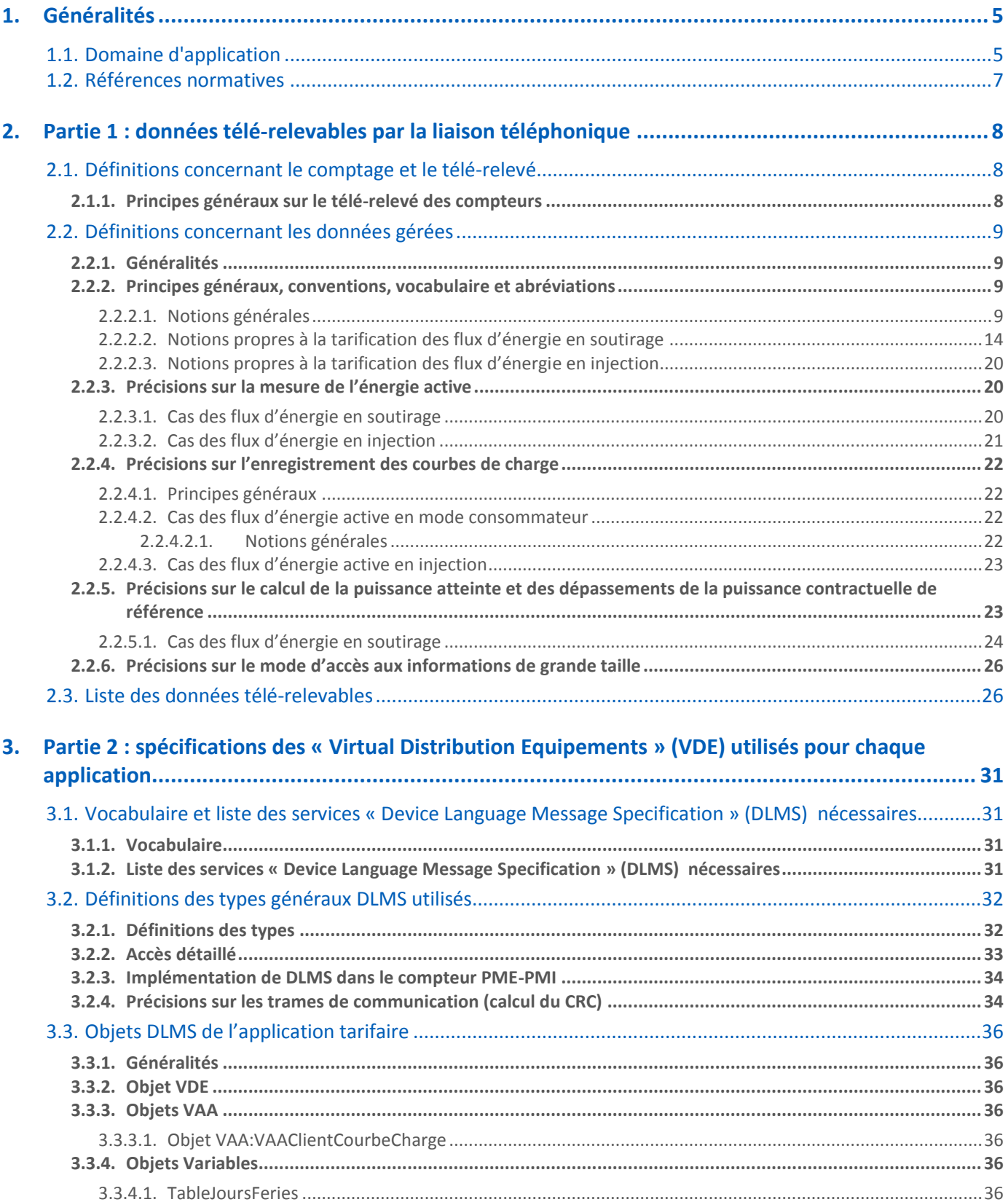

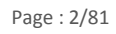

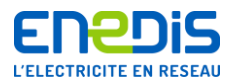

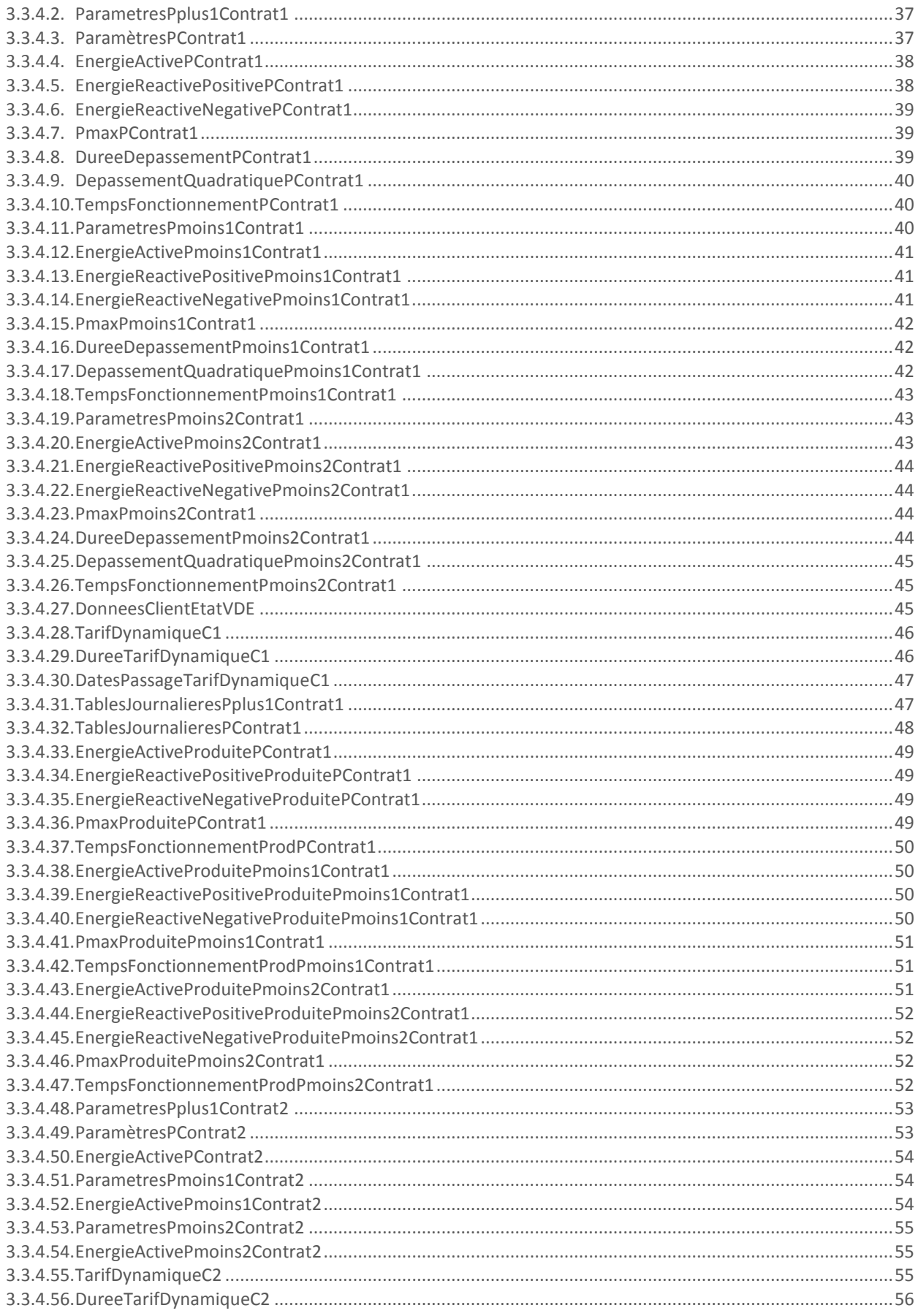

Page: 3/81

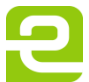

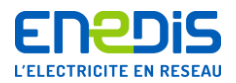

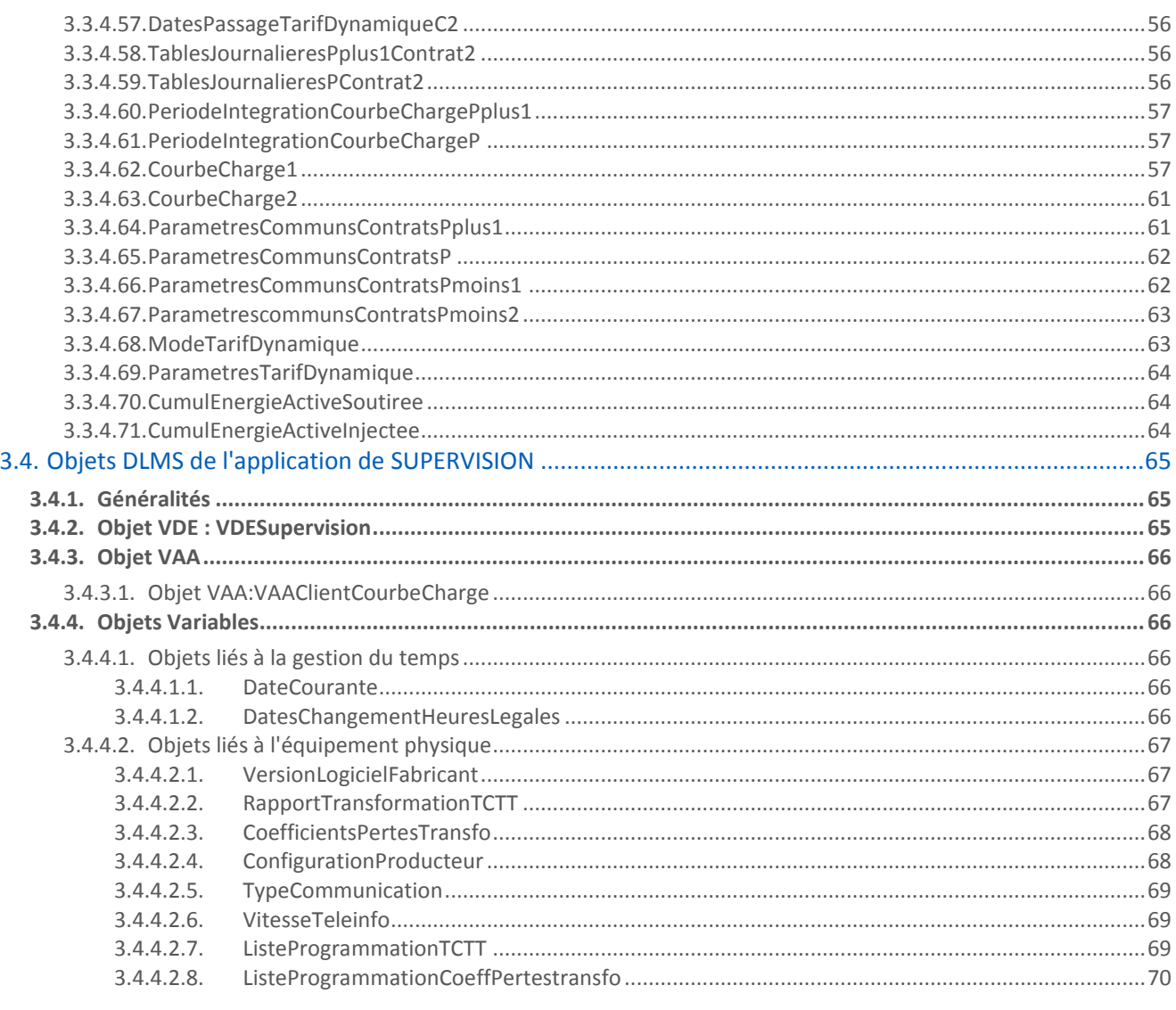

4. Annexe - Contrôle et protection d'accès aux données télé-relevables du compteur PME-PMI ....... 72

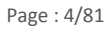

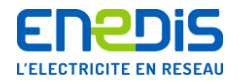

# <span id="page-4-0"></span>**1. Généralités**

## **1.1.Domaine d'application**

<span id="page-4-1"></span>Le présent document de spécification décrit les données gérées par un appareil de comptage de technologie électronique et qui peuvent être lues à distance au moyen d'une liaison téléphonique filaire (RTC) ou par GSM par les utilisateurs des Réseaux de Distribution gérés par Enedis.

Il décrit également les dispositions matérielles et les informations contractuelles permettant l'accès par les utilisateurs des réseaux aux données gérées par l'appareil. Pour plus de précisions, il convient de se reporter au chapitre « [2.1.1](#page-7-2) » intitulé « [Principes généraux sur le télé-relevé des compteurs](#page-7-2) ».

L'appareil de comptage concerné est le compteur électronique de type « PME-PMI ». Dans la suite du document, cet appareil est dénommé « compteur PME-PMI » ou « PME-PMI »<sup>1</sup>.

Cet appareil est généralement utilisé dans le cas des utilisateurs du Réseau de Distribution de niveau de tension soit BT > 36 kVA, soit HTA avec le compteur installé au secondaire du transformateur du client. Les puissances souscrites sont généralement comprises entre 36 et 250 kVA pour une installation BT > 36 kVA ou jusqu'à 1000 kW en HTA. Il assure la mesure des grandeurs concernant la consommation (soutirage) et la production (injection) d'énergie du Site.

Cet appareil permet le comptage de l'énergie active et de l'énergie réactive, la quantification des dépassements de la puissance contractuelle de référence, ainsi que la gestion d'autres grandeurs pouvant être utiles à la gestion contractuelle ou à la maîtrise des consommations (puissances atteintes, …).

Cet appareil permet le comptage des flux d'énergie active et réactive dans les deux sens de transit (soutirage ou import et injection ou export) conformément aux quatre quadrants définis dans la norme de référence NF-EN-62053-23 en version de juin 2003 concernant les compteurs d'énergie réactive de classes 2 et 3 (se reporter à son annexe C). Une représentation de ces quatre quadrants est fournie ci-après.

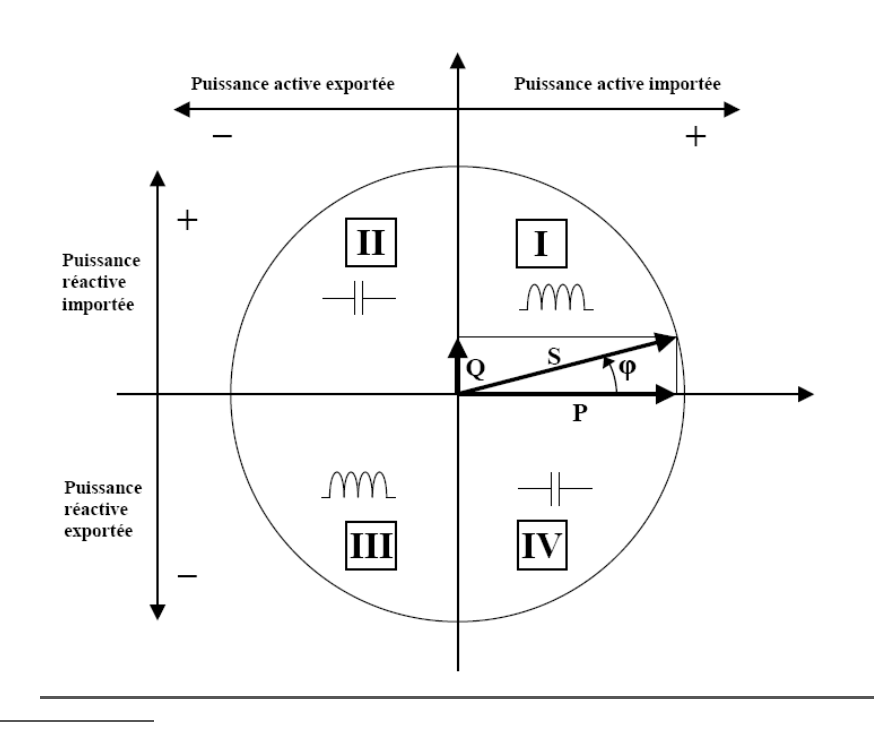

<sup>1</sup> Un compteur PME-PMI a un numéro d'identification (marqué en face avant) de la forme : CC AA **36** NNNNNN KK (avec CC code constructeur, AA année de fabrication, NNNNNN le numéro de série, KK clé de contrôle).

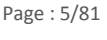

1

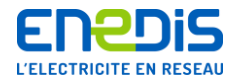

#### **Représentation géométrique des puissances active et réactive, importée et exportée**

L'appareil mémorise un certain nombre d'informations sur une partie des mesures qu'il a effectuées. Ces informations sont accessibles localement. Elles peuvent être transmises à distance sur demande d'un système de traitement informatique si le compteur est équipé d'un modem raccordé au réseau téléphonique commuté public (RTC) ou au réseau GSM.

Le compteur assure les différentes fonctions décrites ci-après :

- I la mesure des énergies active et réactive et des puissances active et réactive dans les deux sens de transit;
- la gestion de la date et de l'heure de l'appareil avec changements d'horaire légal automatiques (horloge interne) ;
- la sommation des énergies, les calculs des dépassements de la puissance contractuelle de référence, et leur répartition par période tarifaire grâce à des tables internes définissant une structure « horo-saisonnière » et, si nécessaire, des ordres de télécommande externe (cas d'un calendrier de type « à effacement » comme l'option « EJP ») ;
- la mémorisation des grandeurs nécessaires à la facturation (injection et soutirage) : les données de flux servant à la facturation sont mémorisées pour les différentes périodes tarifaires successives ;
- la mémorisation des points de puissance moyenne mesurés, en puissance active et réactive, injectées et soutirées par période de 10 minutes ;
- la visualisation sur l'afficheur d'une partie des informations mesurées ou élaborées par l'appareil, ainsi que des principaux paramètres de fonctionnement ;
- le relevé des informations à distance : chaque appareil est muni d'un modem qui doit, pour cela, être raccordé au réseau téléphonique commuté ou au réseau GSM permettant, à l'initiative d'un système de traitement informatique central, de réaliser un échange de données bidirectionnel ;
- la programmation à distance d'une partie des paramètres de fonctionnement (même procédé que le relevé à distance, pour un usage réservé à Enedis) ;
- la mise à disposition d'informations destinées à l'utilisateur du réseau (sortie de télé-information client).

Le présent document traite uniquement du relevé de certaines grandeurs accessibles à l'utilisateur du réseau, à distance par la liaison téléphonique RTC ou GSM, sous réserve d'utilisation d'un code d'accès appelé aussi « clé client ». L'ensemble des informations concernant les mécanismes de contrôle et de protection d'accès aux données du compteur est décrit dans l'annexe du présent document (chapitre » [4](#page-71-0) » intitulé « Annexe - [Contrôle et protection d'accès aux données télé](#page-71-0)-relevables [du compteur PME-PMI](#page-71-0) »).

Le document est structuré en 2 parties principales :

- la partie 1 (chapitre « [2](#page-7-0) ») décrit la nature des données mises à disposition par le compteur, selon ses différentes configurations tarifaires, et fournit quelques explications sur les processus d'élaboration de ces données par le compteur ;
- la partie 2 (chapitre « [3](#page-30-0) ») décrit de façon détaillée le contenu des différentes variables mises en œuvre lors des échanges de données conformément aux protocoles normalisés en vigueur (variables « Device Language Message Specification » DLMS) régissant les transferts de données entre le compteur et le système de traitement informatique. Tout logiciel de traitement (non décrit dans ce document) du système de traitement informatique doit se conformer à ces descriptions protocolaires.

Nota : les tarifs actuellement supportés par le compteur PME-PMI sont programmés par le Système d'Information (SI) d'Enedis dans le compteur. Nous attirons l'attention du lecteur sur le fait qu'en fonction des possibilités du compteur et de l'évolution du SI d'Enedis, d'autres tarifs pourront être intégrés dans le compteur PME-PMI (par exemple de Nouvelles Offres en HTA). Ce document sera mis à jour en fonction de ces nouveautés.

Page : 6/81

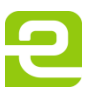

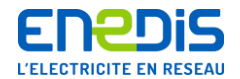

## <span id="page-6-0"></span>**1.2.Références normatives**

Les normes internationales ou françaises citées en référence contiennent des dispositions qui, par suite de la référence qui en est faite, constituent des dispositions valables pour le présent document de spécification. Les normes citées sont sujettes à révision. Les différentes versions de ces documents sont disponibles auprès des organismes de normalisation concernés.

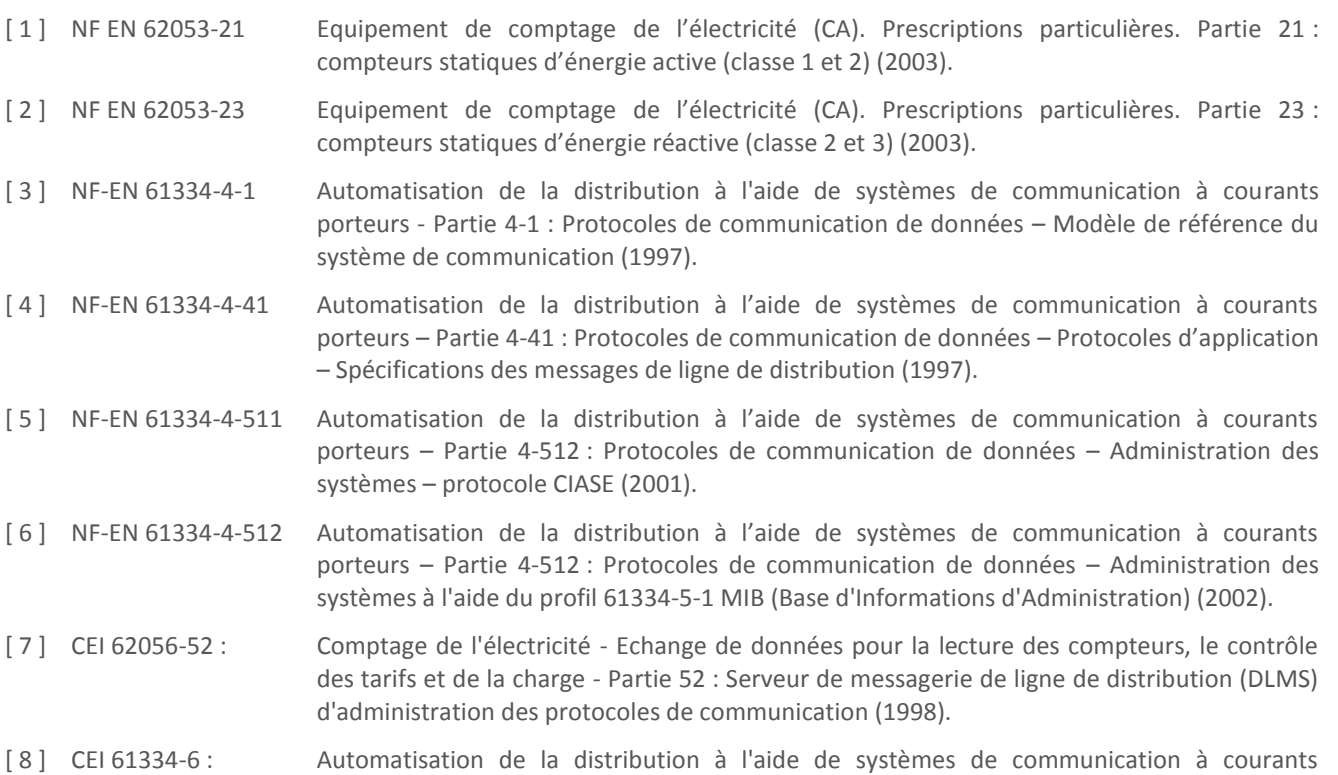

porteurs – Partie 6 : Règles d'encodage A-XDR.

Page : 7/81

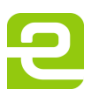

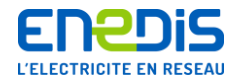

# <span id="page-7-0"></span>**2. Partie 1 : données télé-relevables par la liaison téléphonique**

## <span id="page-7-1"></span>**2.1.Définitions concernant le comptage et le télé-relevé**

#### **2.1.1. Principes généraux sur le télé-relevé des compteurs**

<span id="page-7-2"></span>L'utilisateur souhaitant exploiter des données par télé-relevé doit disposer d'un système de traitement informatique adapté. Ce système, développé à partir de la connaissance des protocoles de transmission des données, lui permet alors d'accéder à certaines informations stockées dans le compteur si celui-ci est équipé d'un modem raccordé au réseau téléphonique RTC ou GSM.

L'utilisateur du réseau, ou son mandataire, désirant accéder aux données d'un compteur par télé-relevé, doit obligatoirement, en préalable, demander aux services d'Enedis :

- la vérification de la présence dans le compteur d'un modem raccordé au réseau téléphonique RTC ou au réseau GSM,
- la fourniture du code d'accès aux données du compteur.
- la ou les plages horaires d'appel qui lui sont attribuées pour l'accès aux données du compteur.

#### **Les codes d'accès**

Pour accéder aux données du compteur destinées à l'utilisateur du réseau, il est nécessaire de disposer d'un code d'accès fourni sur demande par Enedis sous le nom de « clé client ». Ce code devra être utilisé par l'outil de traitement lors des échanges avec le compteur. Pour plus de précisions concernant les utilisations de ce code d'accès, il convient de se reporter à l'annexe du présent document (chapitre « [4](#page-71-0) » intitulé « Annexe - [Contrôle et protection d'accès aux données télé](#page-71-0)-relevables [du compteur PME-PMI](#page-71-0) ») qui décrit l'ensemble des informations concernant les mécanismes de contrôle et de protection d'accès aux données du compteur.

#### **Les plages d'appel au compteur**

L'accès aux données du compteur par le réseau téléphonique peut être utilisé par différentes entités telles que :

- d'une part, les différents services d'Enedis dans le cadre de leurs missions de relevé de données pour facturation, de relevé ou programmation de données pour contrôle ou maintenance des comptages ;
- d'autre part, l'utilisateur du réseau et ses divers mandataires dans le cadre du suivi de sa consommation ou de prestations diverses.

Afin de garantir pour chacune de ces entités, la meilleure fiabilité possible dans l'exécution de ces accès téléphoniques au compteur et notamment, de ne pas perturber les opérations de télé-gestion du compteur effectuées par Enedis, un partage des possibilités d'accès téléphonique au compteur est mis en œuvre sous la forme d'une répartition temporelle en plages horaires d'appels qui sont réservées à chaque entité.

Enedis assure, pour chaque compteur, la gestion de ces plages et ainsi, la répartition des possibilités d'accès. Chaque entité s'engage à n'appeler le compteur que pendant la ou les plages horaires qui lui sont attribuées par Enedis.

#### **Précisions sur les modes de raccordement au réseau téléphonique commuté (RTC)**

Le raccordement du compteur au réseau téléphonique commuté peut se faire :

- soit directement sur une ligne dont l'usage est réservé à ce compteur (ligne dédiée au compteur),
- soit sur une ligne téléphonique utilisée par plusieurs appareils.

Dans ce dernier cas, la répartition des appels ou « partage de ligne » peut être effectué par un appareil d'aiguillage physique (aiguilleur, PABX, …).

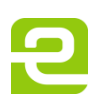

Page : 8/81

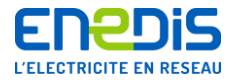

Généralement, le partage de ligne a lieu :

- soit entre un compteur et les installations téléphoniques de l'utilisateur sur une ligne téléphonique dont il est le souscripteur,
- soit entre plusieurs compteurs sur une ligne téléphonique dont Enedis est le souscripteur.

De manière générale, en fonction des contraintes générées par la configuration de l'installation téléphonique et les différentes utilisations existantes, Enedis fournira à l'utilisateur du réseau, les plages horaires d'appel pendant lesquelles il peut appeler le compteur de son Site.

#### <span id="page-8-0"></span>**2.2.Définitions concernant les données gérées**

#### **2.2.1. Généralités**

<span id="page-8-1"></span>Le présent chapitre fournit des informations détaillées sur l'ensemble des grandeurs mesurées par le compteur, ainsi sur les principales informations qu'il gère et met à disposition de l'utilisateur du réseau via son accès téléphonique. Ce chapitre fournit également quelques précisions utiles sur les processus d'élaboration, d'actualisation ou de conservation de ces informations.

Pour de nombreuses données, des précisions supplémentaires sont apportées dans le chapitre « [2.3](#page-25-1) » intitulé « [Liste des](#page-25-1)  [données télé-relevables](#page-25-1) » et dans les chapitres « [3.3](#page-35-0) » à « [3.4](#page-64-0) », notamment en ce qui concerne les unités utilisées lors de la fourniture de ces informations, ainsi que leurs valeurs limites ou usuelles.

#### <span id="page-8-2"></span>**2.2.2. Principes généraux, conventions, vocabulaire et abréviations**

#### 2.2.2.1. Notions générales

<span id="page-8-3"></span>Les informations du présent chapitre concernent aussi bien la mesure et la gestion des données des flux d'énergie en soutirage que celles des flux d'énergie en injection. Elles sont donc relatives aux traitements effectués par l'application du compteur.

#### Concernant **le sens de transit de l'énergie** :

- on désigne par les termes « injection » et « énergie injectée » (ou énergie exportée) l'énergie produite par les installations de l'utilisateur du réseau et que celles-ci injectent sur le Réseau de Distribution,
- on désigne par les termes « soutirage » et « énergie soutirée » (ou énergie importée) l'énergie consommée par les installations de l'utilisateur du réseau et que celles-ci soutirent du Réseau de Distribution.

Le compteur PME-PMI sera utilisé à la fois pour des clients uniquement consommateurs et pour des clients producteurs et consommateurs. La distinction entre ces deux utilisations sera faite dans l'application par une variable DLMS, **ConfigurationProducteur**, qui sera paramétrée à une valeur nulle pour la configuration « Consommateur » et une valeur unitaire pour la configuration « Producteur ».

En configuration producteur, le **fonctionnement général du compteur** lui permet de déterminer en permanence les flux d'énergie transitant dans les quatre quadrants : énergie active soutirée et injectée, énergie réactive soutirée et injectée. Le sens du transit de l'énergie est évalué à partir du signe de la somme algébrique de l'énergie active mesurée sur les 3 phases pendant une période inférieure à la seconde.

On désigne par **« pertes »** d'énergie les flux d'énergie active et réactive liées aux transformateurs de puissance et aux lignes HTA et BT présentes entre le **Point de Livraison** en HTA et les appareils de mesures des flux d'énergies. Cette notion s'applique généralement lorsque le point de comptage ne se situe pas au point d'application de la tarification (généralement le Point de Livraison), par exemple lorsque le point de comptage se situe en aval des transformateurs de puissance (comptage en BT pour un Point de Livraison en HTA). En effet, dans ce cas, il convient de prendre en compte l'influence des différents éléments de réseau situés entre le point d'application de la tarification et le point de comptage : câble, ligne, transformateurs, … . Ces éléments de réseau peuvent être l'objet de consommation d'énergie active et de consommation ou de fourniture d'énergie réactive qui doivent être prises en compte par une correction des énergies active et réactive injectées ou soutirées mesurées au point de comptage afin d'obtenir les valeurs à adopter pour le point d'application de la tarification.

Page : 9/81

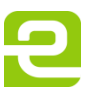

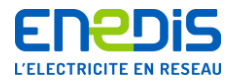

Le compteur PMEPMI gère deux « **grilles** » en parallèle avec des calendriers propres. Celles-ci sont largement paramétrables pour répondre aux attentes des différents acteurs du marché.

Gestion de 2 grilles distinctes :

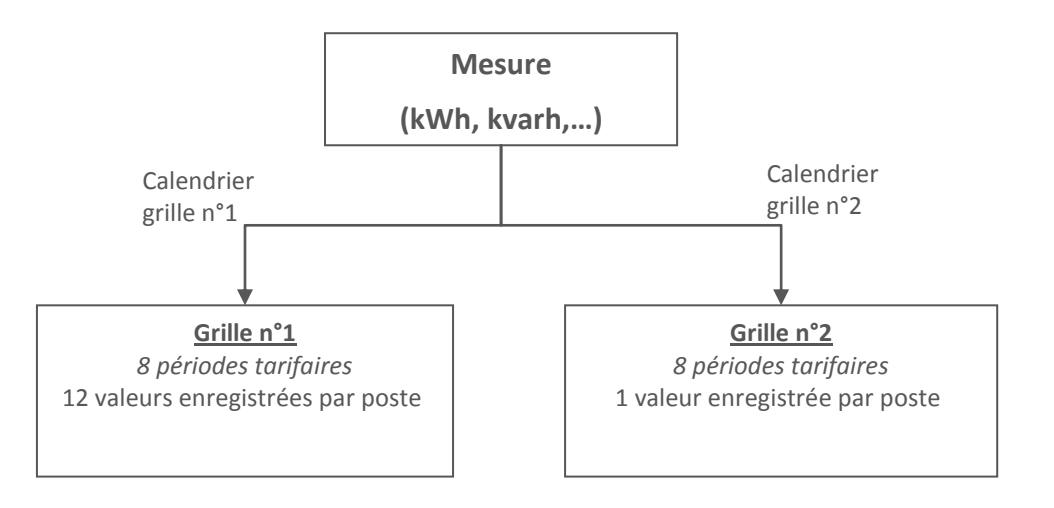

La grille n°1 est composée de la façon suivante :

- les 12 quantités suivantes sont ventilées dans au maximum 8 périodes tarifaires différentes, en fonction de tables horosaisonnières paramétrables : énergie active, réactives positive et négative, puissance moyenne maximale et temps de fonctionnement en soutirage et injection, durée de dépassement et dépassement quadratique en soutirage uniquement ;
- le découpage horo-saisonnier gère jusqu'à 4 saisons. Pour chaque saison, 3 types de journée sont possibles (Ex : semaine, samedi, dimanche), la définition d'un type de jour étant réalisée en spécifiant des tranches horaires auxquelles sont affectés les index (ou registres). Le nombre de tranches horaires est au maximum de 10. L'heure de changement de jour tarifaire est programmable.

Le même mécanisme de découpage horo-saisonnier est mis en œuvre pour gérer la grille n°2, soit 8 postes tarifaires paramétrables selon un calendrier indépendant de celui de la grille n°1. Cependant, il n'y a qu'une seule quantité, l'index d'énergie active (soutirage), enregistrée par poste tarifaire.

Le compteur PME-PMI a la particularité de pouvoir être installé chez des clients dont l'installation est raccordée en BT > 36 kVA ou chez des clients dont l'installation est raccordée en HTA (avec le compteur au secondaire du transformateur). C'est pourquoi il peut supporter aussi bien des tarifs BT > 36 kVA que des tarifs HTA.

Dans les paramètres de la grille 1, une variable booléenne, CalculPA, sera paramétrée à une valeur de 1 si les puissances souscrites sont définies en puissance active (kW) ou à une valeur de 0 si ces puissances souscrites sont en puissance apparente (kVA).

Nota : dans le nom des différentes variables DLMS, le terme « contrat » correspond à la notion de « grille ».

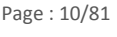

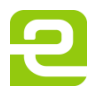

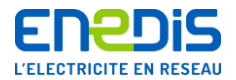

A la date de création du présent document, qui correspond au lancement du compteur PME-PMI, les tarifs suivants sont gérés :

#### **en BT > 36 kVA :**

Dans ces cas, CalculPA est à 0, les puissances souscrites par les clients sont exprimées en kVA et les dépassements de puissance souscrite sont déterminés en fonction de cette unité.

La facturation des dépassements de puissance souscrite est calculée uniquement sur la grille n°1. En outre, le calcul de dépassement ne s'effectue que pour des périodes de soutirage (importation) d'énergie ;

Les tarifs programmés dans le compteur PME-PMI sont les suivants :

- en Tarif Réglementé de Vente (TRV) : Tarif Jaune Base (Longues Utilisations et Moyennes Utilisations) et EJP,
- en Offre prix de marché BT4 (4 postes tarifaires), c'est-à-dire NO Moyenne Utilisation, Longue Utilisation sans
- dénivelé, Longue Utilisation avec dénivelé (sauf dénivelé en Pointe, qui est à 5 postes tarifaires).

#### **en HTA :**

Dans ces cas, CalculPA est à 1, les puissances souscrites par les clients sont exprimées en kW et les dépassements de puissance souscrite sont déterminés en fonction de cette unité.

La facturation des dépassements de puissance souscrite est calculée uniquement sur le contrat n°1. En outre, le calcul de dépassement ne s'effectue que pour des périodes de soutirage (importation) d'énergie.

Les tarifs programmés dans le compteur PME-PMI sont les suivants :

en Tarif Réglementé de Vente (TRV) : Tarif Vert A5 Base et Tarif Vert A8 Base.

**Les puissances contractuelles de référence** utilisées pour le calcul des dépassements de puissance et l'émission du préavis de dépassement sont gérées par le compteur par poste tarifaire (une puissance souscrite pour chacun des postes du contrat 1).

Le **« poste horaire »** désigne une catégorie d'heures de la journée pendant lesquelles s'applique un tarif donné (par exemple : Heures Pleines, Heures Creuses, Heures de Pointe, …).

La **« période tarifaire »** (appelée aussi **« poste horo-saisonnier »** ou **« poste tarifaire »)** désigne une combinaison de la **« saison »** (par exemple : « Hiver » de novembre à mars, « Eté » d'avril à octobre, …) et du **« poste horaire »** (par exemple : heures pleines, heures creuses) qui permet de déterminer le tarif applicable à l'énergie à n'importe quel instant de l'année.

Les **« périodes contractuelles »**, appelées aussi **« périodes de facturation »**, sont des périodes de temps pendant lesquelles les paramètres contractuels et techniques restent inchangés. Le compteur gère trois périodes contractuelles : la période en cours appelée **« période contractuelle en cours (P) »**, la période précédente appelée **« période contractuelle précédente (P-1) »** et la période encore précédente appelée **« avant-dernière période contractuelle (P-2) »**. De plus, il peut affecter à une période future appelée **« période contractuelle future (P+1) »** certains paramètres qui doivent prendre effet lors d'un prochain changement de période contractuelle.

Le compteur effectue un changement de période contractuelle :

- soit lorsqu'il y a un changement de l'un des paramètres techniques ou contractuels (puissance de référence, version tarifaire, …) pouvant impacter la gestion des données,
- soit lorsqu'un changement de période de facturation est demandée, par exemple au moment du relevé servant à la facturation (relevé dit « au fil de l 'eau »),
- soit de façon automatique, par exemple au moment du changement de mois calendaire en cohérence avec l'heure de changement de journée tarifaire (cas du glissement automatique du 1er du mois à 2 heures du matin usuellement mis en œuvre dans la gestion des tarifs HTA A5 et A8).

Lors d'un changement de période contractuelle, le compteur ferme la période contractuelle en cours et ouvre une nouvelle période contractuelle. Pour cela, il effectue une opération appelée **« glissement »** qui consiste à copier les données gérées au titre de la période contractuelle en cours (P) dans les données stockées au titre de la période contractuelle précédente (P-1), et à copier les données stockées au titre de la période contractuelle précédente (P-1) dans les données stockées au titre de l'avant-dernière période contractuelle (P-2).

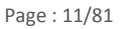

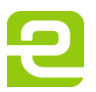

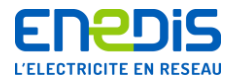

Lors du « glissement », les données de la période contractuelle en cours (P) évoluent de la manière suivante :

- celles qui font l'objet d'un cumul sur plusieurs périodes contractuelles (données de type « index ») continuent d'évoluer à partir des valeurs contenues au changement de période contractuelle (cas des index d'énergie),
- celles qui sont de type cumul par période contractuelle sont remises à zéro, puis évoluent jusqu'au prochain changement de période contractuelle (cas des informations de dépassement de puissance).

Lors de l'opération de glissement, une information sur la cause de ce glissement (raison ou événement ayant entraîné ou nécessité le changement de période contractuelle) peut être indiquée dans le compteur sous le terme « code de l'action de facturation ».

Pour chacune de ces périodes contractuelles, le compteur conserve les informations concernant les paramètres contractuels (puissances de référence, …), la consommation d'énergie (index, …) et les dépassements de la puissance contractuelle de référence.

Le **« rapport de transformation en courant» appelé « TC »** est le coefficient de transformation entre le courant circulant dans le circuit primaire et le courant (proportionnel) circulant dans le circuit secondaire des transformateurs de mesure (appelés aussi réducteurs de mesure) utilisés pour mesurer le courant transitant entre le Réseau de Distribution et le Site de l'utilisateur du réseau. Le courant circulant dans le circuit primaire correspond au courant transitant réellement entre le Réseau de Distribution et le Site de l'utilisateur du réseau. Le courant circulant dans le circuit secondaire correspond au courant transitant dans le circuit de mesure du comptage.

Le **« rapport de transformation en tension» appelé « TT »** est le coefficient de transformation entre la tension présente aux bornes du circuit primaire et la tension (proportionnelle) présente aux bornes du circuit secondaire des transformateurs de mesure (appelés aussi réducteurs de mesure) utilisés pour mesurer le tension du Réseau de Distribution au Point de Livraison du Site de l'utilisateur du réseau. Ces transformateurs de mesure de tension ne sont utilisés que dans le cas d'un point de comptage sur une tension différente de la Basse Tension de référence (point de comptage sur la tension HTA). La tension présente aux bornes du circuit primaire est la tension du Réseau de Distribution (usuellement la tension HTA de 20 kV ou 15 kV). La tension présente aux bornes du circuit secondaire correspond à celle du circuit d'alimentation et de mesure du comptage (usuellement une tension de 100 V). Dans le cas du PME-PMI, le compteur est toujours raccordé en 230 V et donc  $TT=1$ .

Le **« coefficient de transformation » appelé « TC.TT »** est le produit des rapports de transformation des différents réducteurs de mesure d'intensité (TC) et de tension (TT). Il permet d'obtenir les énergies active et réactive respectivement en kWh et kvarh réellement consommées par le Site concerné. Ce coefficient est appliqué par le compteur sur les mesures qu'il a effectuées sur les circuits « secondaires » des transformateurs (valeurs réduites) afin d'obtenir les grandeurs rapportées aux circuits « primaires » de ces transformateurs (valeurs réelles). Le compteur PME-PMI étant raccordé uniquement en BT, soit derrière un transformateur de courant uniquement, TC.TT est égal à TC. Pour plus de précisons, il convient de se reporter aux chapitres « [2.2.3](#page-19-1) » intitulé « [Précisions sur la mesure de l'énergie active](#page-19-1) » et « [3.4.4.2.2](#page-66-2) » intitulé « [RapportTransformationTCTT](#page-66-2) ».

La **« journée tarifaire »** est une période de 24 heures démarrant à une heure appelée « heure de changement de journée tarifaire » et pendant laquelle se déroule un cycle de divers changements de postes horaires.

L' « heure tarifaire » correspond à l'heure de changement de journée tarifaire. Il est important de noter que cette heure tarifaire est paramétrable avec une valeur de 0 à 23. Cette valeur indique l'heure de référence pour l'ensemble des fonctionnalités (changement de journée tarifaire, changement de saison, glissement automatique) et pour les 2 grilles. Pour les traitements des tarifs supportés par le PME-PMI, l'heure de changement de journée tarifaire est usuellement définie égale à 02h00 du matin.

Les **« tables journalières »** désignent un ensemble d'informations organisées en tables pour définir les différents changements de postes horaires d'une journée tarifaire d'une période déterminée de l'année.

La **« structure horo-saisonnière »** est composée d'une **« table annuelle »** et de plusieurs **« tables journalières »** qui permettent de définir le poste horo-saisonnier (ou période tarifaire) en cours à chaque instant de l'année. C'est grâce à ces tables que le compteur peut, à tout instant, affecter les énergies et puissances mesurées au bon poste horo-saisonnier.

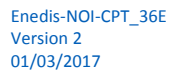

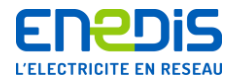

**La période d'intégration « Td »** sert de référence pour le calcul de la **puissance maximale atteinte et des dépassements de la puissance contractuelle de référence**. La façon de calculer les dépassements est différente en BT > 36 kVA et en HTA :

- **en BT > 36 kVA :** toutes les minutes, l'application effectue le calcul de la puissance apparente moyenne quadratique sur les Td dernières minutes (fenêtre glissante). C'est cette valeur qui sert à déterminer s'il y a ou non dépassement. La valeur usuelle de Td est 5 minutes,
- en HTA : toutes les Td minutes rondes (fenêtre de Td minutes non glissante), l'application effectue le calcul de la puissance moyenne Td minutes, valeur qui servira à déterminer s'il y a ou non dépassement. La valeur usuelle de Td est 10 minutes.

**La période d'intégration « Tc »** sert de référence pour **l'enregistrement des courbes de charge**. Elle représente le nombre théorique (hors événement particulier) de périodes d'une minute sur lequel est calculée la valeur d'un « point » de cette courbe de charge. Cette période est paramétrable (5, 10, 15, 30 et 60 minutes), usuellement égale à 10 minutes. Elle est commune à l'ensemble des courbes de charge.

Le nombre de courbes de charge disponible est fonction de la configuration consommateur ou producteur En mode consommateur, le compteur enregistre 2 courbes de charge : puissance active et puissance réactive inductive. La durée d'enregistrement est de 45 jours pour un temps d'intégration de 10 min.

En configuration producteur, l'application du compteur PMEPMI enregistre 6 courbes de charge :

- les puissances actives en soutirage et injection,
- les puissances réactives capacitive et inductive sur une période déterminée de soutirage d'énergie active,
- les puissances réactives capacitive et inductive sur une période déterminée d'injection d'énergie active.

La durée d'enregistrement est de 15 jours pour un temps d'intégration de 10 min.

Pour plus de précisions sur les enregistrements des courbes de charge, il convient de se reporter au chapitre « [2.2.4](#page-21-0) » intitulé « [Précisions sur l'enregistrement des c](#page-21-0)ourbes de charge ».

**La puissance moyenne PA** est la moyenne arithmétique non glissante des Td dernières puissances actives moyennes 1 minute. Cette puissance est exprimée en kW et sert au calcul des dépassements de la puissance contractuelle de référence.

La puissance moyenne SA est la moyenne quadratique glissante des Td dernières puissances apparentes moyennes 1 minute. Cette puissance est exprimée en kVA et sert au calcul des dépassements de la puissance contractuelle de référence.

**Le paramètre Kf** représente la valeur théorique utilisée par le compteur pour le calcul des pertes Fer (consommation d'énergie) des transformateurs de puissance et des lignes HTA et BT séparant le point d'application de la tarification et le point de comptage. Cette valeur représente une puissance exprimée en W. Pour plus de précisions, il convient de se reporter au chapitre « [2.2.3](#page-19-1) » intitulé « [Précisions sur la mesure de l'énergie active](#page-19-1) » et au chapitre « [3.3.4.65](#page-61-0) » intitulé « [ParametresCommunsContratsP](#page-61-0) ». En BT > 36 kVA, Kf est égal à zéro.

**Le coefficient Kj** représente la valeur théorique utilisée par le compteur pour le calcul des pertes Joules (consommation d'énergie) des transformateurs de puissance et des lignes HTA et BT séparant le point d'application de la tarification et le point de comptage. Cette valeur représente un pourcentage exprimé en ‰ (dixième de pourcent). Pour plus de précisions, il convient de se reporter au chapitre « [2.2.3](#page-19-1) » intitulé « [Précisions sur la mesure de l'énergie active](#page-19-1) » et au chapitre « [3.3.4.65](#page-61-0) » intitulé « [ParametresCommunsContratsP](#page-61-0) ». En BT > 36 kVA, Kj est égal à zéro.

Le coefficient Kpr représente la valeur théorique utilisée par le compteur pour le calcul des pertes d'énergie réactive (surcroît de consommation d'énergie réactive positive) des transformateurs de puissance et des lignes HTA et BT séparant le point d'application de la tarification et le point de comptage. Cette valeur représente un pourcentage exprimé en %. Pour plus de précisions, il convient de se reporter au chapitre « [2.2.3](#page-19-1) » intitulé « [Précisions sur la mesure de l'énergie active](#page-19-1) » et au chapitre « [3.3.4.65](#page-61-0) » intitulé « [ParametresCommunsContratsP](#page-61-0) ». En BT > 36 kVA, Kpr est égal à zéro.

Le coefficient KD est le coefficient de comptabilisation d'un dépassement de la puissance contractuelle de référence. Le compteur ne comptabilise un dépassement que lorsque la puissance appelée atteint KD % de la puissance contractuelle de référence. Cette valeur représente un pourcentage et est exprimée en ‰ (dixième de pourcent). Le coefficient KD est usuellement fixé à 1000.Sa valeur ne peut être lue dans une variable accessible à l'utilisateur du réseau (accès réservé à

Page : 13/81

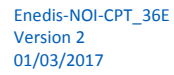

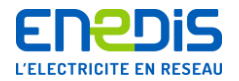

Enedis). Pour plus de précisions sur l'utilisation de ce coefficient, il convient de se reporter au chapitre « [2.2.5](#page-22-1) » intitulé « [Précisions sur le calcul de la puissance atteinte et des dépassements de la puissance contractuelle de référence](#page-22-1) ». **Les informations mises à disposition de l'utilisateur du réseau** sur le bornier client du point de comptage sont constituées d'une sortie numérique (sortie de télé-information client). Pour toute précision concernant le paramétrage, le fonctionnement et le raccordement, il convient de contacter les services d'Enedis en charge du point de comptage concerné.

**Le mode contrôle** est un mode de fonctionnement particulier du compteur dont l'activation et l'usage sont réservés à Enedis au titre de sa fonction d'exploitant du compteur afin de lui permettre de vérifier le bon fonctionnement des composantes matérielles effectuant la mesure de l'énergie et de la puissance. Lorsqu'il est placé dans ce mode, le compteur utilise pour certaines grandeurs des registres particuliers attribués à une période tarifaire particulière. Ces registres sont indépendants des périodes tarifaires réelles. Les enregistrements particuliers concernent les registres suivants : énergie active consommée, énergie réactive positive consommée, énergie réactive négative consommée, puissance active (ou apparente) maximale atteinte, durée de dépassement et amplitude du dépassement quadratique, énergie active injectée, énergie réactive positive injectée, énergie réactive négative injectée, puissance active (ou apparente) maximale injectée atteinte. Ils contiennent donc les valeurs mesurées par le compteur dans chaque période de temps où le compteur a été placé en mode contrôle. Les dépassements sont calculés par rapport à une puissance contractuelle de référence de valeur constante égale à 30 kW ou kVA. L'enregistrement de la courbe de charge est, quant à lui, effectué de la même manière qu'en mode normal. Un marquage spécial sur la courbe de charge est appliqué lors du passage en mode contrôle et lors du retour en mode normal.

**Le changement d'horaire légal** est une opération effectuée automatiquement par le compteur. Elle consiste à mettre automatiquement à jour son heure courante lors du passage aux dates et heures officielles des changements d'horaire légal, à savoir le dernier dimanche de mars à 02h00 du matin (avancée jusqu'à 03h00 du matin) et le dernier dimanche d'octobre à 03h00 du matin (recul à 02h00 du matin). Ces opérations s'accompagnent de marquages dans les tableaux de données historiques tels que les courbes de charge afin d'en permettre une interprétation correcte.

**« TRIMARAN+»** est le nom du protocole utilisé pour les communications téléphoniques avec le compteur électronique PME-PMI sur le Réseau Téléphonique Commuté et en GSM. Le format des données est conforme au modèle DLMS. Une description détaillée de ces données est fournie dans la partie 2 (chapitre « [3](#page-30-0) ») du présent document.

#### 2.2.2.2. Notions propres à la tarification des flux d'énergie en soutirage

<span id="page-13-0"></span>Sauf mention contraire, les informations du présent chapitre concernent uniquement la mesure et la gestion des données des flux d'énergie en soutirage. Les traitements effectués par le compteur couvrent les TRV « Tarif Jaune » et « Tarif Vert », ainsi que les Offres au prix de marché en BT > 36 kVA.

La programmation des différentes grilles dans le compteur PME-PMI est très liée au Système d'Information d'Enedis, tant au niveau des outils de relevé que des outils de facturation.

En TRV, les 2 grilles sont utilisées :

- I la grille 1 correspond de fait au découpage horo-saisonnier du tarif souscrit par le client (tarif Jaune ou Vert),
- la grille 2 est utilisée pour mettre à disposition des index d'énergie utilisés pour la facturation (en particulier, pour un tarif Vert, des index d'énergie active par postes horaires).

#### **En BT > 36 kVA :**

Le **« Tarif Jaune »** géré par le PME-PMI comprend 3 options tarifaires :

- Tarif Jaune en option BASE, Moyenne Utilisation appelé JAUNE BASE MU à 4 périodes tarifaires ;
- Tarif Jaune en option BASE, Longue Utilisation appelé JAUNE BASE LU à 5 périodes tarifaires ;
- Tarif Jaune en option EJP, appelé JAUNE EJP à 4 périodes tarifaires.

La mise en application du **Tarif JAUNE BASE MU** nécessite la définition au cours de l'année des **4 périodes tarifaires** suivantes réparties en 2 saisons : « Hiver » (de novembre à mars inclus) et » Eté» (d'avril à octobre inclus) :

■ Heures Pleines d'Hiver (HPH) : toutes les heures de la saison « Hiver » qui ne sont pas en Heures Creuses ;

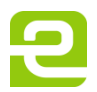

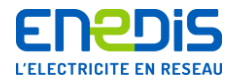

- Heures Creuses d'Hiver (HCH) : 8 heures par jour (éventuellement fractionnées en 2 périodes) de la saison « Hiver » ;
- Heures Pleines d'Eté (HPE) : toutes les heures de la saison « Eté » qui ne sont pas en Heures Creuses ;
- Heures Creuses d'Eté (HCE) : 8 heures par jour (éventuellement fractionnées en 2 périodes) de la saison « Eté ».

Les éléments suivants sont paramétrés dans le compteur : ParamètresPContrat1 : NomContrat : TJ MU LibelléPT : HPH, HCH, HPE, HCE ParamètresPContrat2 :

> NomContrat : TJ MU LibelléPT : HPH, HCH, HPE, HCE

Ces éléments sont affichés sur le compteur et délivrées sur la sortie de téléinformation client.

La mise en application du **Tarif JAUNE BASE LU** nécessite la définition au cours de l'année des **5 périodes tarifaires** suivantes réparties en 2 saisons : « Hiver » (de novembre à mars inclus) et « Eté » (d'avril à octobre inclus) sur la grille 1 (4 sur la grille 2, voir ci-après) :

- Heures de Pointe (P) : 2 fois 2 heures par jour et pour les mois de décembre, janvier et février (appelées aussi « Heures de Pointe Fixe ») ;
- Heures Pleines d'Hiver (HPH) : toutes les heures de la saison « Hiver » qui ne sont ni en Pointe, ni en Heures Creuses ;
- Heures Creuses d'Hiver (HCH) : 8 heures par jour (éventuellement fractionnées en 2 périodes) de la saison « Hiver » ;
- Heures Pleines d'Eté (HPE) : toutes les heures de la saison « Eté » qui ne sont pas en Heures Creuses ;
- Heures Creuses d'Eté (HCE) : 8 heures par jour (éventuellement fractionnées en 2 périodes) de la saison « Eté ».

De plus, deux puissances différentes peuvent être souscrites, correspondant à 4 cas différents :

- $\blacksquare$  1 seule puissance pour toutes les périodes tarifaires (sans dénivelée) ;
- 1 puissance en Pointe, 1 Puissance pour les autres périodes tarifaires (dénivelée P/HPH) ;
- 1 puissance pour Pointe et HPH, 1 Puissance pour les autres périodes tarifaires (dénivelée HPH/HCH) ;
- 1 puissance pour Pointe, HPH et HCH, 1 Puissance pour les autres périodes tarifaires (dénivelée HCH/HPE).

Les éléments suivants sont paramétrés dans le compteur :

ParamètresPContrat1 : NomContrat :

TJ LU-SD (tarif jaune longue utilisation, sans dénivelée)

TJ LU-P (tarif jaune longue utilisation, avec dénivelée P / HPH,

TJ LU-PH (tarif jaune longue utilisation, avec dénivelée HPH / HCH

TJ LU-CH (tarif jaune longue utilisation, avec dénivelée HCH / HPE

LibelléPT : P, HPH, HCH, HPE, HCE ParamètresPContrat2 : NomContrat : TJ LU (tarif jaune longue utilisation)

LibelléPT : HPH, HCH, HPE, HCE

Le poste tarifaire HPH de la grille 2 comptabilise l'énergie active soutirée ventilée sur les postes P et HPH de la grille 1. En d'autres termes, le poste HPH de la grille 2 s'entend « Heures Pleines Hiver avec Pointe».

La mise en application du **Tarif JAUNE EJP** nécessite la définition au cours de l'année des **4 périodes tarifaires** suivantes réparties en 2 saisons : « Hiver » (de novembre à mars inclus) et « Eté» (d'avril à octobre inclus) :

- Heures de Pointe Mobile (PM) : 18 heures par jour pour 22 jours répartis sur la saison « Hiver » ;
- Heures d'Hiver (HH) : toutes les heures de la saison « Hiver » qui ne sont pas en Heures de Pointe Mobile ;
- Heures Pleines d'Eté (HPE) : toutes les heures de la saison « Eté » qui ne sont pas en Heures Creuses ;
- Heures Creuses d'Eté (HCE) : 8 heures par jour (éventuellement fractionnées en 2 périodes) de la saison « Eté ».

Page : 15/81

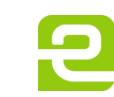

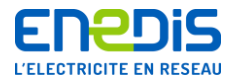

De plus, deux puissances différentes peuvent être souscrites, correspondant à 3 cas différents :

- 1 seule puissance pour toutes les périodes tarifaires (sans dénivelée),
- 1 puissance en Pointe Mobile, 1 Puissance pour les autres périodes tarifaires (dénivelée PM/HH),
- 1 puissance pour Pointe et HH, 1 Puissance pour les autres périodes tarifaires (dénivelée HH/HPE).

Les éléments suivants sont paramétrés dans le compteur : ParamètresPContrat1 :

NomContrat :

TJ EJP-SD (tarif jaune EJP, sans dénivelée) TJ EJP-PM (tarif jaune EJP, dénivelée PM / HH), TJ EJP-HH (tarif jaune EJP, dénivelée HH / HPE) LibelléPT : PM, HH, HPE, HCE ParamètresPContrat2 : NomContrat : TJ EJP (tarif jaune EJP) LibelléPT : PM, HH, HPE, HCE

Les **« Nouvelle Offre BT > 36 kVA »** gérées par le PME-PMI concernent les tarifs nouvelle offre BT > 36 kVA sans dénivelée en Pointe, c'est-à-dire à 4 périodes tarifaires :

■ tarif BT > 36 kVA Moyenne Utilisation,

- tarif BT > 36 kVA Longue Utilisation.
	- sans dénivelée de puissance,
		- · ou avec une dénivelée de puissance.

La mise en application du tarif BT > 36 kVA moyenne utilisation décrit dans le TURP nécessite la définition au cours de l'année de 4 périodes tarifaires réparties en 2 saisons : « Hiver » (de novembre à mars inclus) et « Eté » (d'avril à octobre inclus) :

- Heures Pleines d'Hiver (HPH) : toutes les heures de la saison « Hiver » qui ne sont pas en Heures Creuses ;
- Heures Creuses d'Hiver (HCH) : 8 heures par jour (éventuellement fractionnées en 2 périodes) de la saison « Hiver » ;
- Heures Pleines d'Eté (HPE) : toutes les heures de la saison « Eté » qui ne sont pas en Heures Creuses ;
- Heures Creuses d'Eté (HCE) : 8 heures par jour (éventuellement fractionnées en 2 périodes) de la saison « Eté ».

La même puissance souscrite est définie, quelle que soit la période tarifaire.

Le tarif BT > 36 kVA longue utilisation décrit dans le TURP donne la définition au cours de l'année de 5 périodes tarifaires réparties en 2 saisons : « Hiver » (de novembre à mars inclus) et « Eté » (d'avril à octobre inclus) :

- Heures de Pointe (P) : 2 fois 2 heures par jour et pour les mois de décembre, janvier et février (appelées aussi « Heures de Pointe Fixe ») ;
- Heures Pleines d'Hiver (HPH) : toutes les heures de la saison « Hiver » qui ne sont ni en Pointe, ni en Heures Creuses ;
- Heures Creuses d'Hiver (HCH) : 8 heures par jour (éventuellement fractionnées en 2 périodes) de la saison « Hiver » ;
- Heures Pleines d'Eté (HPE) : toutes les heures de la saison « Eté » qui ne sont pas en Heures Creuses ;
- Heures Creuses d'Eté (HCE) : 8 heures par jour (éventuellement fractionnées en 2 périodes) de la saison « Eté ».

De plus, deux puissances différentes peuvent être souscrites, correspondant à 4 cas différents :

- 1 seule puissance pour toutes les périodes tarifaires (sans dénivelée) ;
- 1 puissance en Pointe, 1 Puissance pour les autres périodes tarifaires (dénivelée P/HPH) ;
- 1 puissance pour Pointe et HPH, 1 Puissance pour les autres périodes tarifaires (dénivelée HPH/HCH) ;
- 1 puissance pour Pointe, HPH et HCH, 1 Puissance pour les autres périodes tarifaires (dénivelée HCH/HPE).

Or, dans le TURP en vigueur au moment de la sortie de ce document, le coût de l'énergie est identique en Heures de Pointe et en Heures Pleines d'Hiver.

Le tarif BT > 36 kVA Longue Utilisation est donc programmé sur 4 périodes tarifaires. L'option avec dénivelée entre Heures de Pointe et Heures Pleines d'Hiver n'est pas gérée dans le compteur PME-PMI pour cette version du SI Enedis.

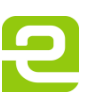

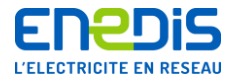

Cette situation est transitoire et va évoluer prochainement vers une programmation sur 5 postes tarifaires. Pour les tarifs au prix de marché BT > 36 kVA Moyenne Utilisation et pour les tarifs BT > 36 kVA Longue Utilisation sans dénivelée entre Heures de Pointe et Heures Pleines d'Hiver, la programmation des grilles 1 et 2 du compteur PME-PMI est la suivante :

- la grille 1 correspond de fait au tarif TURP (BT 4 Postes) ;
- même si la grille 2 n'est pas utilisée dans un premier temps, une programmation par défaut est toutefois prévue sur cette deuxième grille.

Les éléments suivants sont paramétrés dans le compteur : ParamètresPContrat1 :

NomContrat : BT 4 SUP 36 LibelléPT : HPH, HCH, HPE, HCE ParamètresPContrat2 : NomContrat : BT 4 SUP 36 LibelléPT : HPH, HCH, HPE, HCE

Ces éléments sont affichés sur le compteur et délivrés sur la sortie de téléinformation client.

#### **En HTA (TRV) :**

Le **« Tarif Vert »** géré par le PME-PMI comprend 2 types de tarif (le tarif « A8 » et le tarif « A » appelé aussi « A5 ») et l'option tarifaire BASE :

- Tarif Vert A en option BASE, appelé A5 BASE à 5 périodes tarifaires ;
- Tarif Vert A8 en option BASE appelé A8 BASE à 8 périodes tarifaires.

La mise en application du **Tarif Vert A en option BASE (A5 BASE)** nécessite la définition au cours de l'année des **5 périodes tarifaires** suivantes réparties en 2 saisons : « Hiver » (de novembre à mars inclus) et « Eté» (d'avril à octobre inclus) sur la grille 1 (3 sur la grille 2, voir ci-après) :

- Heures de Pointe (P) : 2 fois 2 heures par jour du lundi au samedi inclus, et pour les mois de décembre, janvier et février (appelées aussi « Heures de Pointe Fixe ») ;
- Heures Pleines d'Hiver (HPH) : toutes les heures de la saison « Hiver » qui ne sont ni en Heures de Pointe, ni en Heures Creuses ;
- Heures Creuses d'Hiver (HCH) : 8 heures par jour du lundi au samedi inclus (éventuellement non consécutives), et les dimanches entiers, pour tous les mois de la saison « Hiver » ;
- Heures Pleines d'Eté (HPE) : toutes les heures de la saison « Eté » qui ne sont pas en Heures Creuses ;
- Heures Creuses d'Eté (HCE) : 8 heures par jour du lundi au samedi inclus (éventuellement non consécutives), et les dimanches entiers, pour tous les mois de la saison « Eté ».

Les éléments suivants sont paramétrés dans le compteur : ParamètresPContrat1 :

NomContrat : TV A5 BASE LibelléPT : P, HPH, HCH, HPE, HCE ParamètresPContrat2 : NomContrat : TV A5 BASE LibelléPT : P, HP, HC

Le poste tarifaire HP de la grille 2 comptabilise l'énergie active soutirée ventilée sur les postes HPH et HPE de la grille 1. Le poste tarifaire HC de la grille 2 comptabilise l'énergie active soutirée ventilée sur les postes HCH et HCE de la grille 1.

La mise en application du **Tarif Vert A8 en option BASE (A8 BASE)** nécessite la définition au cours de l'année des **8 périodes tarifaires** suivantes réparties en 4 saisons sur la grille 1 (3 sur la grille 2, voir ci-après) :

 « Hiver », de décembre à février inclus comportant des Heures Pleines (HPH), des Heures Creuses (HCH) et des Heures de Pointe (P) ;

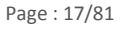

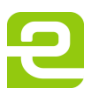

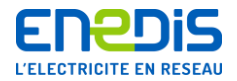

- « Demi-saison », en novembre et mars, comportant des Heures Pleines (HPD) et des Heures Creuses (HCD) ;
- « Eté », d'avril à juin inclus et de septembre à octobre inclus, comportant des Heures Pleines (HPE) et des Heures Creuses (HCE) ;
- « Saison Creuse », en juillet et août, comportant uniquement des Heures Creuses (CC) et appelée également Juillet-Août (JA).

Les **8 périodes tarifaires** sont définies de la manière suivante :

- Heures de Pointe (P) : 2 fois 2 heures par jour du lundi au vendredi inclus, pendant toute la saison « Hiver » (appelées aussi « Heures de Pointe Fixe ») ;
- Heures Pleines d'Hiver (HPH) : toutes les heures de la saison « Hiver » qui ne sont ni en Heures de Pointe, ni en Heures Creuses ;
- Heures Creuses d'Hiver (HCH) : 6 heures par jour du lundi au vendredi inclus, et les samedis, dimanches, jours fériés et assimilés durant toute de la saison « Hiver » ;
- Heures Pleines de Demi-saison (HPD) : toutes les heures de la saison « Demi-saison » qui ne sont pas en Heures Creuses ;
- Heures Creuses de Demi-saison (HCD) : même définition que les Heures Creuses d'Hiver (HCH) mais durant toute la saison « Demi-saison » ;
- Heures Pleines d'Eté (HPE) : toutes les heures de la saison « Eté » qui ne sont pas en Heures Creuses ;
- Heures Creuses d'Eté (HCE) : même définition que les Heures Creuses d'Hiver (HCH) mais durant toute la saison « Eté» ;
- Heures Creuses de saison Creuse (CC ou JA) : toutes les heures de tous les jours de la saison « Saison Creuse ».

Les samedis, dimanches, jours fériés et assimilés de toutes les saisons sont entièrement classés en Heures Creuses de la saison considérée. Tous les jours de la Saison Creuse sont entièrement classés en Heures Creuses de cette saison.

Les éléments suivants sont paramétrés dans le compteur :

ParamètresPContrat1 : NomContrat : TV A8 BASE LibelléPT : P, HPH, HPD, HCH, HCD, HPE, HCE, JA ParamètresPContrat2 : NomContrat : TV A8 BASE LibelléPT : P, HP, HC

Le poste tarifaire HP de la grille 2 comptabilise l'énergie active soutirée ventilée sur les postes HPH, HPD, et HPE de la grille 1. Le poste tarifaire HC de la grille 2 comptabilise l'énergie active soutirée ventilée sur les postes HCH, HCD, HCE et JA de la grille 1.

**Concernant les périodes tarifaires,** les abréviations suivantes sont utilisées :

**PM** : Heures de Pointe Mobile. **P** : Heures de Pointe Fixe. **HPH** : Heures Pleines d'Hiver. **HCH** : Heures Creuses d'Hiver. **HPD** : Heures Pleines de Demi-saison. **HCD** : Heures Creuses de Demi-saison. **HPE** : Heures Pleines d'Eté. **HCE** : Heures Creuses d'Eté. **JA** : Heures de la Saison Creuse, alias Juillet – Août. **HH** : Heures d'Hiver. **HD** : Heures de Demi-saison.

**Concernant les postes horaires,** les abréviations suivantes sont utilisées :

**P** : poste horaire **Pointe.**

- **HP** : poste horaire **Heures Pleines.**
- **HC** : poste horaire **Heures Creuses.**

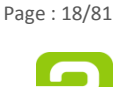

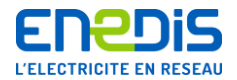

Les **données de consommation** sont enregistrées dans des registres appelés index, contenant les valeurs des consommations d'énergies mesurées par le compteur dans chacune des périodes tarifaires considérées. Sur les 8 périodes tarifaires disponibles dans le compteur, seules celles dont le libellé des postes tarifaires diffère de « XXX » sont utilisées et correspondent à des valeurs d'index significatives pour la grille en cours. Ces registres concernent l'énergie active, l'énergie réactive positive et l'énergie réactive négative. Ils ne peuvent pas être remis à zéro par programmation, notamment à l'occasion d'une modification de grille. La consommation sur une période donnée est calculée en dehors du compteur par différence des index encadrant la période considérée.

Les tableaux suivants récapitulent les différentes ventilations des consommations en fonction des grilles et des périodes tarifaires :

#### **GRILLE 1**

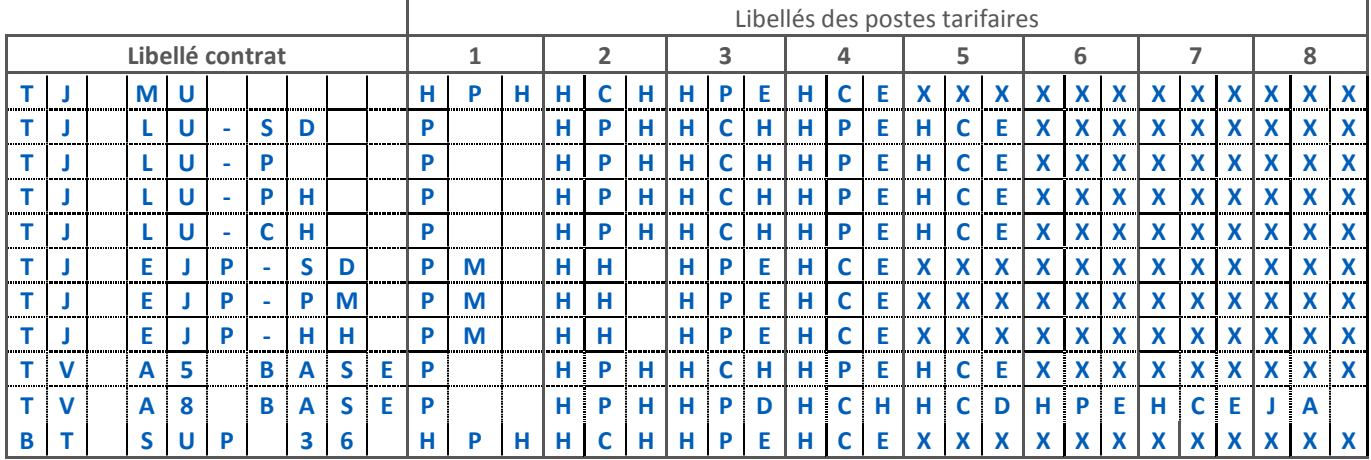

#### **GRILLE 2**

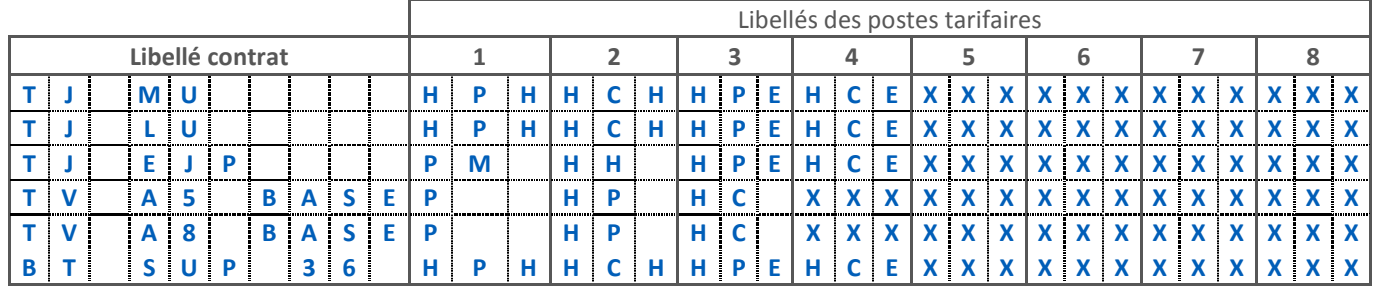

Les « XXX » correspondent à des postes non utilisées pour une grille.

**Les temps de fonctionnement par période tarifaire** sont des registres mémorisant le nombre de périodes de durée 1 minute pendant lequel l'appareil a été sous tension, pour chacune des périodes tarifaires considérées, depuis le dernier changement de période contractuelle (remis à zéro au changement de période contractuelle).

**Les puissances contractuelles de référence (PS) affectées à chaque période tarifaire** sont exprimées en soit en kVA, soit en kW. Elles font partie des paramètres communs de la grille 1.

**Les puissances maximales atteintes par période tarifaire (Pmax)** sont des registres contenant les valeurs des puissances maximales atteintes mesurées par le compteur dans chacune des périodes tarifaires considérées. Elles sont exprimées en kVA ou en kW.

**Les durées de dépassement** (exprimées en minutes) et **les dépassements quadratiques** (exprimés en kVA ou en kW) sont des registres contenant les informations permettant de facturer les dépassements de la puissance contractuelle de référence pour chacune des périodes tarifaires considérées. Pour plus de précisions sur la méthode utilisée, il convient de se reporter au

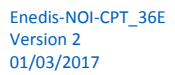

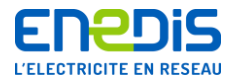

chapitre « [2.2.5](#page-22-1) » intitulé « [Précisions sur le calcul de la puissance atteinte et des dépassements de la puissance contractuelle](#page-22-1)  [de référence](#page-22-1) ».

Pour la facturation, les outils SI peuvent regrouper certaines données des périodes tarifaires afin de fournir une donnée résultante relative à un seuil de puissance par exemple.

#### 2.2.2.3. Notions propres à la tarification des flux d'énergie en injection

<span id="page-19-0"></span>Sauf mention contraire, les informations du présent chapitre concernent uniquement la mesure et la gestion des données des flux d'énergie en injection. Ces données sont présentes uniquement lorsque le compteur est configuré en mode producteur.

On utilise **les données de la grille n°1** pour enregistrer des index supplémentaires en cas d'injection.

En configuration « consommateur », seuls les index relatifs au soutirage sont utilisés.

En configuration « producteur », le compteur fait la somme algébrique de l'énergie transitant sur les 3 phases ; en fonction du signe de celle-ci, il ventile l'énergie en soutirage ou en injection. Les index supplémentaires sont :

- l'énergie active injectée.
- l'énergie réactive positive en période d'injection d'énergie active,
- l'énergie réactive négative en période d'injection d'énergie active,
- le temps de fonctionnement en période d'injection d'énergie active,
- la puissance active moyenne maximale injectée.

#### **Configuration des grilles :**

En pratique, seul l'ensemble de données contractuelles n°1 est utilisé pour la tarification de la grille injection.

**Pour cela, cet ensemble de données contractuelles n°1 est configuré par Enedis en conformité avec une tarification de type HTA à 5 classes temporelles.** 

Son calendrier est configuré de manière identique à celui du Tarif Vert A en option BASE (A5-BASE) décrit au chapitre « [2.2.2.2](#page-13-0) » intitulé « [Notions propres à la tarification des flux d'énergie e](#page-13-0)n soutirage ».

#### **2.2.3. Précisions sur la mesure de l'énergie active**

<span id="page-19-1"></span>La fonction capteur-métrologique du compteur mesure les énergies active et réactive soutirées et injectées. Les valeurs mesurées sont corrigées par le rapport de transformation TC correspondant aux différents éléments réducteurs d'intensité éventuellement présents entre, d'une part, le circuit primaire dont la consommation doit être déterminée et, d'autre part, le circuit secondaire sur lequel la mesure est effectuée. Lorsque le point de comptage ne se situe pas au point d'application de la tarification du Site considéré, une correction est également effectuée par les coefficients et paramètres de « pertes » qui modélisent les flux d'énergie active et réactive liées aux transformateurs de puissance et aux lignes HTA et BT présentes entre le Point de Livraison et les appareils de mesures des flux d'énergie.

Les mesures des énergies actives et réactives, tenant compte de ces corrections, sont cumulées dans les index correspondant (pour chaque sens de transit de l'énergie active) à chaque période tarifaire.

#### 2.2.3.1. Cas des flux d'énergie en soutirage

<span id="page-19-2"></span>L'application du compteur PME-PMI renseigne, en fonction des tarifs, les données associées aux périodes tarifaires. Ces données comprennent par période tarifaire un index d'énergie active Ea, un index d'énergie réactive positive Erp (inductive) et un index d'énergie réactive négative Ern (capacitive).

Les index sont renseignés suivant le découpage horo-saisonnier en cours, associé à un éventuel signal externe pour le tarif Jaune EJP.

Chaque index est remis à zéro après passage par sa valeur maximale, et uniquement dans ce cas.

L'application tarifaire du compteur **calcule les énergies active et réactive, ramenées aux primaires des transformateurs de mesure** selon les formules suivantes :

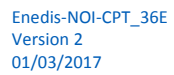

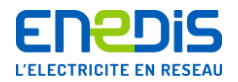

#### $\Delta$ **Eax** =  $\Delta$ **Eamx**  $\times$  **TC.TT**

pour l'énergie active où Eax est la quantité d'énergie active soutirée aux primaires dans la période tarifaire x pendant le laps de temps  $\Delta$ TFx où est mesurée aux secondaires la quantité d'énergie active soutirée  $\Delta$ Eamx.

#### $\Delta$ Erx = ( $\Delta$ Erpmx -  $\Delta$ Ernmx) x TC.TT

pour l'énergie réactive, où  $\Delta$ Erx est la quantité d'énergie réactive soutirée aux primaires et  $\Delta$ Erpmx et  $\Delta$ Ernmx les quantités d'énergie réactive mesurées aux secondaires (avec p pour positif, n pour négatif).

#### **Prise en compte des « pertes »**

Lorsque le point de comptage ne se situe pas au point d'application de la tarification, le compteur comptabilise les flux d'énergie active et réactive liées aux transformateurs de puissance et aux lignes HTA et BT présentes entre le Point de Livraison et les appareils de mesures des flux d'énergie, **en corrigeant les valeurs obtenues conformément aux formules suivantes :**

> $\Delta$ **Eax\_cor** =  $\Delta$ **Eax**  $\times$   $(1 + Kj)$  +  $(Kf \times \Delta$ **TFx**)  $\Delta$ **Erx\_cor** =  $\Delta$ **Eax\_cor**  $\times$  ( $\Delta$ **Erx** /  $\Delta$ **Eax** + **Kpr**)

où Kj, Kf et Kpr sont les coefficients et paramètres de pertes correspondant à la période contractuelle en cours.

Pour les flux d'énergie en soutirage :

- la valeur de Kj est usuellement comprise entre 0 et 0,06 pour permettre la prise en compte du soutirage d'énergie active dû aux pertes Joules dans les transformateurs de puissance et les lignes HTA et BT,
- la valeur de Kf (en W) permet la prise en compte du soutirage d'énergie active dû aux pertes Fer dans les transformateurs de puissance et les lignes HTA et BT et est usuellement comprise entre 0 et 5000 W,
- la valeur de Kpr est usuellement comprise entre 0 et 0,5 pour prendre en compte le soutirage d'énergie réactive (énergie réactive positive) des transformateurs de puissance et des lignes HTA et BT.

Dans le cas où la prise en compte des pertes n'est pas applicable (cas du point de comptage en BT > 36 kVA), les coefficients et paramètres sont positionnés aux valeurs typiques suivantes qui n'ont aucun effet correctif : Kj égal à 0, Kf égal à 0 et Kpr égal à 0.

Ces valeurs sont ensuite cumulées dans les index correspondant à la période tarifaire en cours.

Pour l'énergie réactive, la valeur est cumulée dans l'index Erp ou Ern en fonction du signe de  $\Delta$ Erx\_cor.

Chaque index comptabilisant une énergie active est exprimé en kWh ; chaque index comptabilisant une énergie réactive est exprimé en kvarh.

En cas de changement de période tarifaire, les fractions de kWh et de kvarh sont conservées pour être restituées lors de la réapparition du poste ou de la période tarifaire concernée.

#### 2.2.3.2. Cas des flux d'énergie en injection

<span id="page-20-0"></span>En injection, le compteur PME-PMI n'est utilisé que sur des PdL Production raccordés en BT. La notion de pertes n'est donc pas à prendre en compte.

L'application tarifaire du compteur **calcule les énergies active et réactive, ramenées aux primaires des transformateurs de mesure** selon les mêmes formules que pour les flux d'énergie en soutirage.

#### $\Delta$ **Eax** =  $\Delta$ **Eamx**  $\times$  **TC.TT**

pour l'énergie active où  $\Delta$ Eax est la quantité d'énergie active injectée aux primaires dans la période tarifaire x (ou poste horaire x) pendant le laps de temps  $\Delta$ TFx où est mesurée aux secondaires la quantité d'énergie active injectée  $\Delta$ Eamx.

#### $\Delta$ **Erx** = ( $\Delta$ **Erpmx** -  $\Delta$ **Ernmx**) x **TC.TT**

pour l'énergie réactive, où  $\Delta$ Erx est la quantité d'énergie réactive soutirée aux primaires et  $\Delta$ Erpmx et  $\Delta$ Ernmx les quantités d'énergie réactive mesurées aux secondaires (avec p pour positif, n pour négatif).

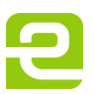

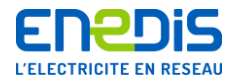

#### **2.2.4. Précisions sur l'enregistrement des courbes de charge**

#### 2.2.4.1. Principes généraux

<span id="page-21-1"></span><span id="page-21-0"></span>En vue de l'élaboration des différentes courbes de charge, le compteur enregistre périodiquement les valeurs représentatives des différentes puissances actives et réactives transitant en soutirage et en injection au Point de Livraison.

Pour élaborer ces courbes de charge, le compteur utilise les énergies mesurées et tient également compte des calculs effectués pour intégrer l'impact des rapports de transformation des différents réducteurs de mesure de courant (TC) et des coefficients et paramètres correctifs représentant les flux d'énergie active et réactive liées aux transformateurs de puissance et aux lignes HTA et BT présentes entre le Point de Livraison en HTA et les appareils de mesures des flux d'énergies (notions de « pertes » d'énergie). Pour plus de précisions sur ces calculs, il convient de se reporter aux chapitres « [2.2.2.1](#page-8-3) » intitulé « [Notions générales](#page-8-3) » et « [2.2.3](#page-19-1) » intitulé « [Précisions sur la mesure de l'énergie active](#page-19-1) ».

La durée théorique de la période d'intégration séparant deux enregistrements est notée Tc. Cette grandeur est exprimée en minutes et est paramétrable par Enedis avec les valeurs 5, 10, 15, 30 ou 60 minutes. La valeur usuelle est 10 minutes.

A la fin de chaque période horaire de Tc minutes rondes (fenêtre de Tc minutes non glissante : 0h00, 0h10, …), le compteur effectue le calcul des puissances moyennes sur la période de Tc minutes écoulée. Les puissances moyennes sont calculées à partir des énergies mesurées depuis le dernier enregistrement sur le total des trois phases, ramenées aux primaires (rapports des transformateurs de mesure) et corrigées (coefficients et paramètres de « pertes » d'énergie). Puis, le compteur en fait l'enregistrement dans les tableaux des courbes de charge sous la forme d'éléments d'information appelés « élémentspuissance ».

La valeur enregistrée est exprimée en kW ou kvar. Elle est donc arrondie à la valeur la plus proche avec un report d'arrondi sur la valeur qui fera l'objet de l'enregistrement suivant :

Même lorsque la durée réelle de mesure des énergies n'est pas égale à Tc minutes (élément tronqué), le temps pris en compte pour le calcul de la puissance moyenne est toujours égal à Tc minutes. Ceci peut se produire dans le cas d'une coupure de l'alimentation réseau ou d'une remise à l'heure. Dans ce cas, la valeur mesurée est marquée comme « tronquée » dans l'élément-puissance correspondant.

<span id="page-21-2"></span>En mode contrôle, les tableaux d'enregistrement des puissances sont renseignés de manière identique au mode normal. Des éléments de marquage sont insérés dans les tableaux pour identifier la période de fonctionnement en mode contrôle.

#### 2.2.4.2. Cas des flux d'énergie active en mode consommateur

#### *2.2.4.2.1. Notions générales*

<span id="page-21-3"></span>Les informations ci-dessous concernent la courbe de charge en puissance active relative à l'énergie active soutirée (notée CourbeCharge1) et la courbe de charge en puissance réactive relative à l'énergie active soutirée (notée CourbeCharge2). Ces deux courbes de charge ne sont accessibles qu'en accès détaillé et ont une description identique.

Le tableau 1 des courbes de charge correspond aux éléments les plus récents. A l'intérieur de chaque tableau, le 1<sup>er</sup> élément correspond au plus ancien du tableau.

Lorsque le compteur est en configuration consommateur, à chaque TC et en enregistrement normal :

- un seul élément est inséré dans la CourbeCharge1 : la puissance active soutirée,
- un seul élément est inséré dans la CourbeCharge2 : la puissance réactive positive en période de soutirage de l'énergie active.

La durée totale de l'enregistrement représenté par le tableau de la courbe de charge est variable en fonction de la valeur de la période Tc. Le tableau d'enregistrement permet d'enregistrer environ 45 jours de courbe de charge pour une période Tc de 10 minutes. La valeur exacte de cette durée dépendra également des « événements » survenus durant la période considérée : coupure de l'alimentation réseau, événements nécessitant l'insertion dans le tableau d'éléments de datation ou d'enregistrements complémentaires.

En effet, en plus des éléments-puissance, des éléments d'information sont également enregistrés, si nécessaire, concernant la datation des événements (élément-date, élément-heure) ou des événements particuliers. Les différents types d'éléments constitutifs du tableau sont les suivants :

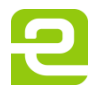

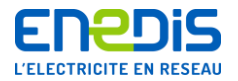

- élément-puissance (il peut être marqué « tronqué » ou non),
- élément-date.
- élément-heure.

Pour plus de précisions, il convient de se reporter au chapitre « [3.3.4.62](#page-56-2) » décrivant la variable « [CourbeCharge1](#page-56-2) » et au chapitre « [3.3.4.63](#page-60-0) » décrivant la variable « [CourbeCharge2](#page-60-0) ».

#### 2.2.4.3. Cas des flux d'énergie active en injection

<span id="page-22-0"></span>Les informations du [§2.2.4.2](#page-21-2) concernant la courbe de charge en puissance active relative à l'énergie active soutirée (notée CourbeCharge1) et la courbe de charge en puissance réactive relative à l'énergie active soutirée (notée CourbeCharge2) restent valables mais sont complétées en mode producteur.

Lorsque le compteur est en configuration producteur, à chaque TC et en enregistrement normal :

- trois éléments sont insérés dans la CourbeCharge1 : la puissance active soutirée, la puissance réactive positive en période de soutirage de l'énergie active et la puissance réactive négative en période de soutirage de l'énergie active ;
- trois éléments sont insérés dans la CourbeCharge2 : la puissance active injectée, la puissance réactive positive en période d'injection de l'énergie active et la puissance réactive négative en période d'injection de l'énergie active.

La durée totale de l'enregistrement représenté par le tableau de la courbe de charge est variable en fonction de la valeur de la période Tc. En configuration Producteur, le tableau d'enregistrement permet d'environ 15 jours de courbe de charge pour une période Tc de 10 minutes. La valeur exacte de cette durée dépendra également des « événements » survenus durant la période considérée : coupure de l'alimentation réseau, événements nécessitant l'insertion dans le tableau d'éléments de datation ou d'enregistrements complémentaires.

#### **2.2.5. Précisions sur le calcul de la puissance atteinte et des dépassements de la puissance contractuelle de référence**

#### <span id="page-22-1"></span>**Pour les tarifs de type BT > 36 kVA :**

Le compteur PME-PMI :

- calcule toutes les minutes, la puissance apparente moyenne une minute S sur le total des 3 phases, ramenée au primaire ;
- calcule toutes les minutes, et sur remise à l'heure ou changement d'heure légale, la puissance apparente SA égale à la moyenne quadratique des valeurs S sur les Td dernières minutes, et vérifie si SA n'est pas en dépassement ;
- si SA est en dépassement, calcule et enregistre la durée et le dépassement quadratique (pour la période tarifaire correspondante) ;
- enregistre la valeur maximum de SA.

L'application arrondit la puissance SA (en kVA) à l'unité la plus proche. Un report d'arrondi sera mis en œuvre, d'une période d'intégration à la suivante. L'arrondi se fera à la valeur entière la plus proche.

#### **Pour les tarifs de type HTA :**

Le compteur PME-PMI :

- calcule toutes les minutes, la puissance active moyenne une minute P sur le total des 3 phases, ramenée au primaire ;
- calcule toutes les Td minutes (Td étant le temps d'intégration paramétré pour le calcul des dépassements), et sur remise à l'heure ou changement d'heure légale, la puissance active PA égale à la moyenne arithmétique des valeurs P sur les Td dernières minutes, et vérifie si PA n'est pas en dépassement ;
- si PA est en dépassement, calcule et enregistre la durée et le dépassement quadratique (pour la période tarifaire correspondante) ;
- enregistre la valeur maximum de PA.

L'application arrondit la puissance PA (en kW) à l'unité la plus proche. Un report d'arrondi sera mis en œuvre, d'une période d'intégration à la suivante. L'arrondi se fera à la valeur entière la plus proche.

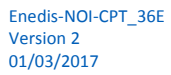

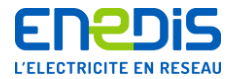

#### 2.2.5.1. Cas des flux d'énergie en soutirage

<span id="page-23-0"></span>Les informations de ce chapitre correspondent aux traitements effectués par le compteur PME-PMI gérant les informations relatives aux flux d'énergie en soutirage.

#### Puissances contractuelles de référence

La détermination et la quantification des dépassements nécessitent la connaissance des puissances contractuelles de référence (PSx) pour les périodes tarifaires considérées.

La puissance contractuelle de référence utilisée pour le calcul des dépassements est déterminée en fonction de la période tarifaire en vigueur, elle-même déterminée suivant l'option tarifaire utilisée par l'appareil, conformément au tableau suivant :

#### **Pour les tarifs de type BT > 36 kVA :**

#### Puissances atteintes (SA)

Toutes les minutes rondes, l'application effectue également le calcul de la puissance apparente moyenne quadratique sur les Td dernières minutes (fenêtre glissante), notée SA, dont la valeur est calculée selon :

$$
SA = \sqrt{\frac{1}{n} \sum_{n} Sn^{2}}
$$

n variant de 1 à Td, Sn représentant la puissance moyenne 1 minute de la nième minute de la période calculée selon la formule du paragraphe précédent ; la puissance est en kVA.

Suite à un changement de poste tarifaire, la moyenne quadratique utilisera d'abord le premier élément 1 min. (n=1), puis les 2 premiers (n=2), …, jusqu'à l'établissement de la règle standard (n=Td).

La valeur usuelle de la période d'intégration Td est fixée à 5 minutes.

#### Puissances maximales atteintes

L'application renseigne les registres Puissance Maximale, en kVA, associés aux 8 postes tarifaires de la grille n°1. Ces registres sont remis à zéro à chaque glissement.

#### Détermination des dépassements

L'application, à chaque calcul de SA, effectue le contrôle de la dernière valeur de SA par rapport à un seuil de déclenchement, égal au produit de la puissance souscrite en vigueur PSx par un coefficient de pondération KD (indépendant de la puissance souscrite et de la période tarifaire en cours), représentant une tolérance de dépassement. La valeur usuelle est 1.

Il y a dépassement dès que la puissance SA est supérieure strictement au seuil de déclenchement :

SA > KD . PSx

Pour plus de précisions sur le coefficient KD, il convient de se reporter au chapitre « [2.2.2.1](#page-8-3) » intitulé « [Notions générales](#page-8-3) ».

#### Durée et amplitude du dépassement

L'application tarifaire du compteur renseigne les postes Dépassement associés aux périodes tarifaires.

Les données Dépassement sont remises à zéro à chaque glissement.

Les données Dépassement sont constituées d'un registre Durée de dépassement Dd et d'un registre Dépassement quadratique Da indiquant son amplitude.

Le registre Durée de dépassement est incrémenté à chaque calcul de SA de 1 minute lorsqu'il y a dépassement.

Le registre Dépassement quadratique, associé au poste en vigueur, est remis à jour toutes les Td minutes. Il contient la valeur calculée suivant la formule suivante :

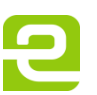

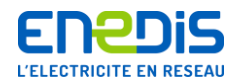

# Dax =  $\sqrt{\sum (SA - PSx)^2}$

La sommation se fait sur toutes les valeurs de dépassement (SA - PSx) positives, calculées depuis le changement de période contractuelle pour les données Dépassement en vigueur.

#### **Pour les tarifs de type HTA :**

#### Puissances atteintes (PA)

Toutes les Td minutes rondes (fenêtre de Td minutes non glissante), l'application tarifaire du compteur effectue le calcul de la puissance moyenne Td minutes, notée PA, dont la valeur est calculée selon la formule suivante :

## $PA = \sum_i \Delta E_i \times (60/Td)$

L'indice i représente le numéro de phase et varie de 1 à 3. AEi représente l'énergie consommée pendant Td minutes sur la phase i, exprimée en kWh. La puissance PA est exprimée en kW.

La valeur usuelle de la période d'intégration Td est fixée à 10 minutes.

#### Puissances maximales atteintes

L'application renseigne les registres Puissance Maximale, en kW, associés aux 8 postes tarifaires de la grille n°1. Ces registres sont remis à zéro à chaque glissement.

#### Détermination des dépassements

A chaque calcul de la valeur de PA, l'application tarifaire du compteur effectue le contrôle de la dernière valeur de PA par rapport à un seuil de déclenchement. Ce seuil est égal au produit de la puissance contractuelle de référence pour la période tarifaire en vigueur (PSx) par un coefficient de pondération KD. Ce coefficient est indépendant de la puissance contractuelle de référence et de la période tarifaire en cours et représente une tolérance de dépassement avant comptabilisation de celui-ci. La valeur usuelle est 1.

Le dépassement est comptabilisé dès que la puissance P est supérieure strictement au seuil de déclenchement :

#### **PA > KD . PSx**

Pour plus de précisions sur le coefficient KD, il convient de se reporter au chapitre « [2.2.2.1](#page-8-3) » intitulé « [Notions générales](#page-8-3) ».

#### Durée et amplitude du dépassement

L'application tarifaire du compteur renseigne les postes Dépassement associés aux périodes tarifaires.

Les données Dépassement sont remises à zéro à chaque glissement.

Les données Dépassement sont constituées d'un registre Durée de dépassement Dd et d'un registre Dépassement quadratique Da indiquant son amplitude.

Le registre Durée de dépassement est incrémenté à chaque calcul de PA de Td minutes (période d'intégration Td) lorsqu'il y a dépassement.

Le registre Dépassement quadratique, associé au poste en vigueur, est remis à jour toutes les Td minutes, en cas de changement de poste. Il contient la valeur calculée suivant la formule suivante :

$$
Dax = \sqrt{\sum (PA - PSx)}^2
$$

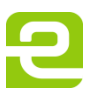

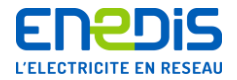

La sommation se fait sur toutes les valeurs de dépassement (PA - PSx) positives, calculées depuis le changement de période contractuelle pour les données Dépassement en vigueur.

#### **2.2.6. Précisions sur le mode d'accès aux informations de grande taille**

<span id="page-25-0"></span>Certaines variables sont accessibles en accès détaillé, c'est-à-dire qu'il est possible de ne relever, ou de n'écrire, qu'une partie de la variable.

Lorsqu'une variable est accessible en accès détaillé, cela peut ne concerner que certains protocoles. Dans le cas du RTC ou du GSM, le plus souvent, le protocole Trimaran+ peut utiliser indifféremment l'accès normal ou l'accès détaillé.

Lorsque qu'aucune précision concernant l'accès détaillé n'est donnée dans la description de la variable, celle-ci n'est pas accessible dans ce mode.

Le bloc de conformité des serveurs DLMS précise, pour chaque serveur, le niveau d'accès détaillé utilisable.

Parmi les informations mises à la disposition de l'utilisateur par le compteur, certaines d'entre elles peuvent représenter un volume de données important. Il s'agit notamment des courbes de charge.

#### <span id="page-25-1"></span>**2.3.Liste des données télé-relevables**

La liste des données mises à disposition d'un utilisateur du réseau par le compteur est dépendante du type de code d'accès utilisé par cet utilisateur lors des échanges avec le compteur et des données associées à ce type de code d'accès par l'application du compteur (notions de profil d'utilisateur). Les chapitres qui suivent traitent uniquement des données accessibles au moyen du code d'accès de type « clé client » dans le cas des compteurs PME-PMI que gère Enedis (se reporter au chapitre « [3](#page-30-0) »).

L'ensemble des informations concernant plus particulièrement les mécanismes généraux de contrôle et de protection d'accès aux données du compteur et l'utilisation particulière du code d'accès de type « clé client » est décrit dans l'annexe du présent document située au chapitre « [4](#page-71-0) » et intitulée « Annexe - [Contrôle et protection d'accès aux données télé](#page-71-0)-relevables du [compteur PME-PMI](#page-71-0) ».

Les données mises à disposition de l'utilisateur de réseau par les applications du compteur sont décrites dans les tableaux suivants : (les données sont identifiées par les libellés des variables DLMS décrites dans la partie 2 de ce document).

Page : 26/81

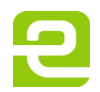

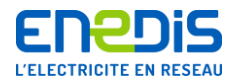

#### **Liste des données télé-relevables du serveur de SUPERVISION**

Les données décrites ci-dessous sont des données générales de fonctionnement qui sont communes aux périodes de temps où le compteur mesure des flux d'énergie active en soutirage et aux périodes de temps où le compteur mesure des flux d'énergie active en injection. Pour plus de précisions sur le contenu des données, il convient de se reporter au chapitre « [3.4](#page-64-0) » intitulé « [Objets DLMS de l'application de SUPERVISION](#page-64-0) ».

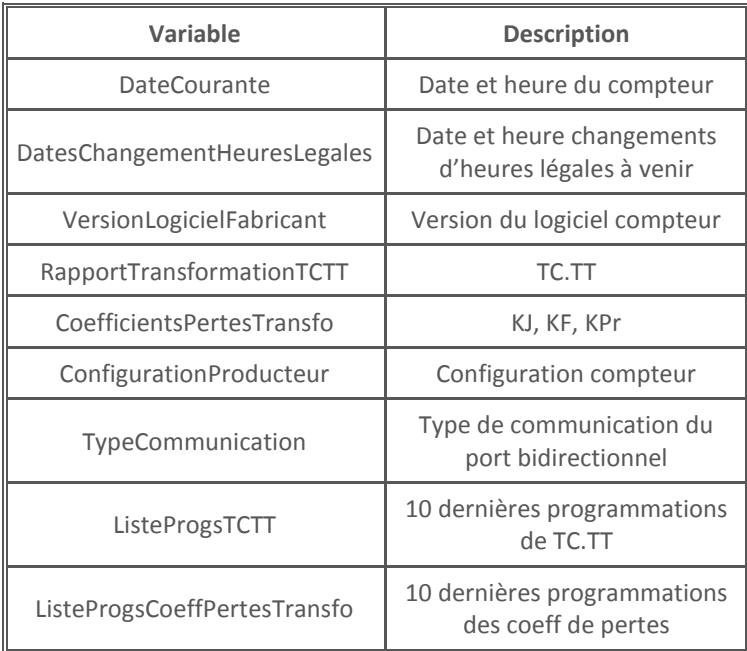

Page : 27/81

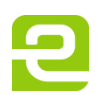

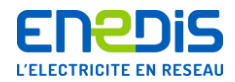

#### **Liste des données télé-relevables de l'application**

L'ensemble des données décrites ci-dessous concernent l'ensemble des données du compteur PME-PMI.

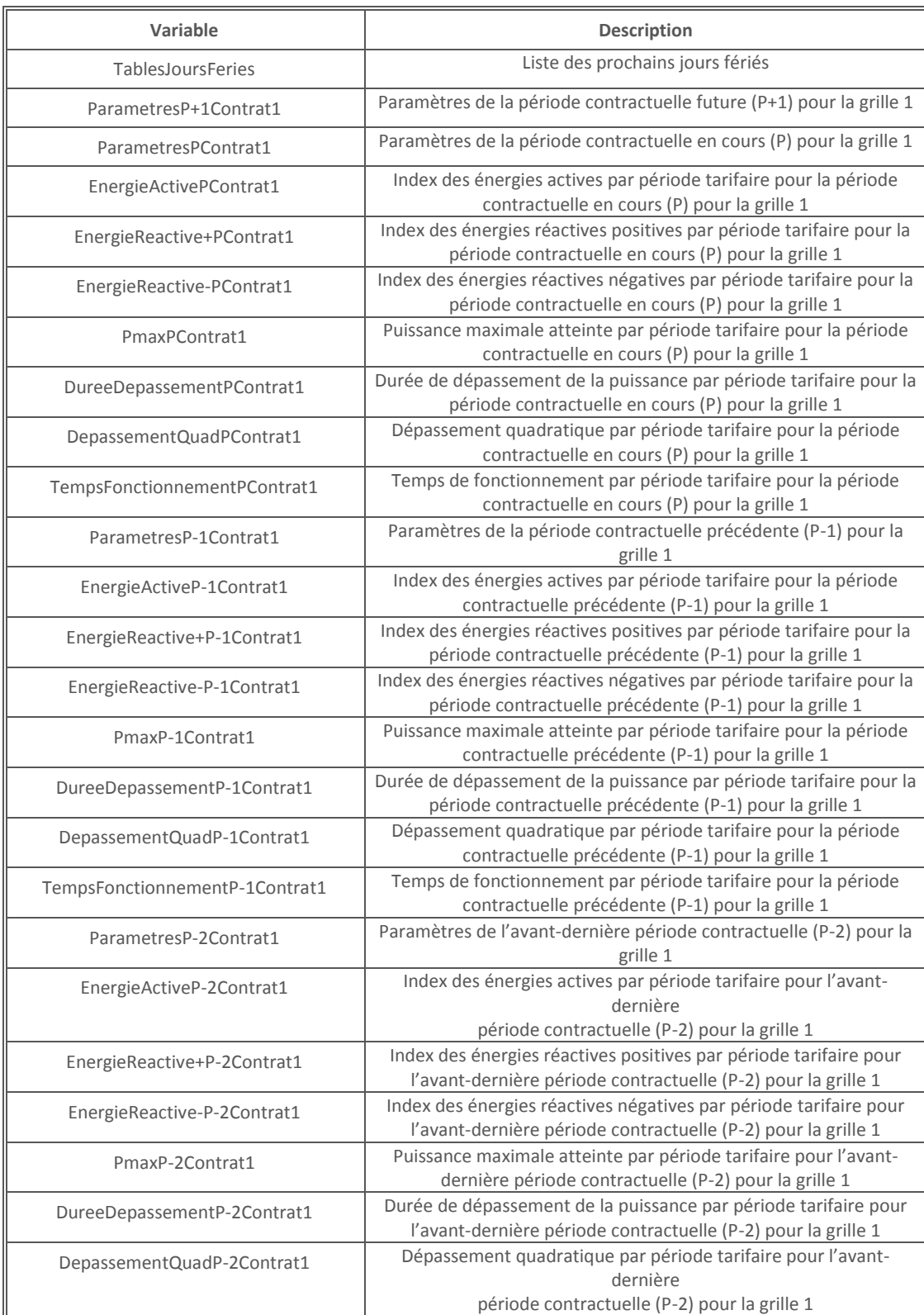

Page : 28/81

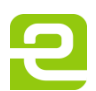

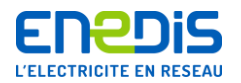

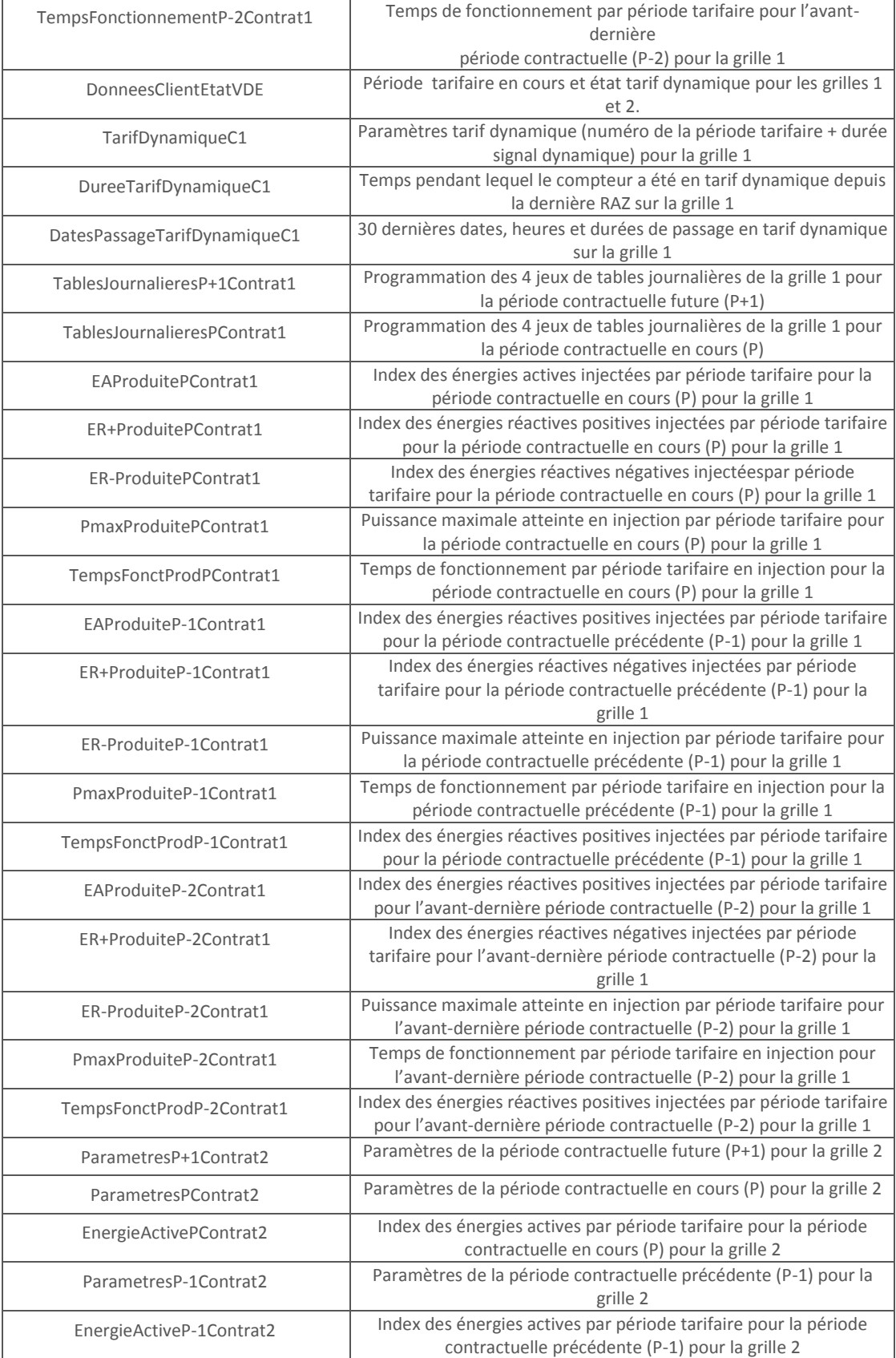

Page : 29/81

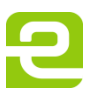

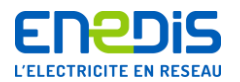

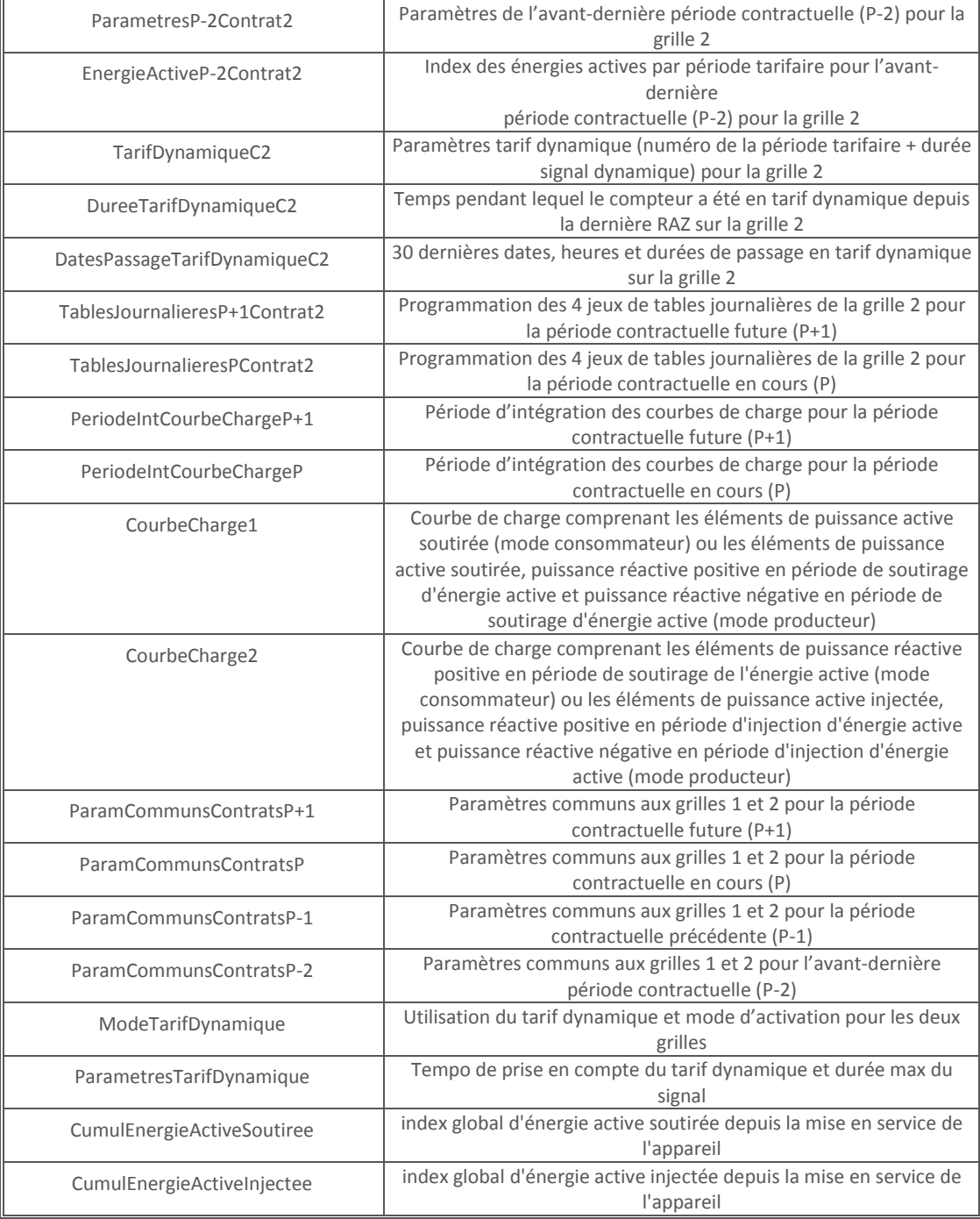

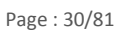

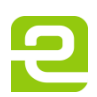

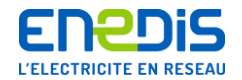

# <span id="page-30-0"></span>**3. Partie 2 : spécifications des « Virtual Distribution Equipements » (VDE) utilisés pour chaque application**

### <span id="page-30-1"></span>**3.1.Vocabulaire et liste des services « Device Language Message Specification » (DLMS) nécessaires**

#### **3.1.1. Vocabulaire**

<span id="page-30-2"></span>Dans la suite du document, il convient de considérer que :

- le mot « Serveur » désigne l'entité-serveur au sens des protocoles de communication de type DLMS, c'est-à-dire le compteur géré par Enedis et équipé des différents modules logiciels administrant ses communications ;
- le mot « Client » désigne l'entité-client au sens des protocoles de communication de type DLMS, c'est-à-dire le système de traitement informatique géré par l'utilisateur du réseau, relié au modem du compteur par le réseau de téléphonie RTC ou le réseau GSM et équipé des différents modules logiciels adéquats pour administrer ses communications.

Cette partie décrit les spécifications d'accompagnement des Serveurs DLMS pour les applications suivantes :

- **VDE SUPERVISION.**
- **U** VDE APPLICATION TARIFAIRE.

#### **3.1.2. Liste des services « Device Language Message Specification » (DLMS) nécessaires**

<span id="page-30-3"></span>Le paramètre bloc de conformité permet de définir précisément les facilités (services DLMS ou fonctionnalités spéciales) demandées au Serveur par le Client lors de la phase d'initialisation d'une association d'application.

Voici, pour le VDE d'application tarifaire du compteur PME-PMI, la valeur minimale de ce bloc :

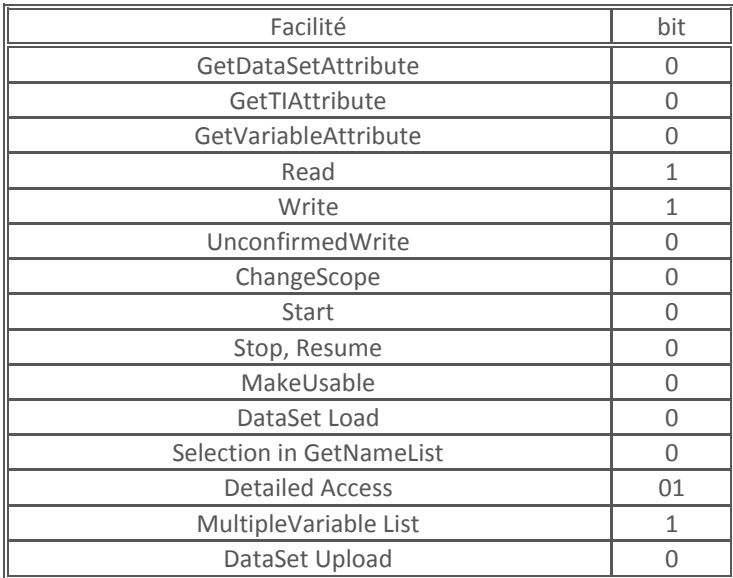

Le Serveur DLMS d'application tarifaire du compteur PME-PMI ne génère aucune alarme.

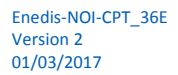

Page : 31/81

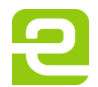

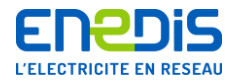

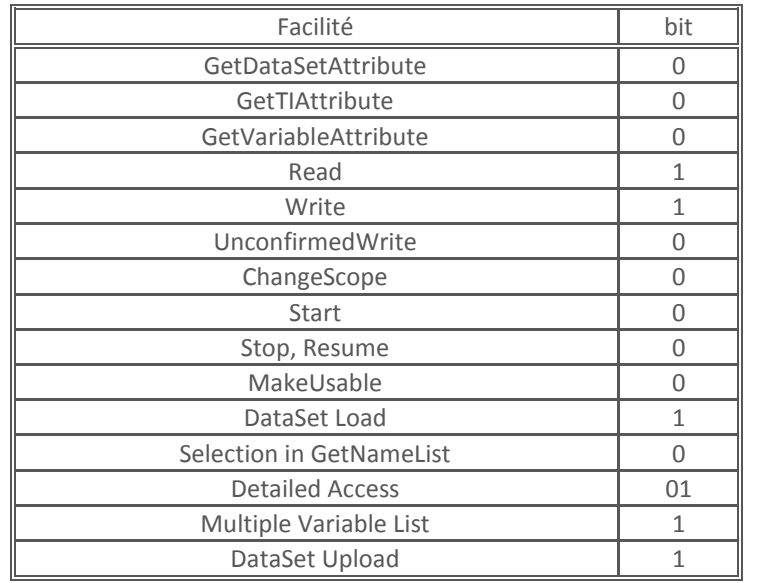

Pour le VDE de SUPERVISION, la valeur minimale du bloc de conformité est la suivante :

Le Serveur DLMS de supervision du compteur PME-PMI ne génère aucune alarme.

### <span id="page-31-0"></span>**3.2.Définitions des types généraux DLMS utilisés**

#### **3.2.1. Définitions des types**

<span id="page-31-1"></span>Les différents types DLMS de variables accessibles dans un compteur PME-PMI sont les suivants (conformément au document de référence [ 4 ] cité au chapitre « [1.2](#page-6-0) » intitulé « [Références normatives](#page-6-0) ») :

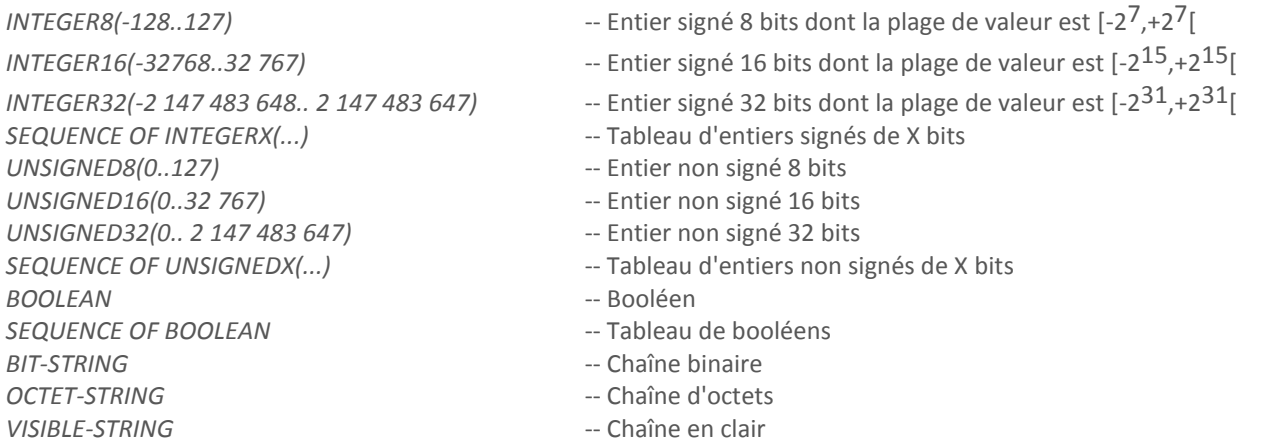

Toutes ces données peuvent être regroupées ensemble à l'intérieur d'une structure ou d'un tableau. Dans ce cas, la variable DLMS est représentée comme suit : SEQUENCE {

…, … }

pour une structure,

SEQUENCE OF (NN) {

…,

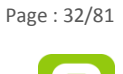

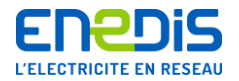

#### … }

pour un tableau, NN représentant le nombre d'éléments du tableau. Ce tableau peut-être de type compact (au sens DLMS) : dans ce cas une indication est fournie dans la description de la variable.

Les bornes pour les valeurs des variables DLMS ne sont indiquées que lorsqu'elles diffèrent de celles du type général.

Les valeurs par défaut sont :

- pour les entiers signés et non signés : 0,
- pour les booléens : FAUX.

Les variables DLMS qui suivent sont codées en ASN.1 en fonction de la structure de données qu'elles représentent.

Dans les descriptions des variables qui suivent le champ read-write-flag ne concerne que le protocole PLAN (CPL). Les champs read-only-list et read-write-list concernent tous les autres protocoles.

#### *Cas particulier des dates*

Pour les variables servant à la gestion du temps, le format utilisé est de type OctetString.

date date OctetString(SIZE(5)),

time OctetString(SIZE(4))

avec les définitions suivantes pour les champs date et time :

date::= octet\_string{année (poids fort), année (poids faible), mois, jourdumois, 0xFF (non spécifié)}

"année" est interprété comme un Unsigned16 ;

"mois" est interprété comme un Unsigned8 compris entre 1 et 12, 1 représentant janvier ;

"jourdumois" est interprété comme un Unsigned8 compris entre 1 et 31 ;

time::= octet\_string{heure, minute, seconde, centièmes}

"heure" est interprété comme un Unsigned8, compris entre 0 et 23 ;

"minute" est interprété comme un Unsigned8, compris entre 0 et 59 ;

"seconde" est interprété comme un Unsigned8, compris entre 0 et 59 ;

"centièmes" est interprété comme un Unsigned8, compris entre 0 et 99 ;

Le type suivant est également défini :

DateHeureType::=SEQUENCE {

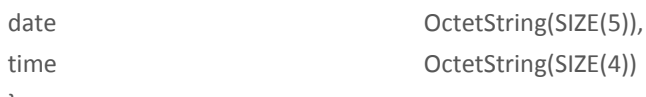

}

<span id="page-32-0"></span>Sa valeur par défaut est "07 D0 01 01 FF" pour le champ date et "00 00 00 00" pour le champ time.

#### **3.2.2. Accès détaillé**

Certaines variables, de par leur taille en rapport avec les limitations de PLAN ou d'une certaine optimisation de la mémoire des appareils, sont accessibles en accès détaillé, c'est-à-dire qu'il est possible de ne relever, ou de n'écrire, qu'une partie de la variable.

Lorsqu'une variable est accessible en accès détaillé, le ou les protocoles qui exigent un accès détaillé sont précisés dans la description de la variable. Les autres protocoles, pour accéder à cette variable, peuvent utiliser indifféremment l'accès normal ou l'accès détaillé.

Lorsque qu'aucune précision concernant l'accès détaillé n'est donnée dans la description de la variable, celle-ci n'est pas accessible dans ce mode.

Le bloc de conformité des serveurs DLMS précise, pour chaque serveur, le niveau d'accès détaillé utilisable.

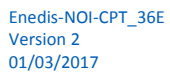

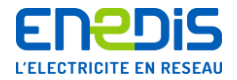

#### **3.2.3. Implémentation de DLMS dans le compteur PME-PMI**

<span id="page-33-0"></span>Les échanges d'informations entre l'entité-serveur et l'entité-client sont conformes aux protocoles de communication de type DLMS décrit dans le document de référence [ 4 ] cité au chapitre « [1.2](#page-6-0) » intitulé « [Références normatives](#page-6-0) ».

Pour l'encodage des PDUs, le standard mis en œuvre est A-XDR (standard d'encodage dérivé de l'encodage XDR du monde TCP/IP), conformément au document de référence [ 8 ] cité au chapitre « [1.2](#page-6-0) » intitulé « [Références normatives](#page-6-0) ».

#### **3.2.4. Précisions sur les trames de communication (calcul du CRC)**

<span id="page-33-1"></span>Conformément au document de référence [ 5 ] cité au chapitre « [1.2](#page-6-0) » intitulé « [Références normatives](#page-6-0) », le calcul du CRC doit être conforme au modèle ITU-V41.

Le calcul mis en œuvre dans le modèle est similaire à celui défini par le CCITT (et aussi appelé CRC16-CCITT) :

- CRC sur 16 bits,
- **p**olynôme =  $(x^{**}16 + x^{**}12 + x^{**}5 + 1)$  aussi représenté par « 0x1021 ».
- pas de complément à 1 en sortie.

A la différence du CRC16-CCITT, le modèle V41 prévoit que la valeur initiale doit être égale à 0. Il existe également un autre calcul, très répandu et nommé CRC16, basé sur le polynôme (x\*\*16 + x\*\*15 + x\*\*2 + 1, soit « 0x8005 »).

L'algorithme générique concernant le compteur PME-PMI est le suivant :

```
word crc_ccitt(byte *p_buffer,int lg_buffer)
\{unsigned short \text{crc}\text{ } \text{ccl}tt = 0;
 #define POLY_CCITT 0x8408 /* 1021 in reverse order */
 short j;
 unsigned short ch, Q;
    for (; lg_buffer > 0; lg_buffer -)\{ch = (unsigned short)*(p_buffer++);for (j = 0; j < 8 ; j++)
\{Q = (unsigned short)((crc_ccitt & 0x0001) ^ (ch & 0x0001));
 crc_ccitt = (unsigned short)(crc_ccitt >> 1);
 if (Q == 0x0001)
\{crc_ccitt = (unsigned short)(crc_ccitt \wedge POLY_CCITT);
 }
        ch = (unsigned short)(ch \gg 1); }
 }
     return(crc_ccitt);
  }
```
Pour l'accélérer, on peut (et c'est le cas des implémentations de référence) utiliser une méthode dite « des tables », dont l'algorithme est le suivant :

```
for (; lg_buffer > 0; lg_buffer--)
\{\log p = \text{*}(p\_buffer++) \wedge (crc\_ccit\_&QxFF);crc_ccitt = t_coef_crc_ccitt[index] ^ (crc_ccitt >> 8);
 }
```
La table des coefficients dépend du polynôme utilisé et diffère entre Trimaran+ et Euridis/Trimaran.

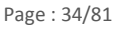

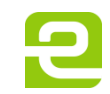

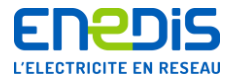

La table des coefficients est la suivante :

static const word t\_coef\_crc\_ccitt[256] =

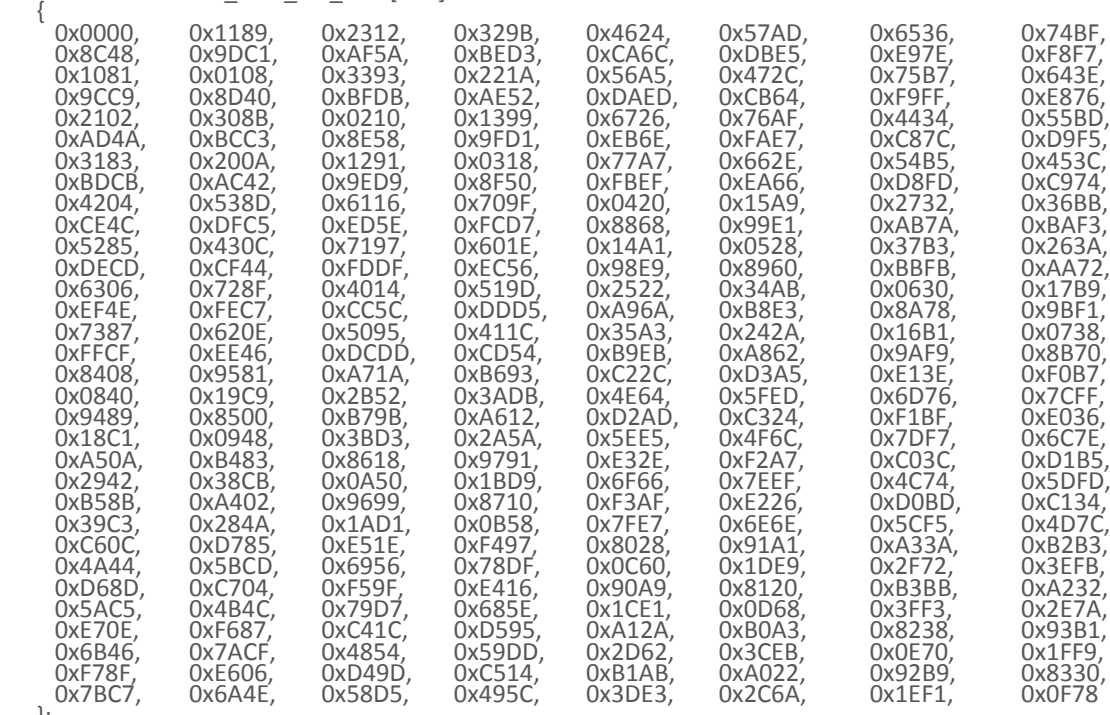

};

Page : 35/81

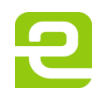

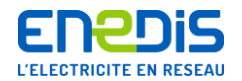

# <span id="page-35-0"></span>**3.3.Objets DLMS de l'application tarifaire**

#### **3.3.1. Généralités**

<span id="page-35-1"></span>Le VDE d'application tarifaire ne contient aucun objet :

- de type TI,
- de type Named Variable List,
- <span id="page-35-2"></span>■ de type Message Box.

#### **3.3.2. Objet VDE**

#### VDEApplicationTarifaire::=VDE {

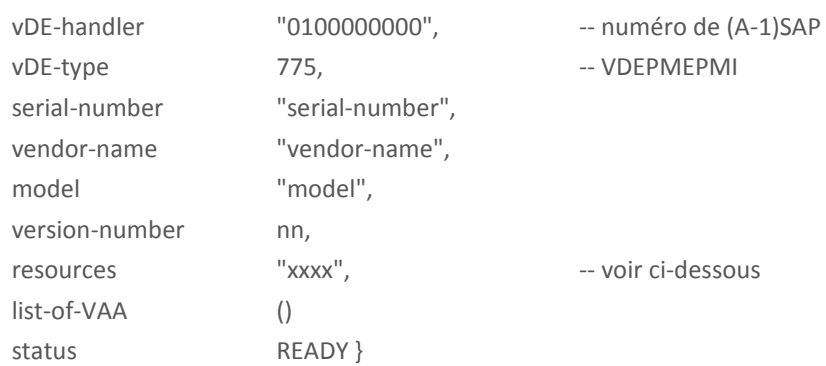

Le champ "resources" contient l'identifiant de l'application tarifaire. Cet identifiant peut être identique à la version de l'application de supervision.

#### **3.3.3. Objets VAA**

<span id="page-35-3"></span>Seul l'objet VAA statique utilisable par le client est décrit dans le présent document.

#### 3.3.3.1. Objet VAA:VAAClientCourbeCharge

<span id="page-35-4"></span>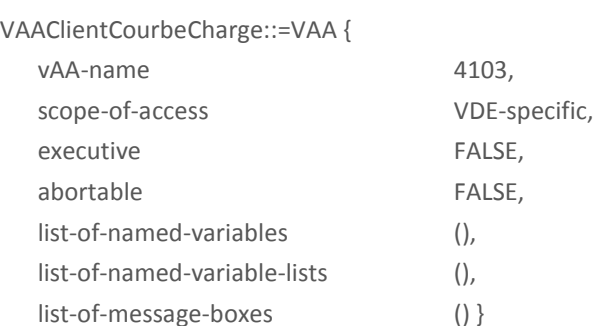

#### <span id="page-35-5"></span>**3.3.4. Objets Variables**

#### 3.3.4.1. TableJoursFeries

<span id="page-35-6"></span>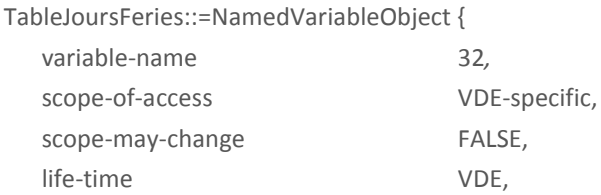

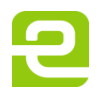
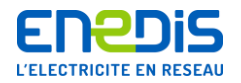

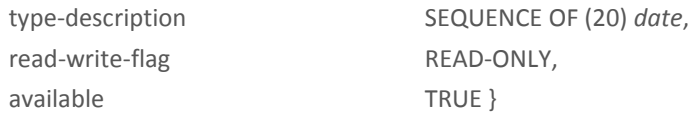

La taille de cette table est de 20 éléments.

<span id="page-36-0"></span>Les éléments non utilisés de la table doivent être programmés à la valeur de la date par défaut**.**

#### 3.3.4.2. ParametresPplus1Contrat1

Cette variable permet de programmer les paramètres de la grille 1. La programmation n'est effective qu'après un glissement.

ParametresPplus1Contrat1::=NamedVariableObject {

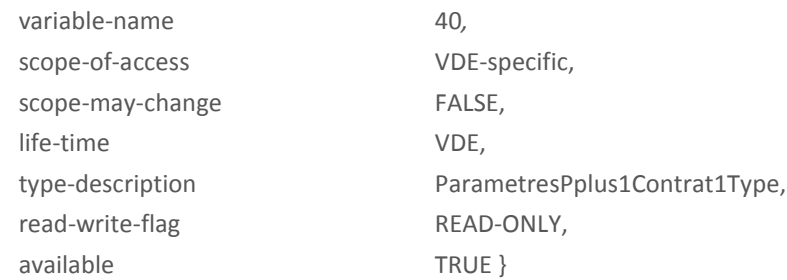

## ParametresPplus1Contrat1Type::=SEQUENCE {

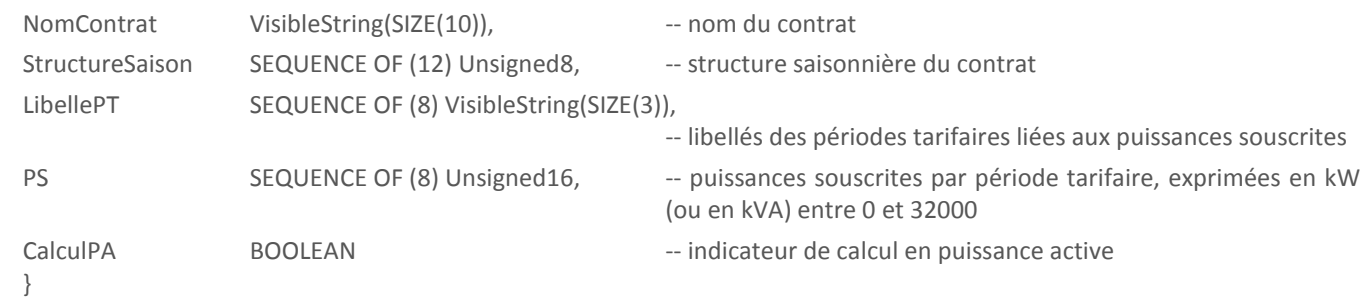

NomContrat est une chaîne de caractères représentant la grille 1.

CalculPA indique si les puissances souscrites et les calculs de dépassement sont en puissance active ou en puissance apparente : VRAI pour la puissance active, FAUX pour la puissance apparente.

Le tableau des Puissances Souscrites contient 8 éléments.

StructureSaison est un tableau de 12 éléments représentant chacun un mois de l'année : le premier élément correspond à janvier et le douzième à décembre. La valeur prise par un élément indique le numéro de la table journalière affectée au mois correspondant. Les valeurs possibles sont comprises entre 1 et 4.

LibellePT est un tableau de 8 chaînes de 3 caractères symbolisant les périodes tarifaire (EX : "P ", "HPH", HCE", etc.) ; ces libellés sont utilisés pour l'affichage et la téléinformation client.

#### 3.3.4.3. ParamètresPContrat1

<span id="page-36-1"></span>Cette variable retourne les paramètres courants de la grille 1.

ParametresPContrat1::=NamedVariableObject { variable-name 48*,* scope-of-access VDE-specific,

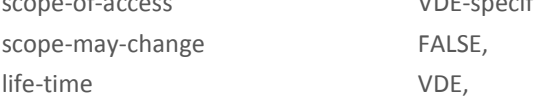

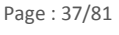

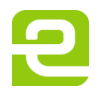

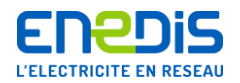

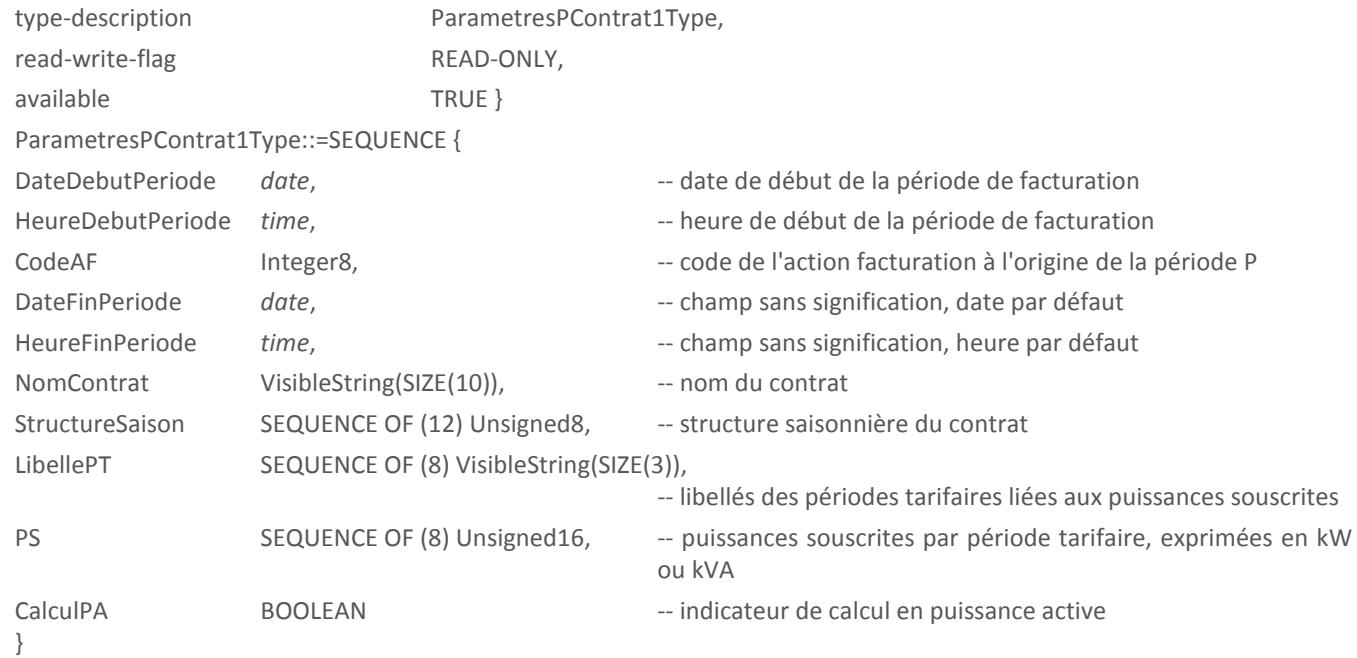

DatedebutPeriode est la date de début de la période de facturation en cours. DateFinPeriode prend comme valeur la date par défaut puisque la période n'est pas terminée.

Le champ CodeAF est une information codée qui est gérée par Enedis pour définir les types d'opérations qui sont effectuées par le compteur lors du changement de périodes contractuelles considéré (glissement).

Les autres éléments de la structure sont utilisés conformément à la description donnée pour la variabl[e](#page-36-0) 

[ParametresPplus1Contrat1](#page-36-0) du même VDE.

#### 3.3.4.4. EnergieActivePContrat1

EnergieActivePContrat1::=NamedVariableObject {

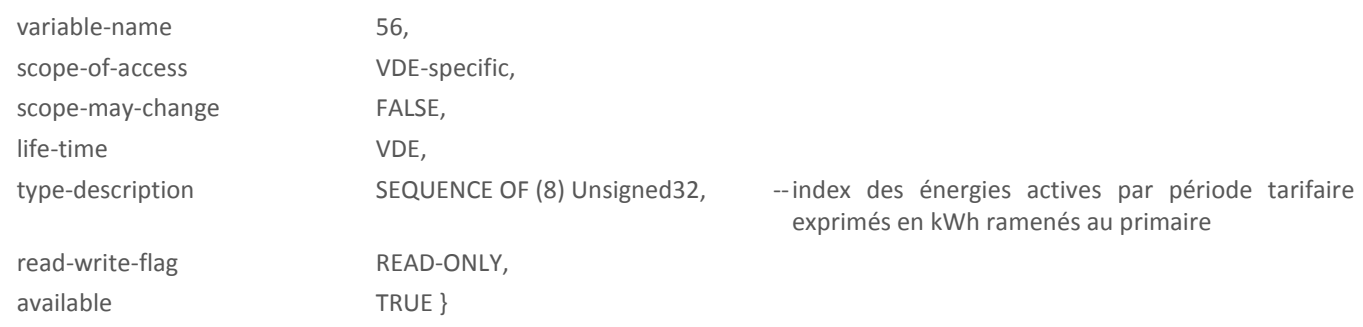

Chaque élément du tableau a une valeur exprimée modulo 10<sup>8</sup>; sa valeur varie donc de 0 à 99999999. Au delà, l'index repasse par zéro.

## 3.3.4.5. EnergieReactivePositivePContrat1

EnergieReactivePositivePContrat1::=NamedVariableObject {

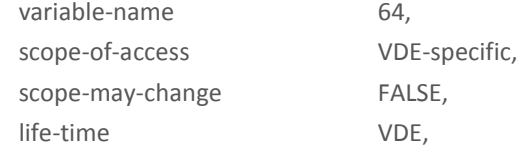

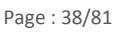

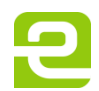

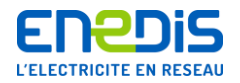

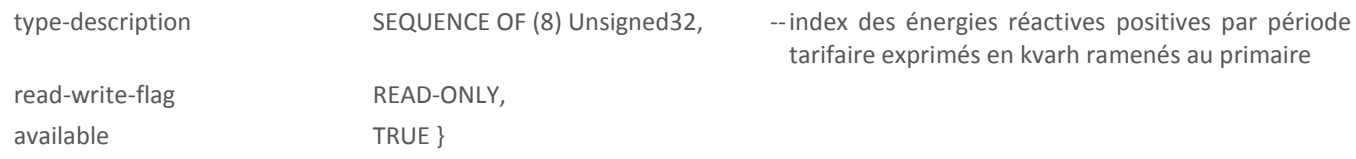

Chaque élément du tableau a une valeur exprimée modulo 10<sup>8</sup>; sa valeur varie donc de 0 à 99999999. Au delà, l'index repasse par zéro.

#### 3.3.4.6. EnergieReactiveNegativePContrat1

EnergieReactiveNegativePContrat1::=NamedVariableObject {

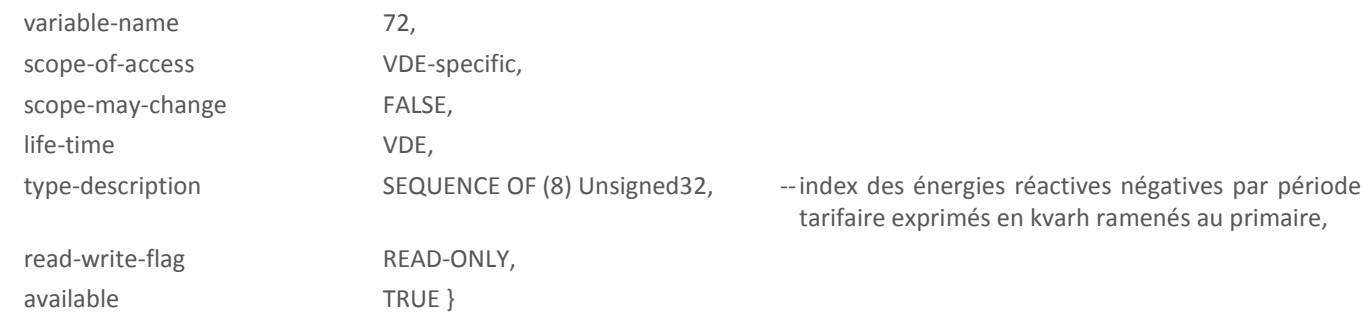

Chaque élément du tableau a une valeur exprimée modulo 10<sup>8</sup>; sa valeur varie donc de 0 à 99999999. Au delà, l'index repasse par zéro.

#### 3.3.4.7. PmaxPContrat1

PmaxPContrat1::=NamedVariableObject {

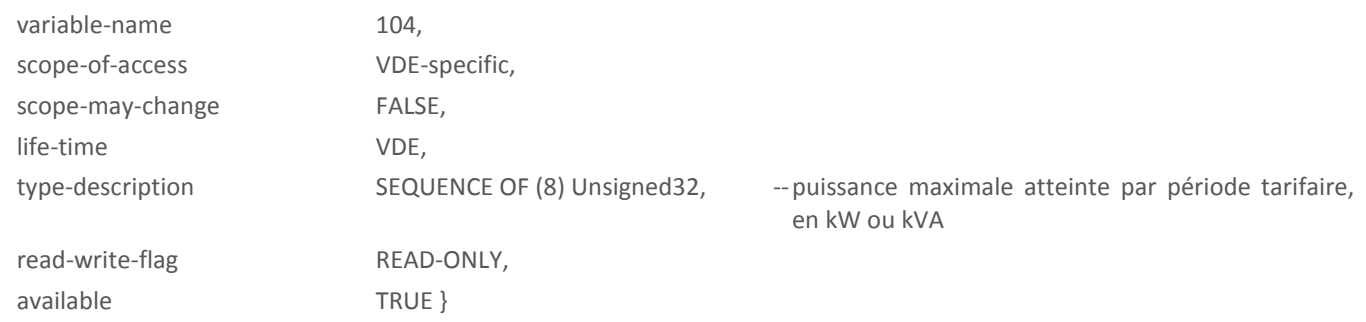

Cette variable est remise à 0 à chaque glissement.

# 3.3.4.8. DureeDepassementPContrat1

DureeDepassementPContrat1::=NamedVariableObject {

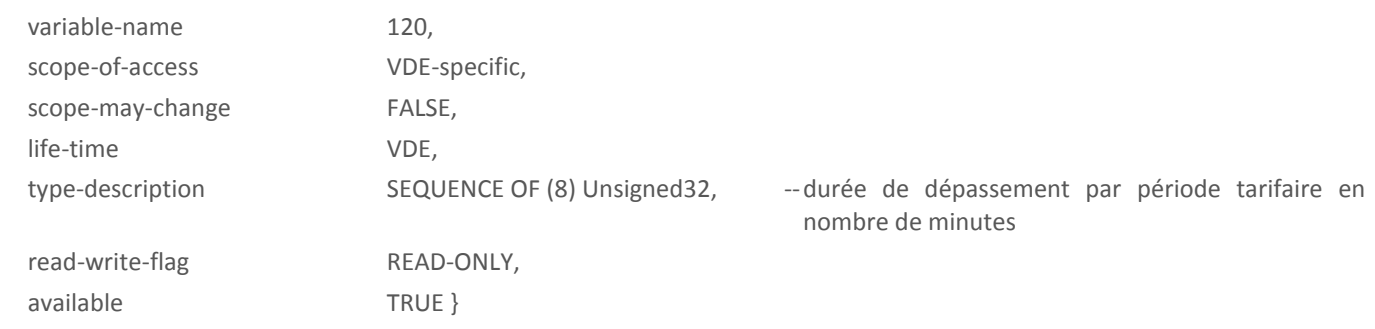

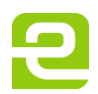

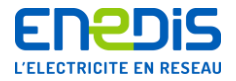

Cette variable est remise à 0 à chaque glissement.

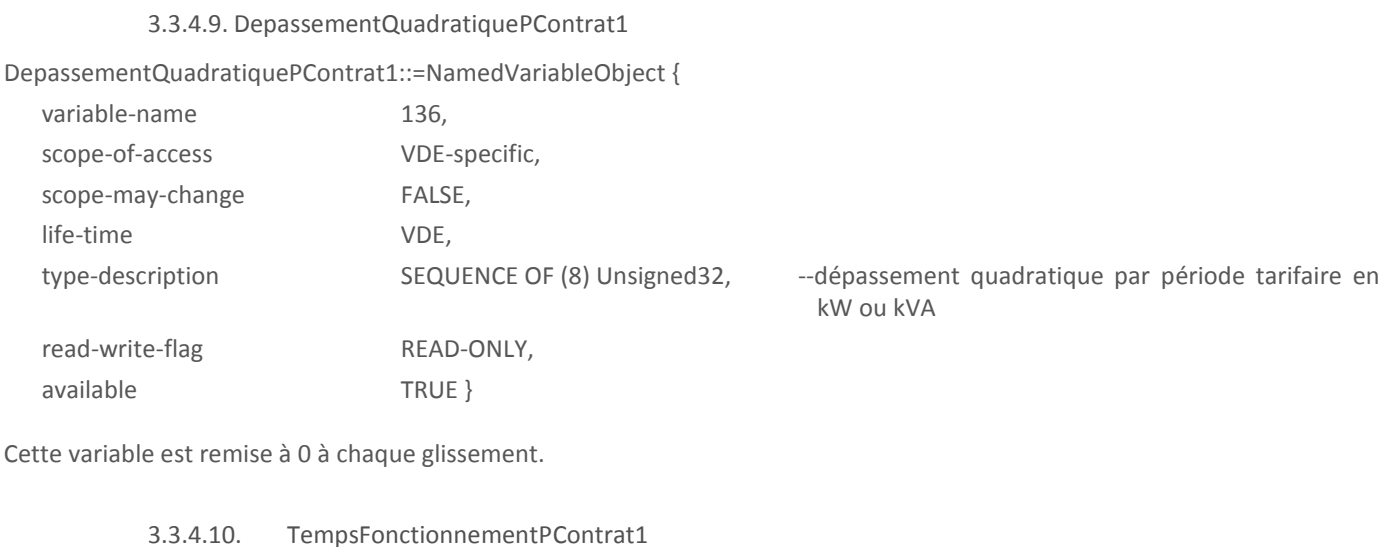

TempsFonctionnementPContrat1::=NamedVariableObject {

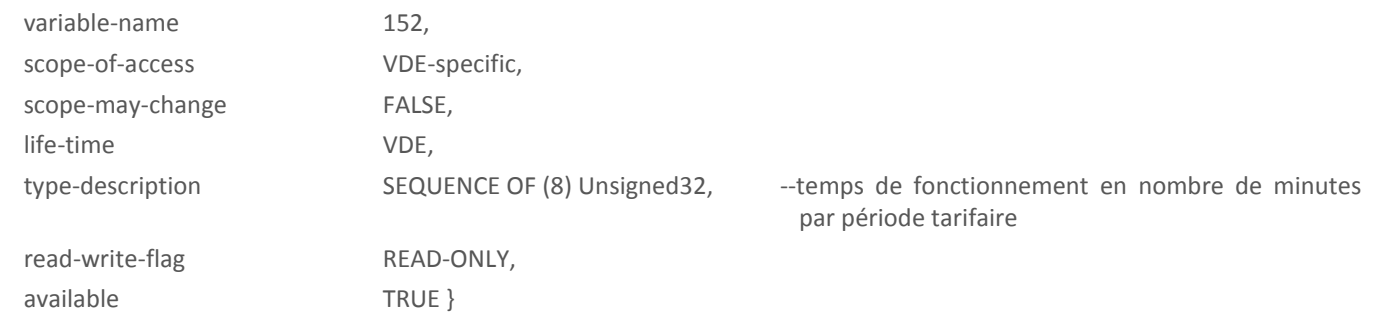

Cette variable est remise à 0 à chaque glissement.

# 3.3.4.11. ParametresPmoins1Contrat1

Cette variable retourne les paramètres de la grille 1 pour la période P-1.

ParametresPmoins1Contrat1::=NamedVariableObject {

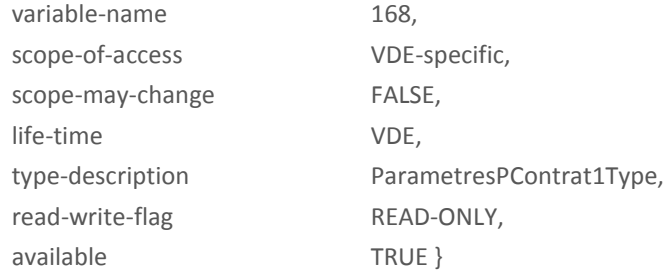

Les éléments DateFinPeriode et HeureFinPeriode contiennent la date et l'heure de fin de la période de facturation P-1. Les autres éléments de la structure sont utilisés conformément à la description donnée pour la variable [ParamètresPContrat1](#page-36-1) du même VDE.

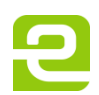

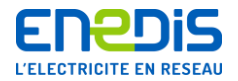

## 3.3.4.12. EnergieActivePmoins1Contrat1

EnergieActivePmoins1Contrat1::=NamedVariableObject {

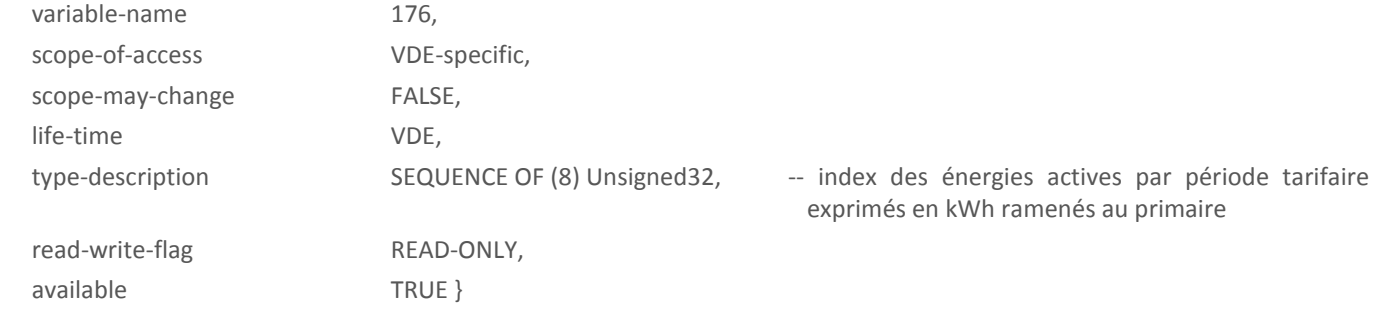

Cette variable donne la valeur des index au moment du dernier glissement.

#### 3.3.4.13. EnergieReactivePositivePmoins1Contrat1

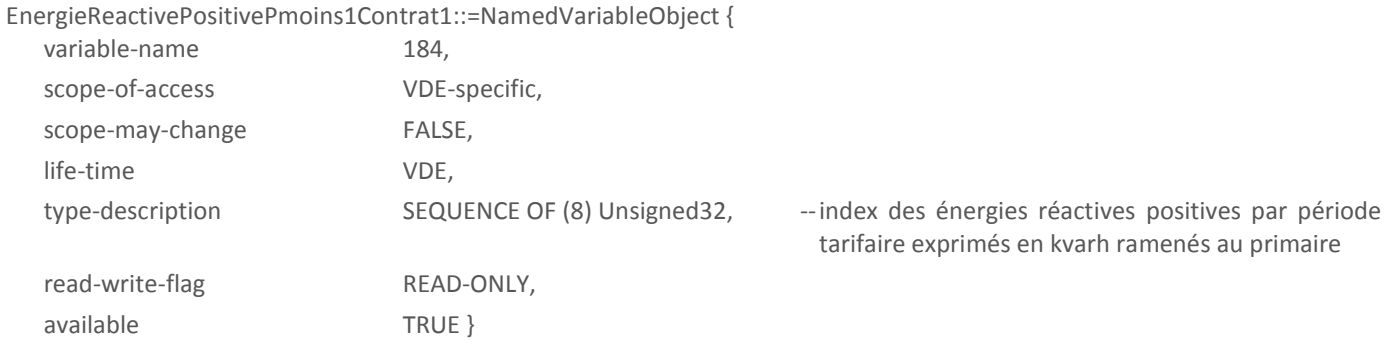

Cette variable donne la valeur des index au moment du dernier glissement.

3.3.4.14. EnergieReactiveNegativePmoins1Contrat1

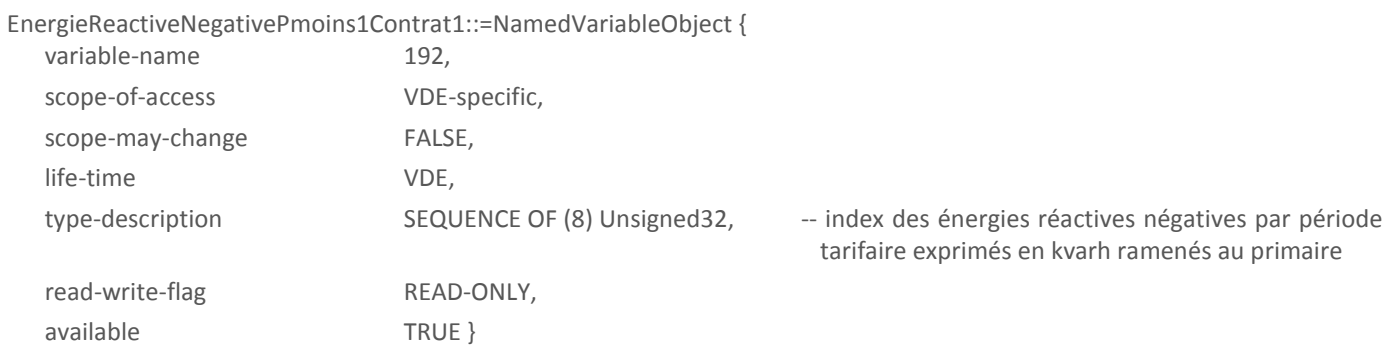

Cette variable donne la valeur des index au moment du dernier glissement.

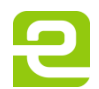

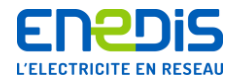

## 3.3.4.15. PmaxPmoins1Contrat1

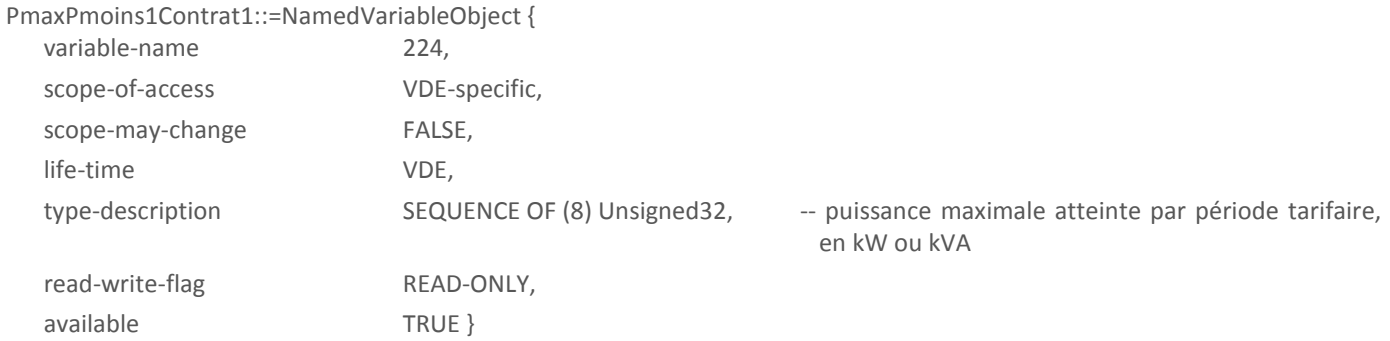

Cette variable donne la valeur des puissances maximales atteintes au cours de la dernière période de facturation (P-1).

#### 3.3.4.16. DureeDepassementPmoins1Contrat1

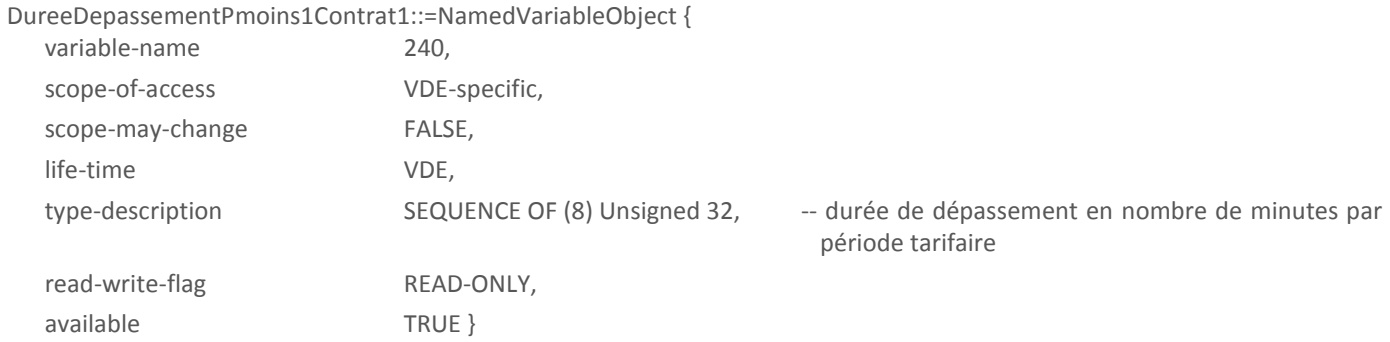

Cette variable donne la durée cumulée des dépassements au cours de la dernière période de facturation (P-1).

#### 3.3.4.17. DepassementQuadratiquePmoins1Contrat1

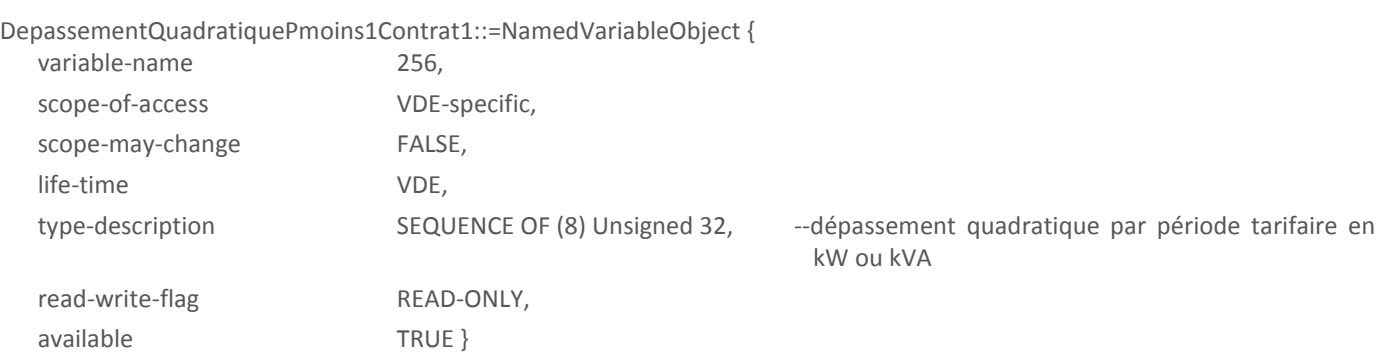

Cette variable donne la valeur des dépassements quadratiques au cours de la dernière période de facturation (P-1).

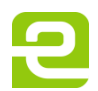

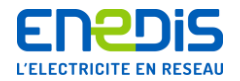

# 3.3.4.18. TempsFonctionnementPmoins1Contrat1

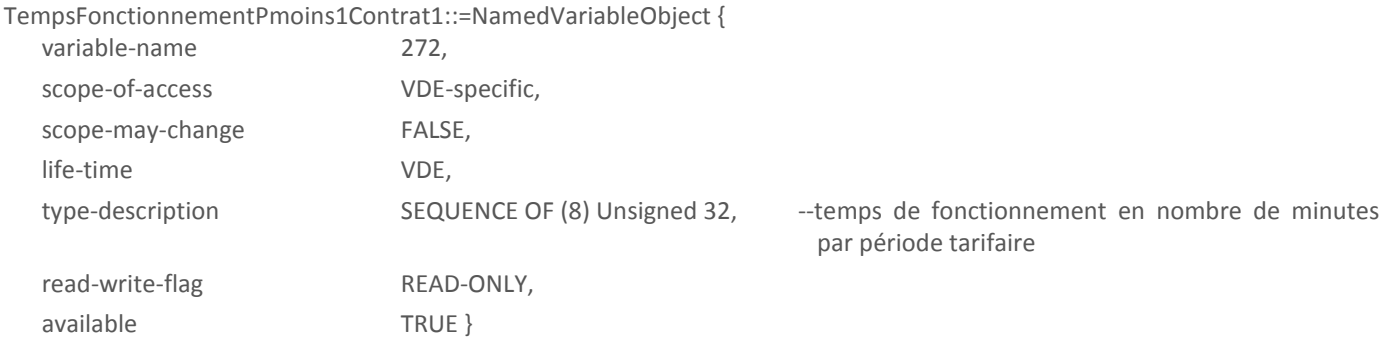

Cette variable donne les temps de fonctionnement dans les différentes périodes tarifaires au cours de la dernière période de facturation (P-1).

#### 3.3.4.19. ParametresPmoins2Contrat1

Cette variable retourne les paramètres de la grille 1 pour la période P-2.

ParametresPmoins2Contrat1::=NamedVariableObject {

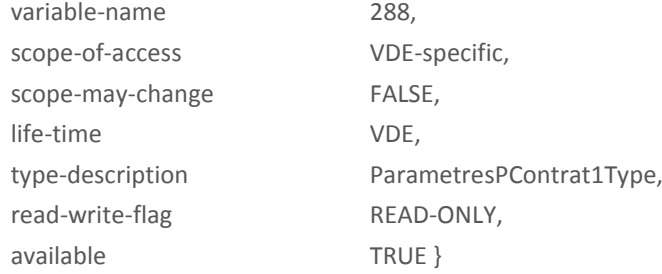

Les éléments DateFinPeriode et HeureFinPeriode contiennent la date et l'heure de fin de la période P-2. Les autres éléments de la structure sont utilisés conformément à la description donnée pour la variable [ParamètresPContrat1](#page-36-1) du même VDE.

#### 3.3.4.20. EnergieActivePmoins2Contrat1

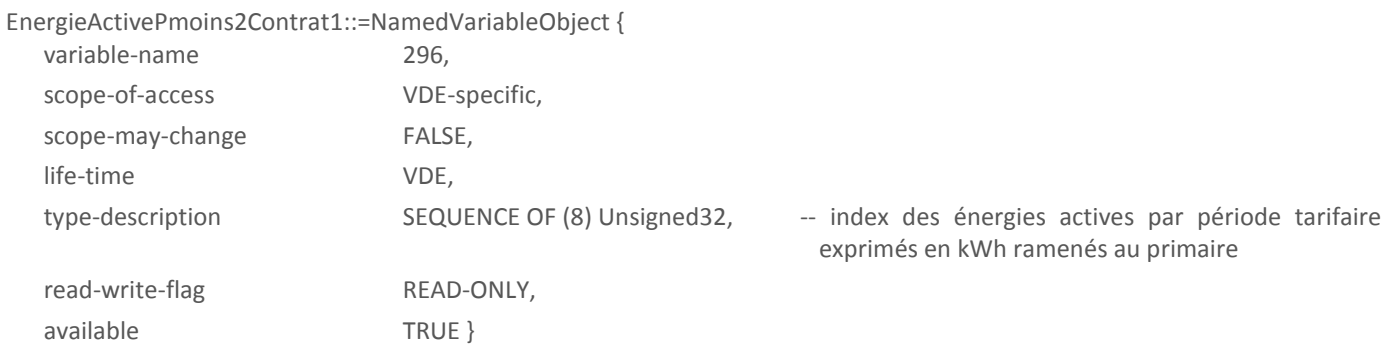

Cette variable donne la valeur des index au moment de l'avant-dernier glissement.

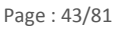

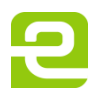

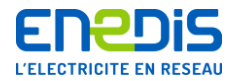

# 3.3.4.21. EnergieReactivePositivePmoins2Contrat1

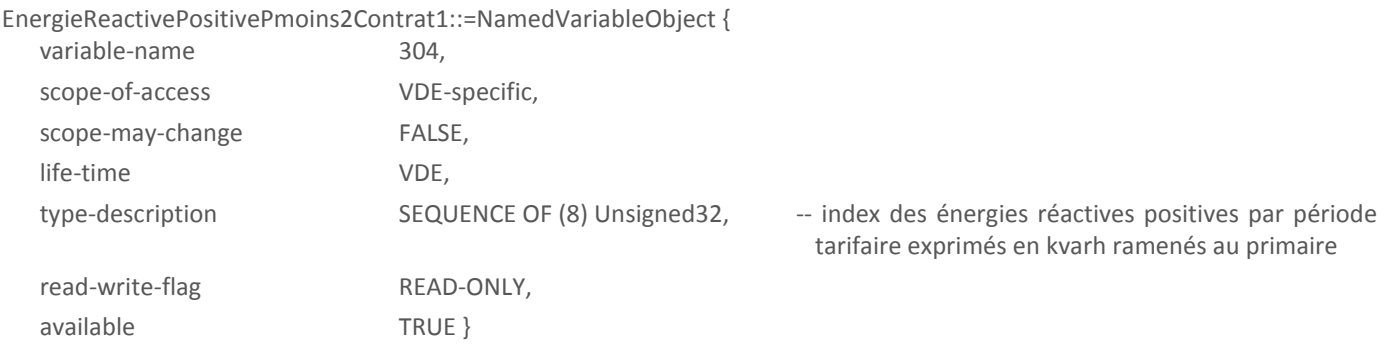

Cette variable donne la valeur des index au moment de l'avant-dernier glissement.

#### 3.3.4.22. EnergieReactiveNegativePmoins2Contrat1

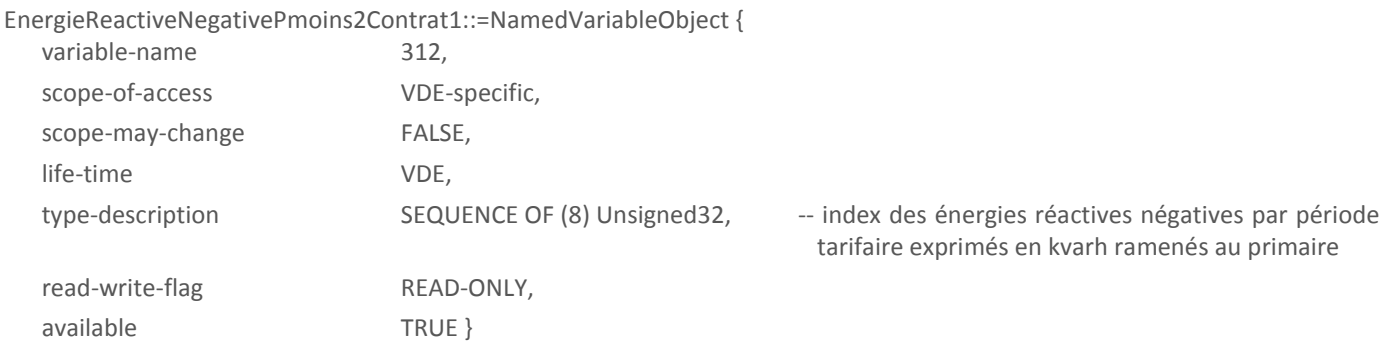

Cette variable donne la valeur des index au moment de l'avant-dernier glissement.

#### 3.3.4.23. PmaxPmoins2Contrat1

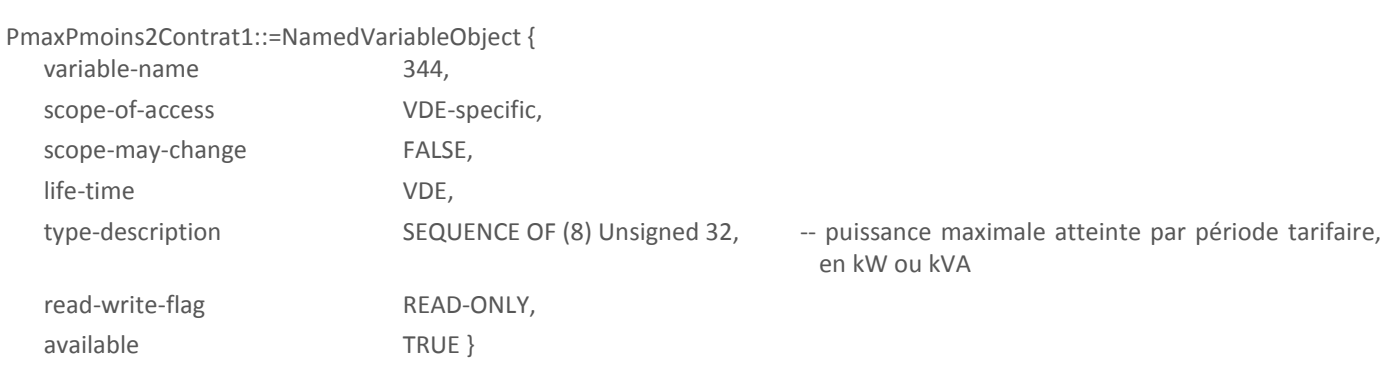

Cette variable donne la valeur des puissances maximales atteintes au cours de l'avant-dernière période de facturation (P-2).

#### 3.3.4.24. DureeDepassementPmoins2Contrat1

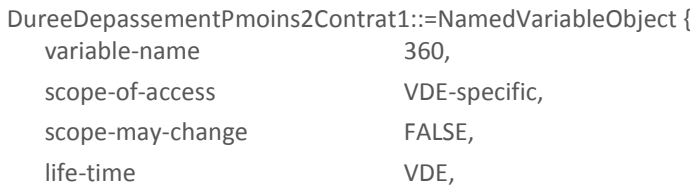

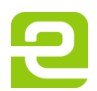

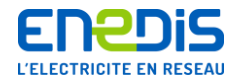

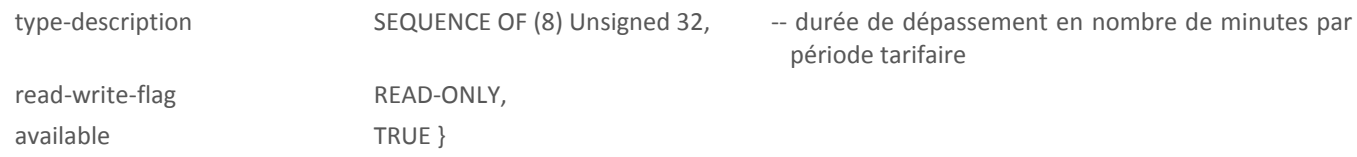

Cette variable donne la durée cumulée des dépassements au cours de l'avant-dernière période de facturation (P-2).

#### 3.3.4.25. DepassementQuadratiquePmoins2Contrat1

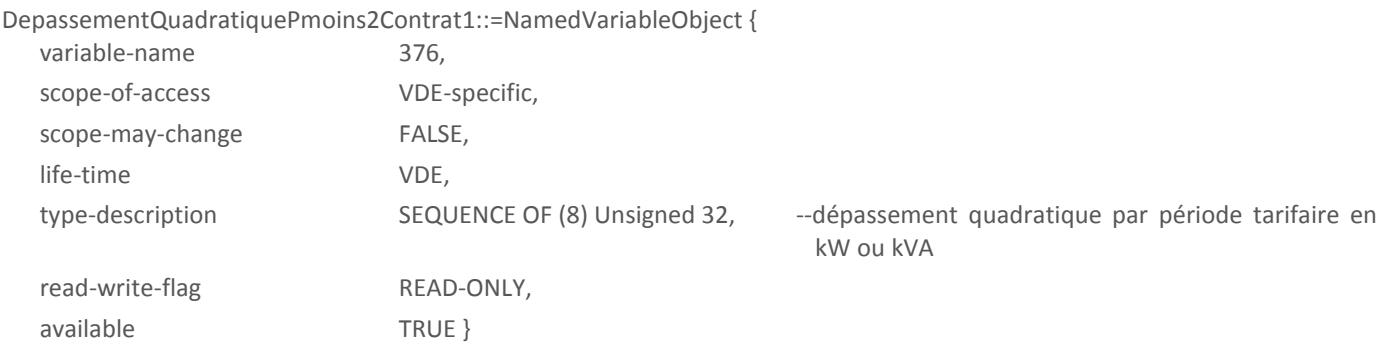

Cette variable donne la valeur des dépassements quadratiques au cours de l'avant-dernière période de facturation (P-2).

# 3.3.4.26. TempsFonctionnementPmoins2Contrat1

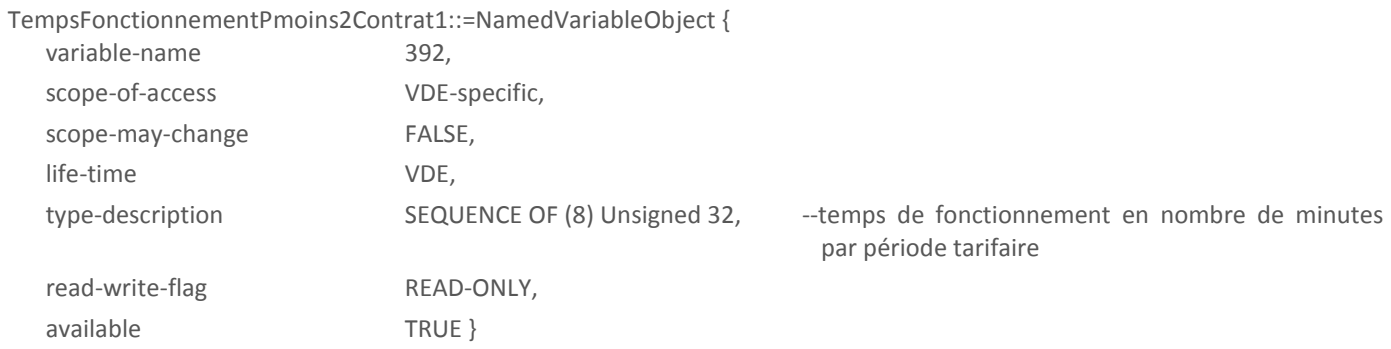

Cette variable donne les temps de fonctionnement dans les différentes périodes tarifaires au cours de l'avant-dernière période de facturation (P-2).

#### 3.3.4.27. DonneesClientEtatVDE

DonneesClientEtatVDE::=NamedVariableObject {

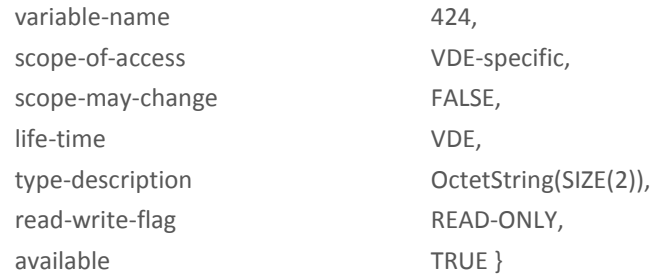

Cette variable correspond aux périodes tarifaires en cours (pour les 2 grilles).

Elle précise également si le tarif dynamique est actif.

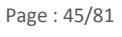

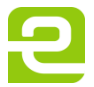

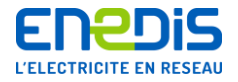

#### Le codage est le suivant :

#### Octet 1

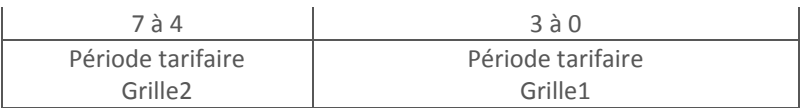

Octet 2

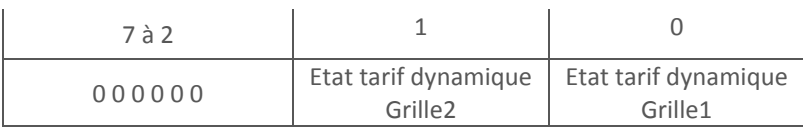

#### 3.3.4.28. TarifDynamiqueC1

<span id="page-45-1"></span>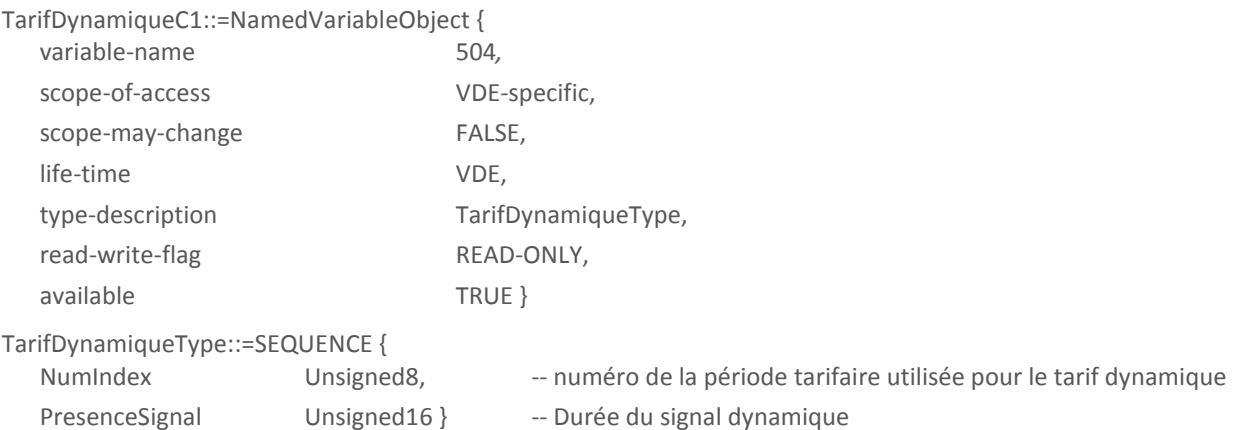

*NumIndex* indique le numéro de la période tarifaire de la grille 1 dans laquelle doit basculer le compteur lorsque le tarif dynamique est activé. Il peut prendre n'importe quelle valeur comprise entre 0 et 8.

Lorsqu'elle vaut 0 le tarif dynamique n'est pas pris en compte pour cette grille.

*PresenceSignal* permet d'activer le tarif dynamique lorsque la variable [ModeTarifDynamique](#page-62-0) a la valeur 2 : la valeur programmée indique le temps en minutes pendant lequel la grille doit passer en mode tarif dynamique. Cette valeur se décrémente en fonction du temps écoulé.

Une programmation à 0 désactive le tarif dynamique même si le temps prévu initialement n'est pas fini.

Si une valeur supérieure à *TempoMaxSortie* est programmée, la programmation n'est pas prise en compte, la valeur de la variable est remise à 0 et un bit du mot d'état application est levé.

<span id="page-45-0"></span>Les valeurs possibles pour *PresenceSignal* sont comprises entre 0 et 1440.

#### 3.3.4.29. DureeTarifDynamiqueC1

DureeTarifDynamiqueC1::=NamedVariableObject {

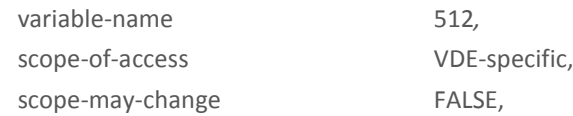

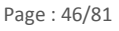

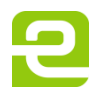

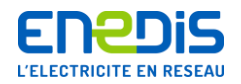

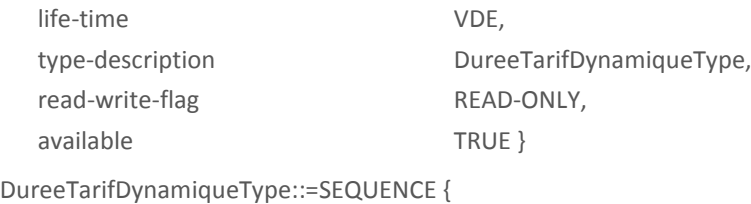

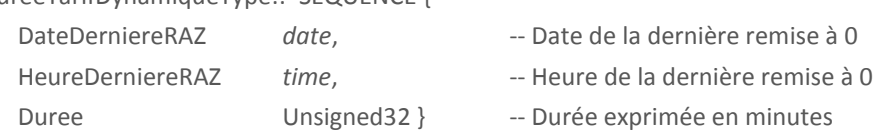

Cette variable indique le temps en minutes, depuis la dernière remise à 0, pendant lequel le compteur a été en tarif dynamique.

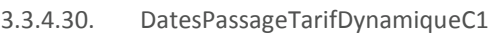

<span id="page-46-1"></span>DatesPassageTarifDynamiqueC1::=NamedVariableObject {

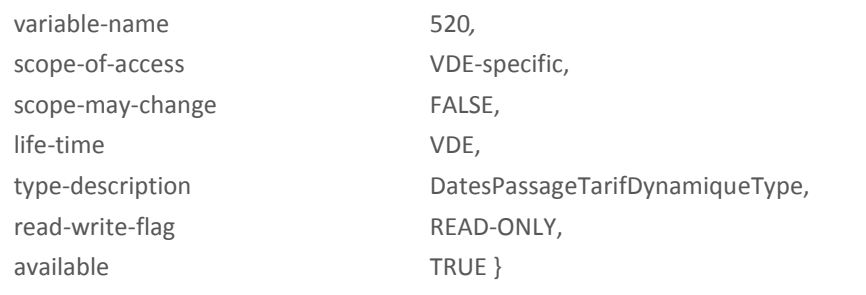

DatesPassageTarifDynamiqueType::=SEQUENCE OF (30) {

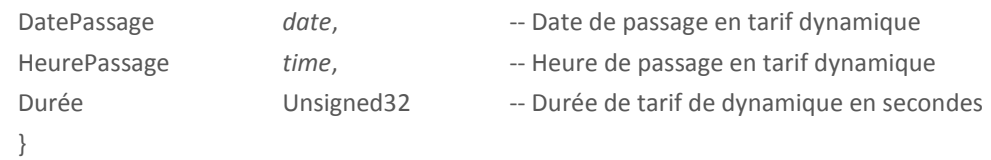

Cette variable liste les dernières dates, heures et durées de passage en tarif dynamique.

Les valeurs reprennent les valeurs par défaut lors d'une programmation réussie de la variable [DureeTarifDynamiqueC1.](#page-45-0)

Cette variable n'est accessible qu'en mode accès détaillé quel que soit le protocole utilisé.

# 3.3.4.31. TablesJournalieresPplus1Contrat1

<span id="page-46-0"></span>TablesJournalieresPplus1Contrat1::=NamedVariableObject {

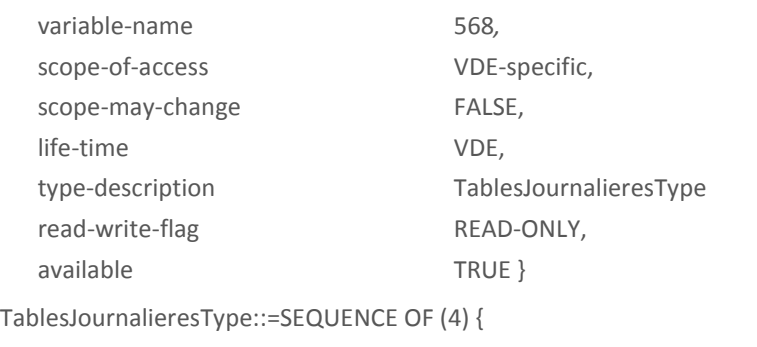

SEQUENCE {

HeureTableSemaine SEQUENCE OF (10) Unsigned8,

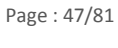

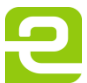

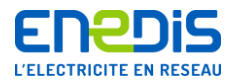

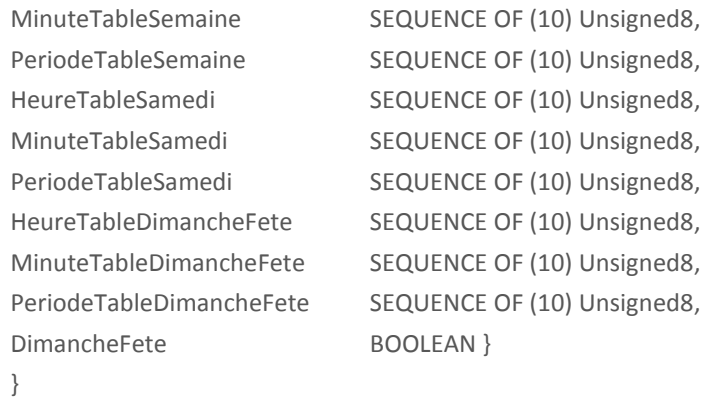

```
}
```
Cette variable est utilisée pour la programmation de 4 jeux de tables journalières. Chaque jeu comprend :

- $\blacksquare$  1 table pour les jours de semaines,
- 1 table pour les samedis,
- 1 table pour les dimanches et jours fériés,
- 1 booléen précisant si la dernière table s'applique aux dimanches seuls (FAUX) ou si les jours fériés sont pris en compte également (VRAI).

Chaque table d'un jeu est constituée d'un ensemble de 10 éléments formés de trois variables distinctes :

- HeureTableX : la valeur de cette variable donne l'heure avec un type entier  $[0, 23]$ ,
- MinuteTableX : la valeur de cette variable donne les minutes avec un type entier [0, 59],
- PeriodeTableX : la valeur de cette variable donne la période tarifaire avec un type entier [1, 8].

L'heure enregistrée est l'heure de fin de période tarifaire.

Un enregistrement complet d'une table journalière est formé d'un élément du tableau *HeureTableX*, d'un élément du tableau *MinuteTableX* et d'un élément du tableau *PeriodeTableX*, ces trois éléments ayant le même indice.

Les éléments des tables journalières doivent être placés dans l'ordre chronologique. Les éléments non utilisés doivent être consécutifs, correspondre aux indices du tableau les plus élevés, et doivent avoir une valeur pour les tableaux *HeureTableX* et *MinuteTableX* égale à 0 et pour les tableaux *PeriodeTableX* égale à 1.

Cette variable n'est accessible qu'en mode accès détaillé, quel que soit le protocole utilisé.

#### 3.3.4.32. TablesJournalieresPContrat1

Cette variable retourne les tables journalières courantes utilisées pour la grille 1.

TablesJournalieresPContrat1::=NamedVariableObject {

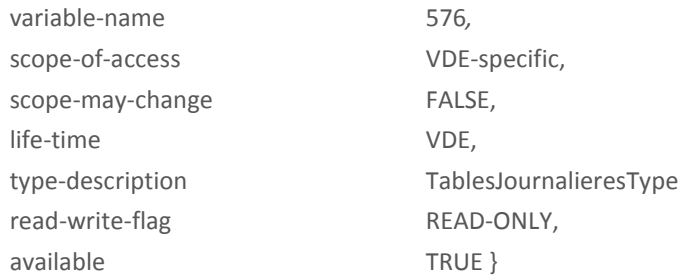

Les éléments de la structure sont utilisés conformément à la description donnée pour la variable [TablesJournalieresPplus1Contrat1](#page-46-0) du même VDE.

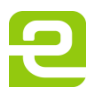

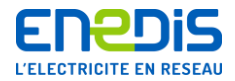

#### 3.3.4.33. EnergieActiveProduitePContrat1

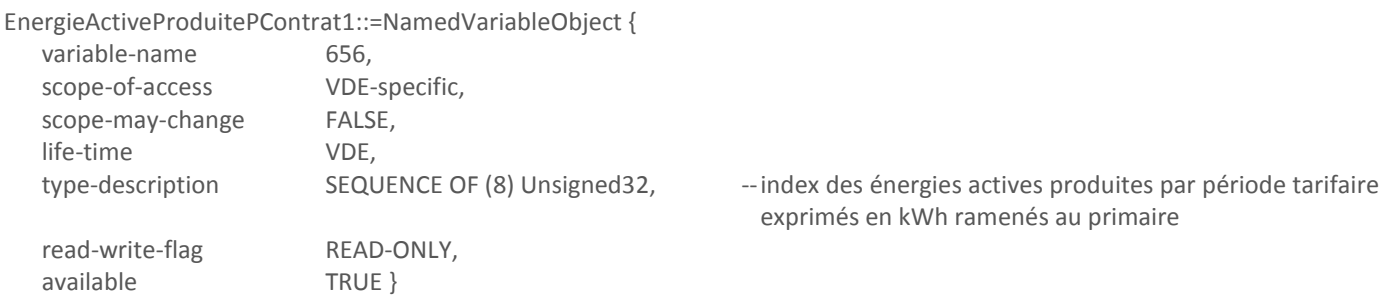

Chaque élément du tableau a une valeur exprimée modulo 10<sup>8</sup>; sa valeur varie donc de 0 à 99999999. Au delà, l'index repasse par zéro.

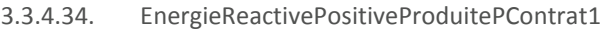

EnergieReactivePositiveProduitePContrat1::=NamedVariableObject {

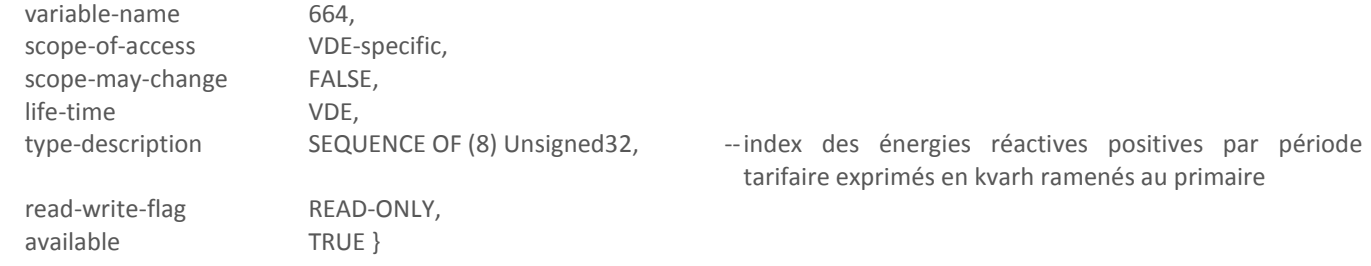

Chaque élément du tableau a une valeur exprimée modulo 10<sup>8</sup>; sa valeur varie donc de 0 à 99999999. Au delà, l'index repasse par zéro.

#### 3.3.4.35. EnergieReactiveNegativeProduitePContrat1

EnergieReactiveNegativeProduitePContrat1::=NamedVariableObject {

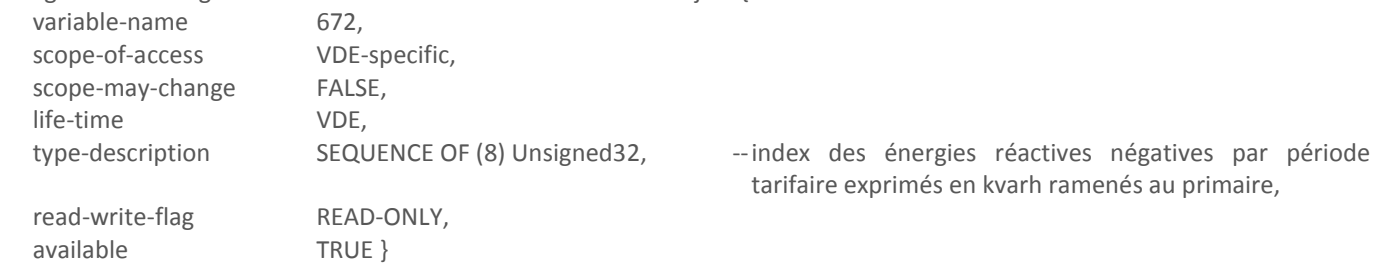

Chaque élément du tableau a une valeur exprimée modulo 10<sup>8</sup>; sa valeur varie donc de 0 à 99999999. Au delà, l'index repasse par zéro.

#### 3.3.4.36. PmaxProduitePContrat1

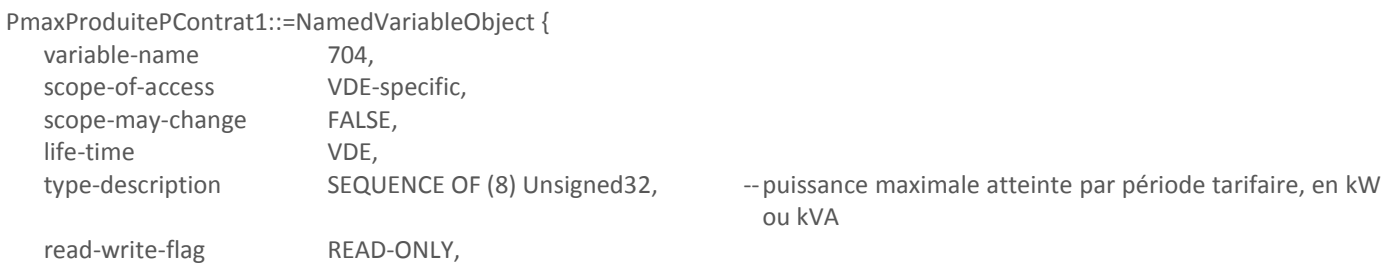

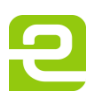

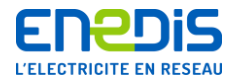

available TRUE }

Cette variable est remise à 0 à chaque glissement.

3.3.4.37. TempsFonctionnementProdPContrat1

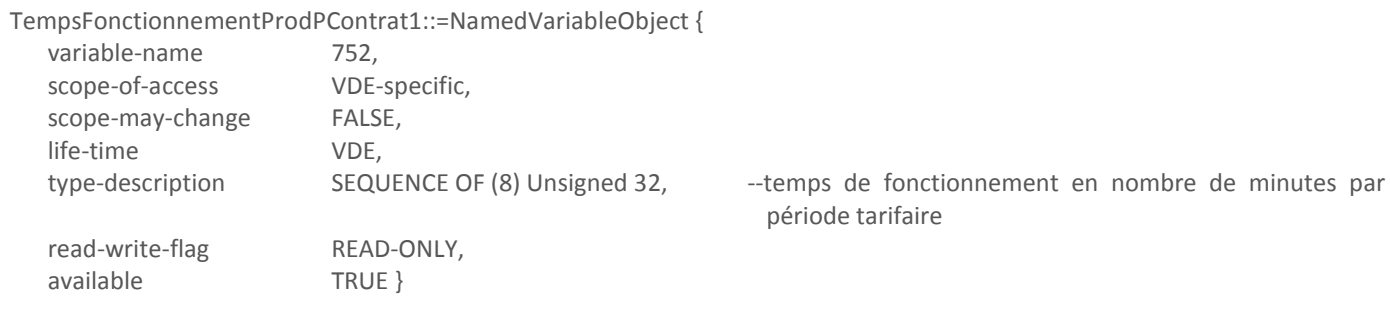

Cette variable donne les temps de fonctionnement dans les différentes périodes tarifaires en cours en période de production d'énergie active.

#### 3.3.4.38. EnergieActiveProduitePmoins1Contrat1

EnergieActiveProduitePmoins1Contrat1::=NamedVariableObject {

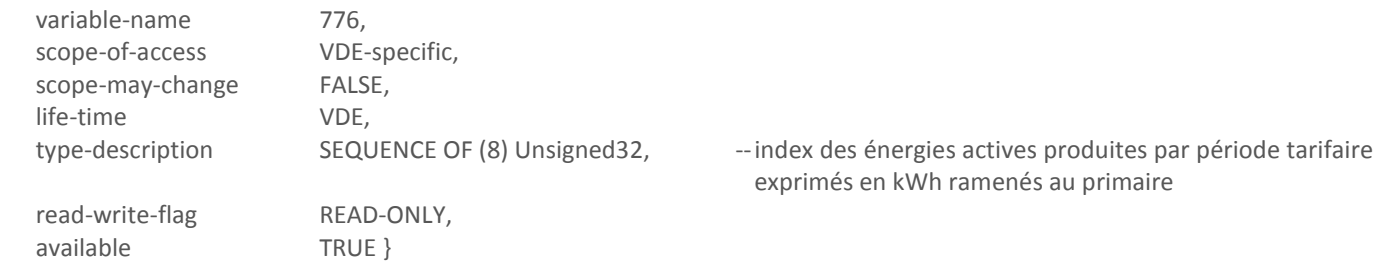

Cette variable donne la valeur des index au moment du dernier glissement.

#### 3.3.4.39. EnergieReactivePositiveProduitePmoins1Contrat1

EnergieReactivePositiveProduitePmoins1Contrat1::=NamedVariableObject {

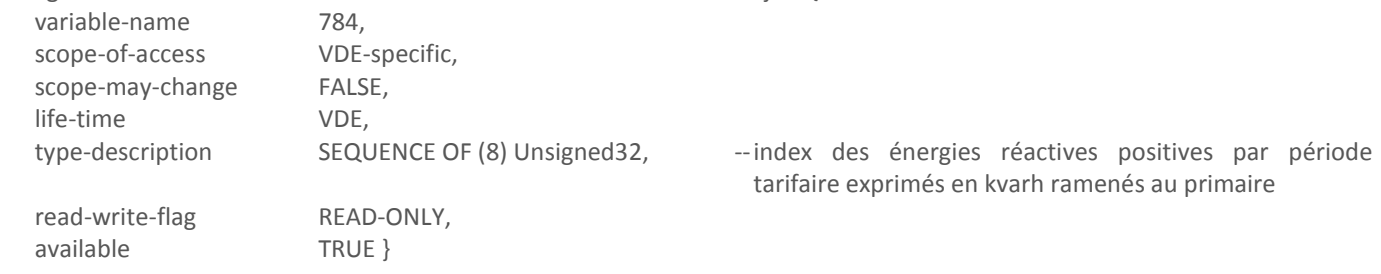

Cette variable donne la valeur des index au moment du dernier glissement.

3.3.4.40. EnergieReactiveNegativeProduitePmoins1Contrat1

EnergieReactiveNegativeProduitePmoins1Contrat1::=NamedVariableObject {

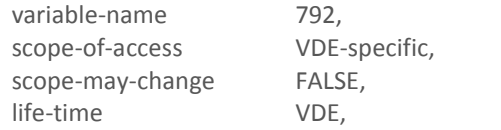

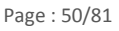

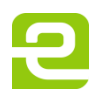

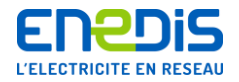

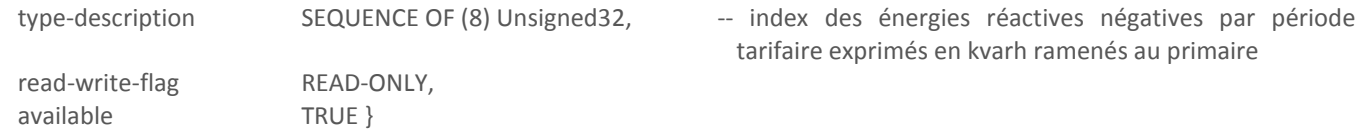

Cette variable donne la valeur des index au moment du dernier glissement.

#### 3.3.4.41. PmaxProduitePmoins1Contrat1

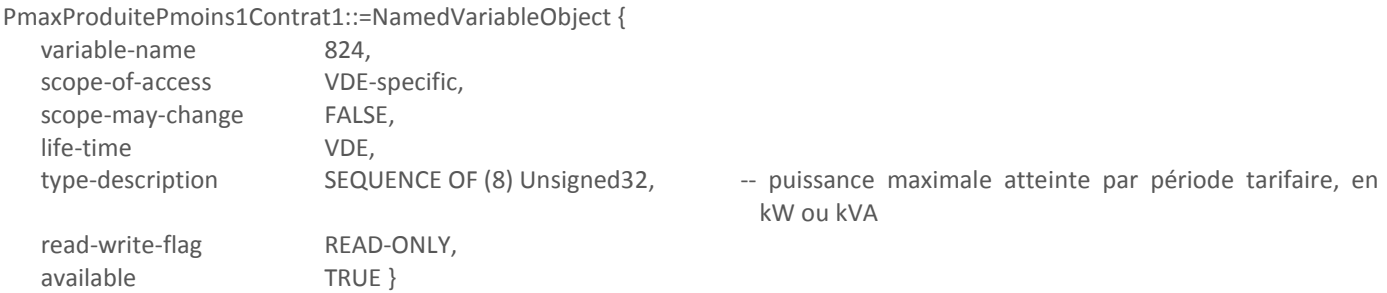

Cette variable donne la valeur des puissances maximales atteintes en production au cours de la dernière période de facturation (P-1).

#### 3.3.4.42. TempsFonctionnementProdPmoins1Contrat1

TempsFonctionnementPmoins1Contrat1::=NamedVariableObject {

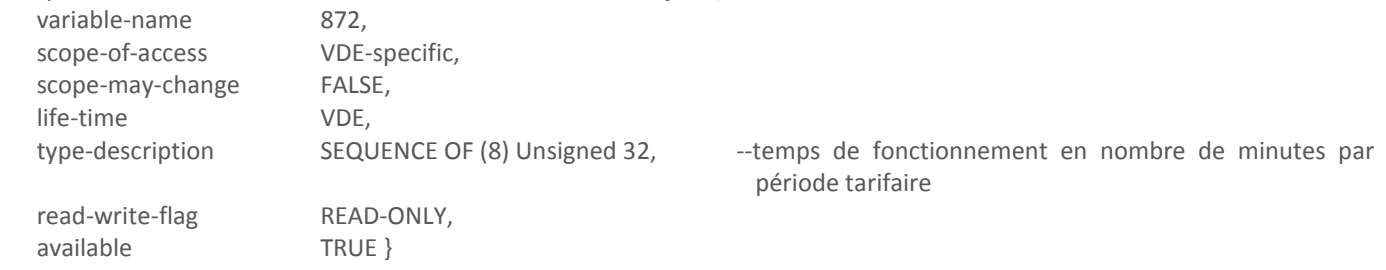

Cette variable donne les temps de fonctionnement dans les différentes périodes tarifaires au cours de la dernière période de facturation (P-1).

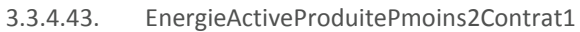

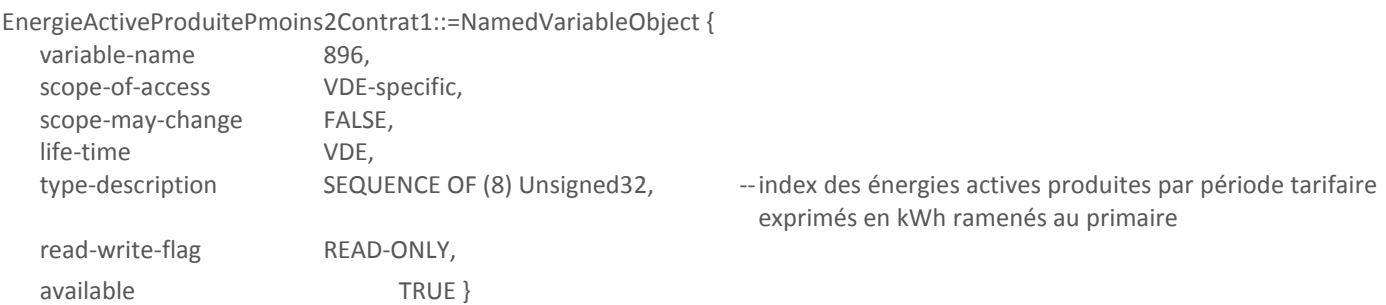

Cette variable donne la valeur des index au moment de l'avant dernier glissement.

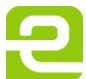

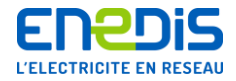

#### 3.3.4.44. EnergieReactivePositiveProduitePmoins2Contrat1

EnergieReactivePositiveProduitePmoins2Contrat1::=NamedVariableObject {

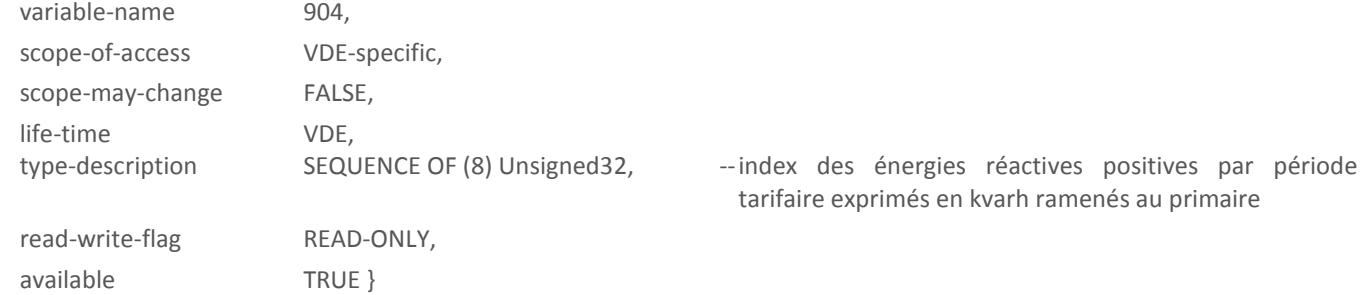

Cette variable donne la valeur des index au moment de l'avant-dernier glissement.

3.3.4.45. EnergieReactiveNegativeProduitePmoins2Contrat1

EnergieReactiveNegativeProduitePmoins2Contrat1::=NamedVariableObject {

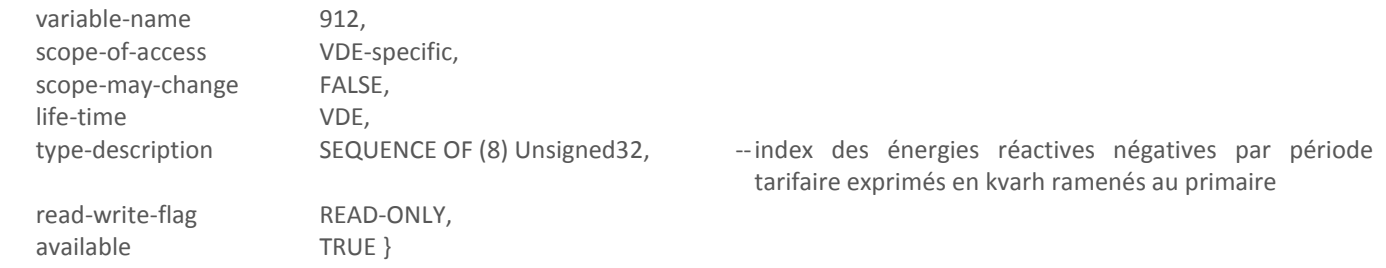

Cette variable donne la valeur des index au moment de l'avant dernier glissement.

# 3.3.4.46. PmaxProduitePmoins2Contrat1

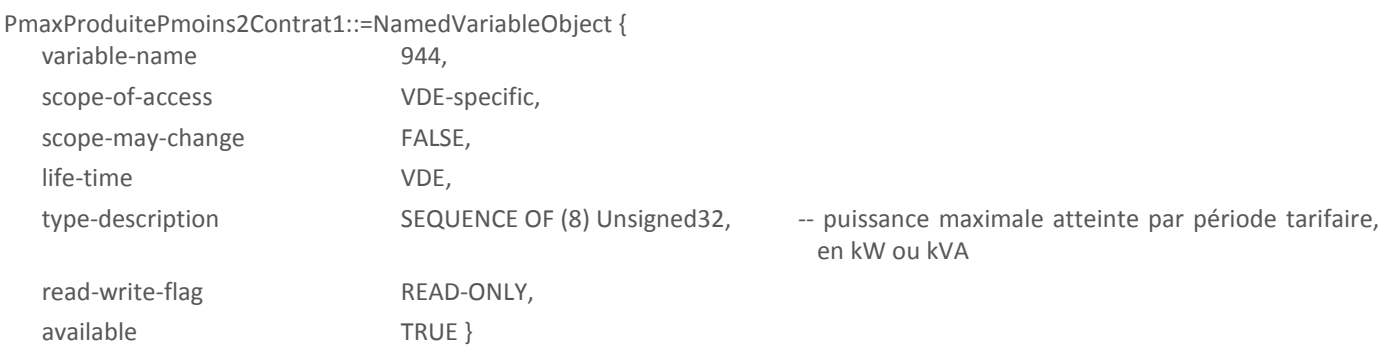

Cette variable donne la valeur des puissances maximales atteintes en production au cours de l'avant-dernière période de facturation (P-2).

#### 3.3.4.47. TempsFonctionnementProdPmoins2Contrat1

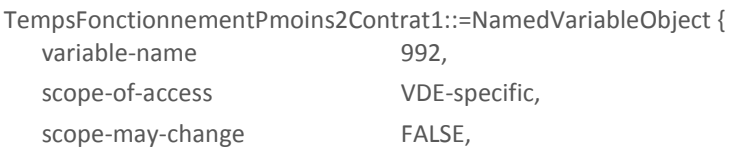

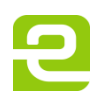

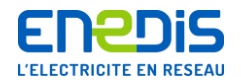

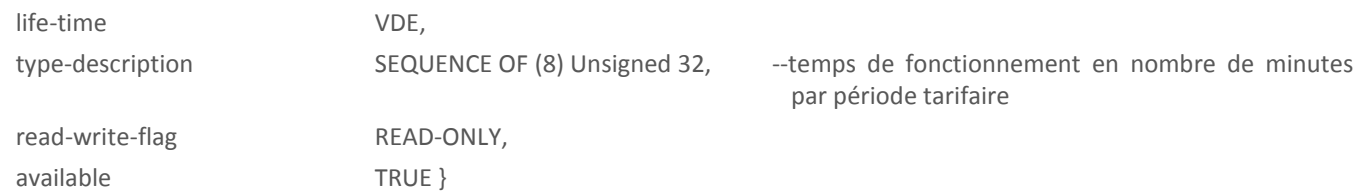

Cette variable donne les temps de fonctionnement dans les différentes périodes tarifaires au cours de l'avant-dernière période de facturation (P-2).

#### 3.3.4.48. ParametresPplus1Contrat2

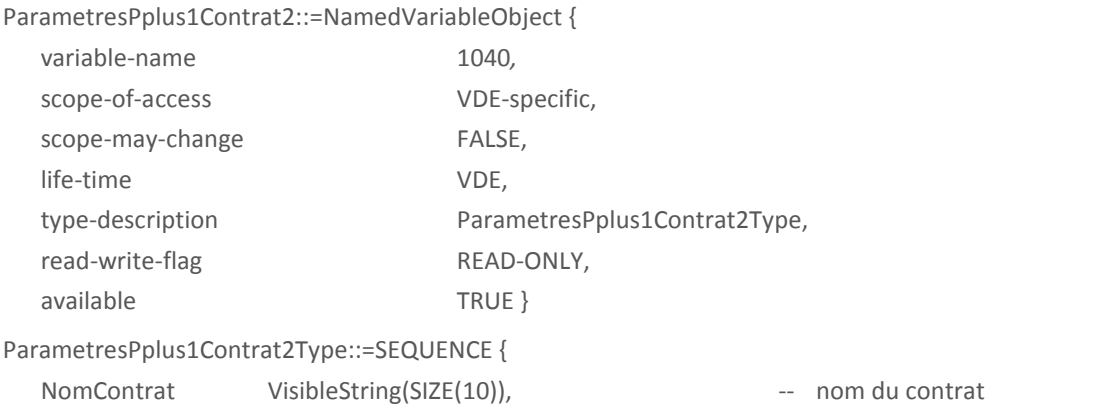

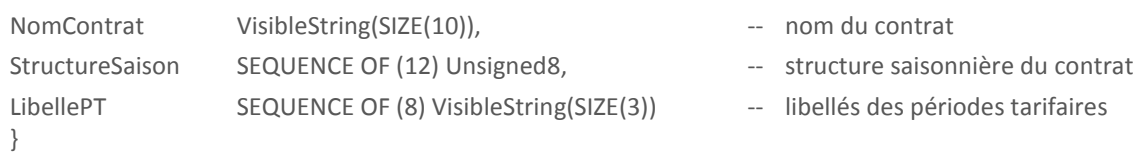

Les éléments de la structure sont utilisés conformément à la description donnée pour la variable du ParametresPplus1Contrat1 du même VDE. La prise en compte de cette programmation n'est effective qu'après un glissement.

#### 3.3.4.49. ParamètresPContrat2

<span id="page-52-0"></span>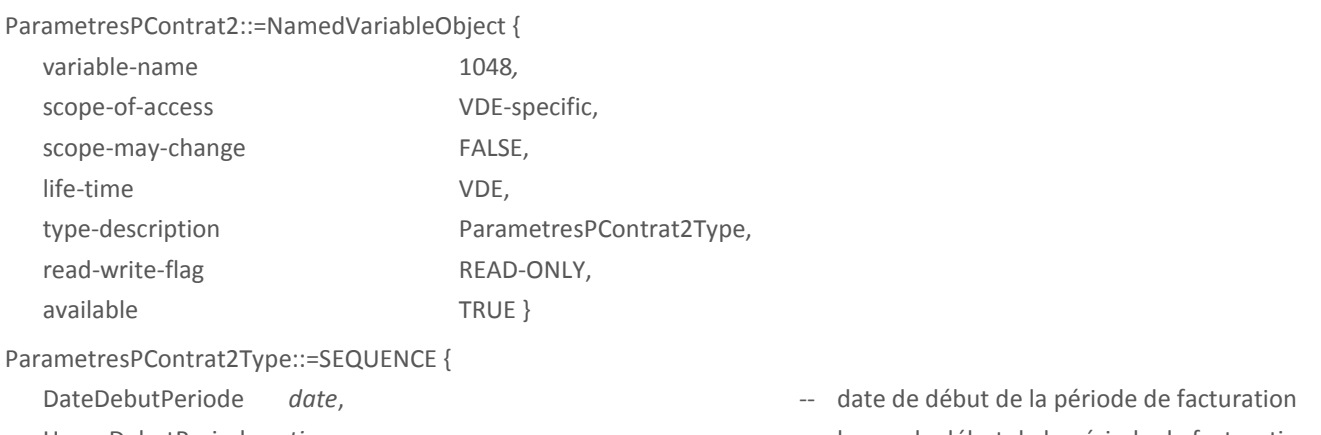

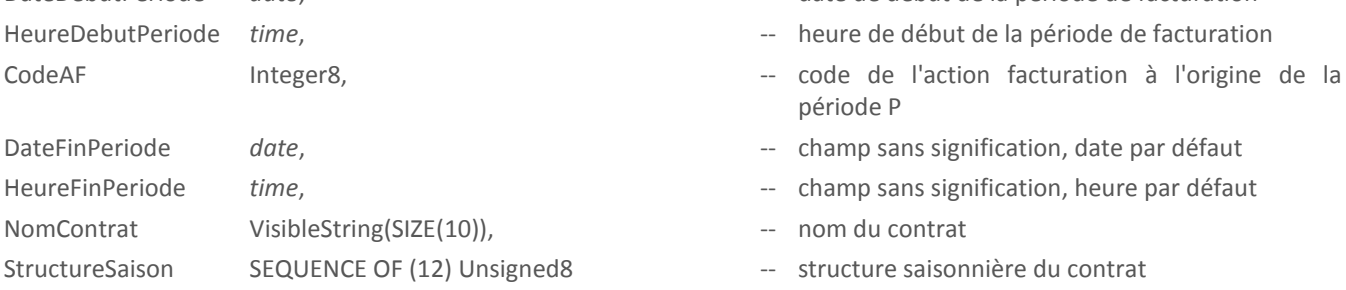

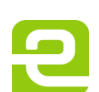

Page : 53/81

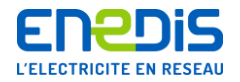

LibellePT SEQUENCE OF (8) VisibleString(SIZE(3)) -- libellés des périodes tarifaires liées aux puissances souscrites

}

Les éléments de la structure sont utilisés conformément à la description donnée pour la variable [ParamètresPContrat1](#page-36-1) du même VDE.

#### 3.3.4.50. EnergieActivePContrat2

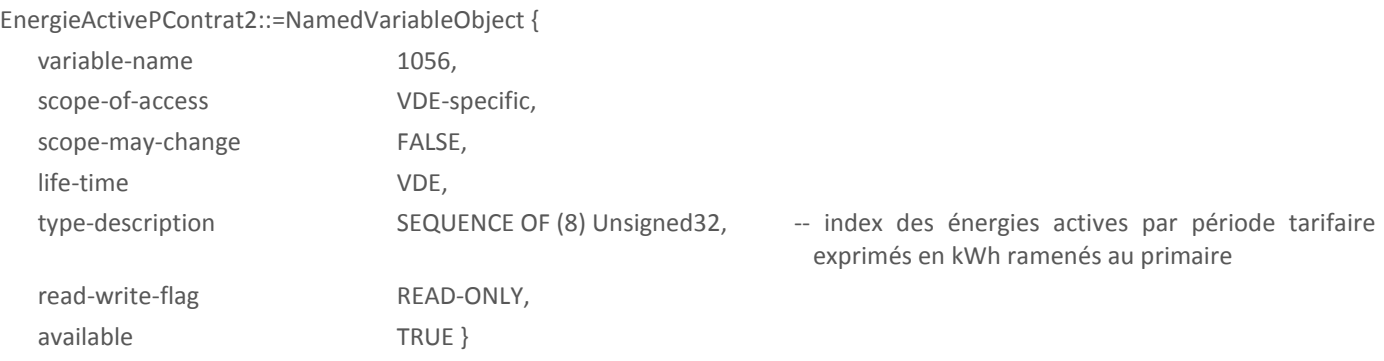

Chaque élément du tableau a une valeur exprimée modulo 10<sup>8</sup>; sa valeur varie donc de 0 à 99999999. Au delà, l'index repasse par zéro.

#### 3.3.4.51. ParametresPmoins1Contrat2

ParametresPmoins1Contrat2::=NamedVariableObject {

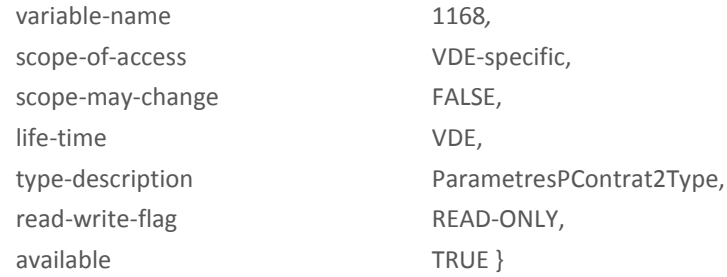

L'élément DateFinPeriode contient la date de fin de la période P-1.

Les autres éléments de la structure sont utilisés conformément à la description donnée pour la variable [ParamètresPContrat2](#page-52-0) du même VDE.

#### 3.3.4.52. EnergieActivePmoins1Contrat2

EnergieActivePmoins1Contrat2::=NamedVariableObject {

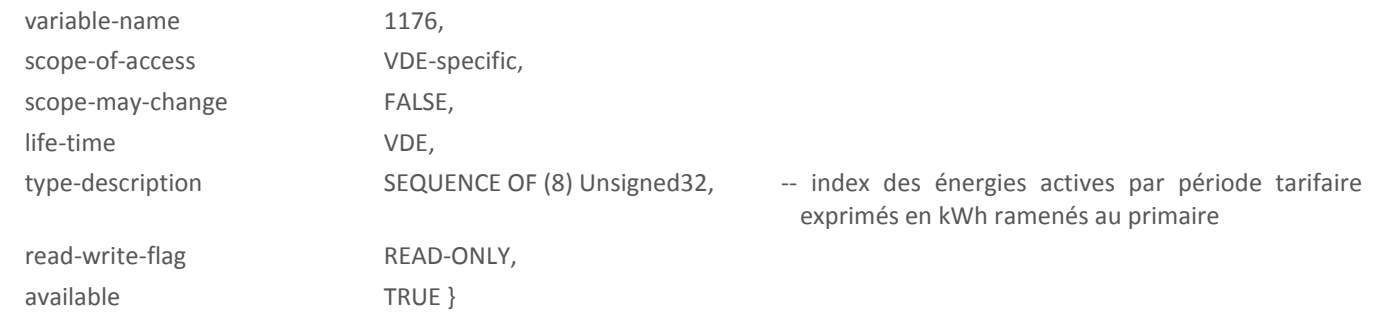

Page : 54/81

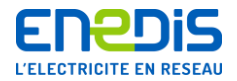

Cette variable donne la valeur des index au moment du dernier glissement.

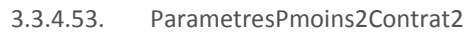

ParametresPmoins2Contrat2::=NamedVariableObject {

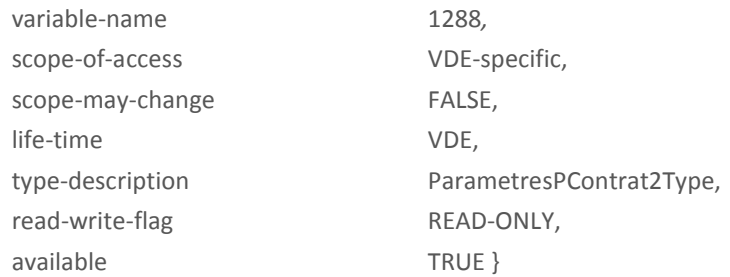

L'élément DateFinPeriode contient la date de fin de la période P-2.

Les autres éléments de la structure sont utilisés conformément à la description donnée pour la variable [ParamètresPContrat2](#page-52-0) du même VDE.

#### 3.3.4.54. EnergieActivePmoins2Contrat2

#### EnergieActivePmoins2Contrat2::=NamedVariableObject {

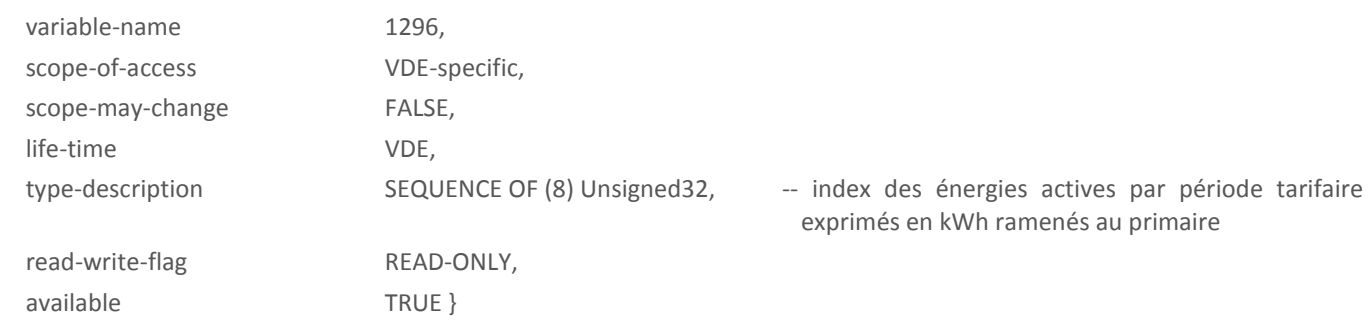

Cette variable donne la valeur des index au moment de l'avant-dernier glissement.

#### 3.3.4.55. TarifDynamiqueC2

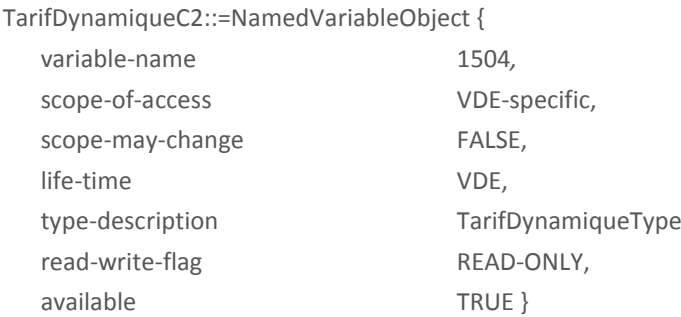

Les éléments de la structure sont utilisés conformément à la description donnée pour la variable [TarifDynamiqueC1](#page-45-1) du même VDE.

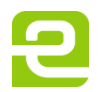

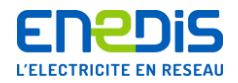

# 3.3.4.56. DureeTarifDynamiqueC2

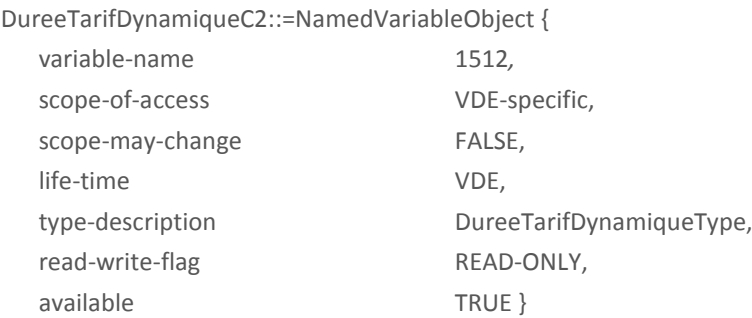

Les éléments de la structure sont utilisés conformément à la description donnée pour la variable [DureeTarifDynamiqueC1](#page-45-0) du même VDE.

#### 3.3.4.57. DatesPassageTarifDynamiqueC2

DatesPassageTarifDynamiqueC2::=NamedVariableObject {

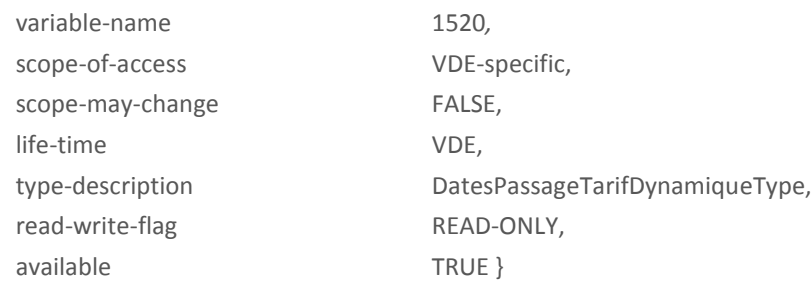

Les éléments de la structure sont utilisés conformément à la description donnée pour la variable [DatesPassageTarifDynamiqueC1](#page-46-1) du même VDE.

#### 3.3.4.58. TablesJournalieresPplus1Contrat2

TablesJournalieresPplus1Contrat2::=NamedVariableObject {

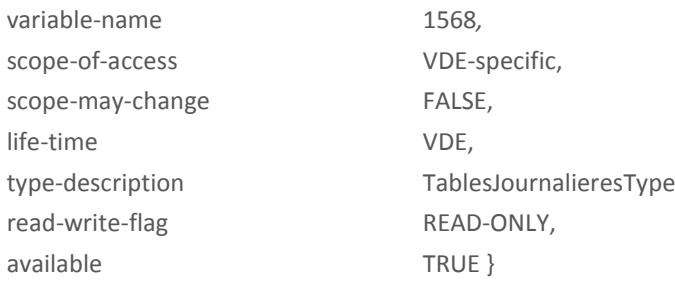

Les éléments de la structure sont utilisés conformément à la description donnée pour la variable [TablesJournalieresPplus1Contrat1](#page-46-0) du même VDE.

La prise en compte de cette programmation n'est effective qu'après une action de facturation (action simple ou glissement).

3.3.4.59. TablesJournalieresPContrat2

TablesJournalieresPContrat2::=NamedVariableObject { variable-name 1576*,* scope-of-access VDE-specific,

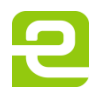

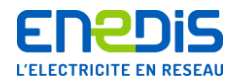

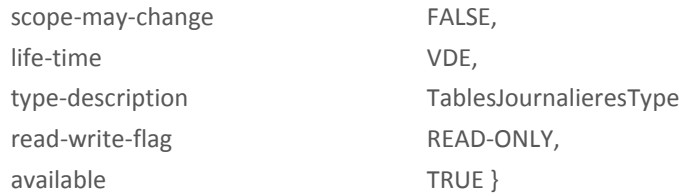

Les éléments de la structure sont utilisés conformément à la description donnée pour la variable [TablesJournalieresPplus1Contrat1](#page-46-0) du même VDE.

## 3.3.4.60. PeriodeIntegrationCourbeChargePplus1

<span id="page-56-0"></span>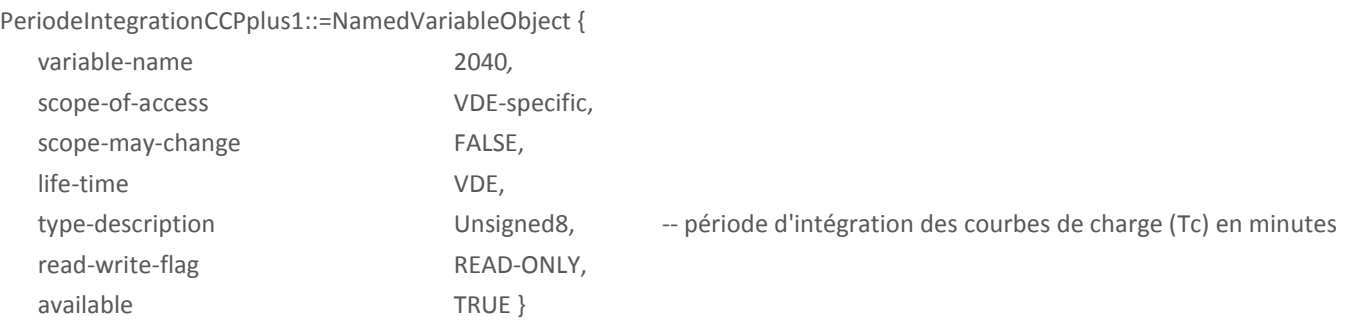

Cette variable sert à lire la période d'intégration servant au calcul des puissances moyennes pour les courbes de charge. La prise en compte d'une nouvelle valeur n'est effective qu'après une action de facturation (action simple ou glissement).

Les valeurs que peut prendre cette variable sont : 5, 10, 15, 30 et 60.

La période d'intégration est identique pour toutes les courbes de charge.

#### 3.3.4.61. PeriodeIntegrationCourbeChargeP

PeriodeIntegrationCourbeChargeP::=NamedVariableObject {

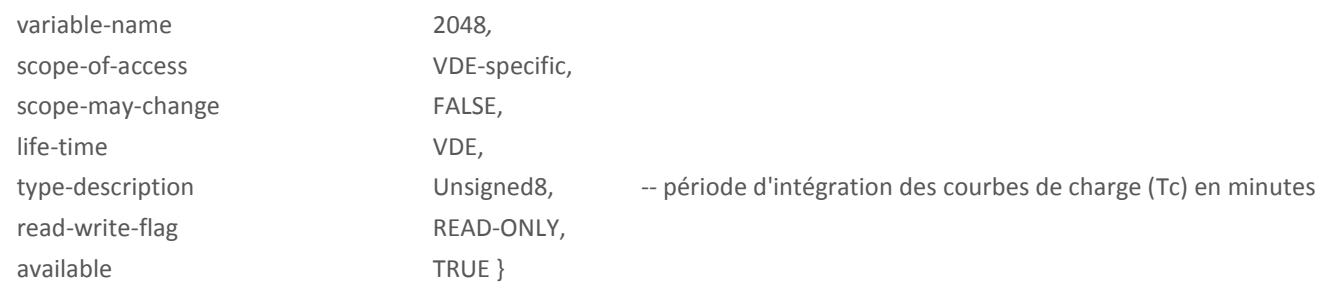

Cette variable donne la valeur courante de la période d'intégration.

<span id="page-56-1"></span>La description est identique à celle de la variable [PeriodeIntegrationCourbeChargePplus1.](#page-56-0)

# 3.3.4.62. CourbeCharge1

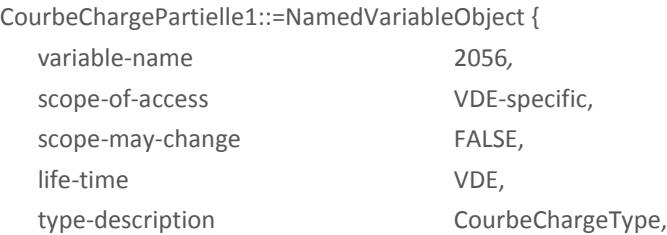

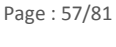

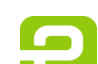

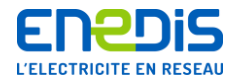

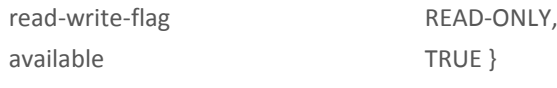

CourbeChargeType::=SEQUENCE OF (89) {

```
SEQUENCE OF<sup>2</sup> (110) Integer16
}
```
Cette variable n'est accessible qu'en accès détaillé, quel que soit le protocole utilisé.

Le tableau 1 des courbes de charge, correspond aux éléments les plus récents. À l'intérieur de chaque tableau, le 1<sup>er</sup> élément correspond au plus ancien du tableau.

Les éléments de ce tableau sont codés comme suit :

- cas d'un enregistrement normal,
	- si aucune coupure ni remise à l'heure n'est intervenue :

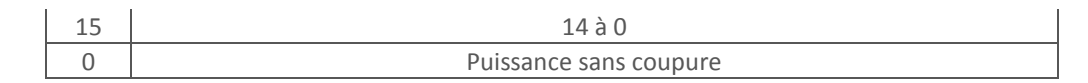

olorsque le compteur est en configuration consommateur, à chaque top Tc un seul élément est inséré : puissance active soutirée.

olorsque le compteur est en configuration producteur, à chaque top Tc 3 éléments sont insérés dans l'ordre suivant :

- puissance active soutirée,
- puissance réactive positive en période de soutirage d'énergie active,
- puissance réactive négative en période de soutirage d'énergie active.

 si une coupure ou une remise à l'heure ou un changement d'heure légale est intervenue lors de la période d'intégration, la puissance calculée est dite tronquée :

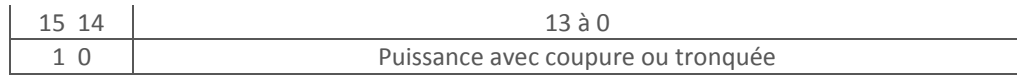

cas des marquages.

les éléments Date sont représentés de la façon suivante :

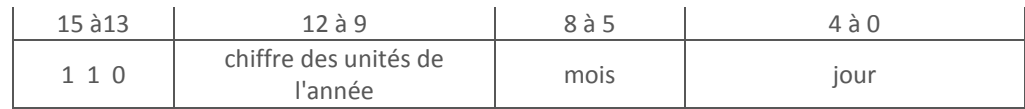

les éléments Heure sont représentés de la façon suivante :

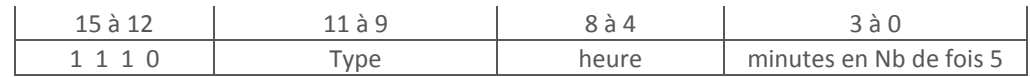

L'information "type", sur 3 bits, permet de marquer les éléments insérés, selon le code suivant :

000 changement de jour tarifaire ; ce type de marquage n'est fait que s'il n'y a pas d'autre marquage à faire à la même date ; Il est composé d'un élément Date et d'un élément Heure ; il est suivi d'un enregistrement complémentaire précisant les paramètres courants de la courbe de charge (Tc pour la période d'intégration et Mp pour l'indication de mode producteur) ;

1

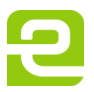

<sup>2</sup> Le format utilisé pour ce tableau pour DLMS est un CompactArray

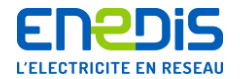

001 remise à l'heure ou changement d'heure légale ; dans ce cas, deux marquages sont effectués, un avec l'ancienne heure et un avec la nouvelle heure (éléments Date et Heure à chaque fois) ; pour chacun un enregistrement complémentaire est effectué pour donner le chiffre des minutes et des secondes de la date marquée ;

010 prise d'effet de changement de structure saisonnière, de type de tarif ou d'heure de début de journée tarifaire (grille 1) ;

011 changement de période tarifaire (contrat 1) ou changement de mode ; un enregistrement complémentaire est effectué pour préciser la période tarifaire (grille 1), le mode ainsi que le décalage en nombre de fois 5s par rapport aux minutes données par le l'élément Heure ;

100 prise d'effet de nouvelles valeurs de puissances souscrites ;

101 changement de la valeur de Tc (temps d'intégration) ou du mode (consommateur ou producteur) ; un enregistrement complémentaire est effectué pour donner les anciennes et les nouvelles valeurs de ces paramètres ;

110 retour secteur après une coupure secteur ; si la durée de la coupure excède la réserve de marche, la date enregistrée correspond au 1<sup>er</sup> Janvier 2000, et l'heure enregistrée est 00:00 heure,

111 multi-marquage ; dans ce cas un enregistrement complémentaire est effectué pour préciser les marquages ; le multi-marquage ne concerne pas le marquage remise à l'heure ou changement d'heure légale, qui est effectué indépendamment du reste ; un 2<sup>e</sup> enregistrement complémentaire est effectué si les paramètres de la courbe de charge ont changé.

L'enregistrement complémentaire est représenté de la façon suivante :

■ remise à l'heure :

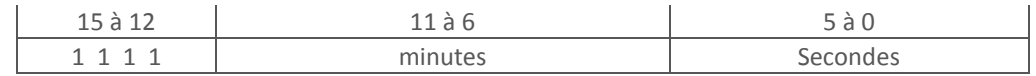

changement de période tarifaire ou de mode :

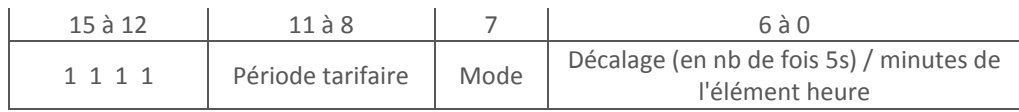

Le bit 7 est à 0 pour le mode standard, à 1 pour le mode contrôle.

Les bits 11 à 8 donnent le numéro de la période Tarifaire en cours.

Si l'enregistrement à lieu à XXh 33min. 15s la valeur des bits 6 à 0 sera : (3\*60 + 15)/5 = 39

■ multimarquage :

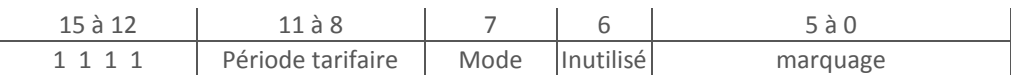

Le bit 7 est à 0 pour le mode standard, à 1 pour le mode contrôle.

Les bits 11 à 8 donnent le numéro de la période Tarifaire en cours.

Les bits 0 à 5 précisent le marquage en cas de multi-marquage :

- bit 0 mis à 1 prise d'effet de changement de structure saisonnière, de type de tarifou d'heure de début de journée tarifaire ;
- bit 1 mis à 1 changement de période tarifaire ;
- bit 2 mis à 1 prise d'effet de nouvelles valeurs de puissances souscrites :
- bit 3 mis à 1 changement de paramètres de la CC (Tc ou Mp) ;
- bit 4 mis à 1 retour secteur après une coupure secteur ;
- bit 5 mis à 1 changement de mode :

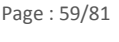

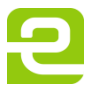

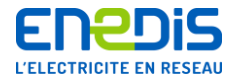

changement de paramètre(s) de la Courbe de Charge :

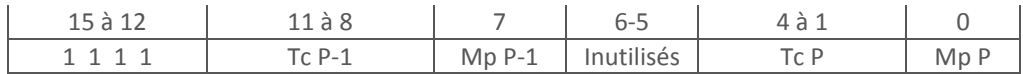

Tc représente le temps d'intégration de la Courbe de Charge en Nombre de fois 5 min. ;

Le bit Mp à 1 indique que le compteur est mode producteur.

P la période courante ; P-1 la période précédente ;

Les marquages ont lieu après l'enregistrement des valeurs de la période d'intégration précédant l'événement.

On obtient donc les différents cas de marquage suivants :

- *initialisation :*
	- élément date et heure (valeur par défaut),
	- enregistrement complémentaire pour les paramètres de la CC.
- *mise à l'heure ou changement d'heure légale :*
	- élément(s) puissance(s) tronqué(s) (1 ou 3),
	- ancienne heure (Date, heure, enregistrement complémentaire secondes et minutes),
	- nouvelle heure (Date, heure, enregistrement complémentaire secondes et minutes),
	- autre marquage éventuel (qui peut être composé de plusieurs éléments),
	- élément(s) puissance(s) tronqué(s) (1 ou 3).

## *action facturation (glissement ou action simple) avec changement de valeur de paramètre(s) :*

- élément(s) puissance(s) tronqué(s) (1 ou 3), si le top Td se situe entre 2 tops Tc,
	- heure courante (heure),
	- enregistrement complémentaire si :
		- omultimarquage,
		- ochangement de paramètres de la courbe de charge (Tc et/ou Mp).
	- élément(s) puissance(s) tronqué(s) (1 ou 3), si le top Td se situe entre 2 tops Tc.
- *changement de mode :*
	- heure courante (Date et heure),
	- enregistrement complémentaire.
- *retour secteur après une coupure secteur de durée supérieure à la réserve de marche :*
	- élément(s) puissance(s) tronqué(s) (1 ou 3),
	- heure du retour secteur (Date et Heure) égale au 1 Janvier 2000 00h00,
	- enregistrement complémentaire éventuel.
- *retour secteur avec au moins un top Tc sauté :*
	- élément(s) puissance(s) tronqué(s) (1 ou 3),
	- heure du retour secteur (Date et Heure),
	- enregistrement(s) complémentaire(s) éventuel(s) en cas de multimarquage,
	- élément(s) puissance(s) tronqué(s) (1 ou 3).
- *retour secteur sans top Tc sauté :*
	- élément(s) puissance(s) tronqué(s) (1 ou 3).
- *changement de période tarifaire (grille 1) :* 
	- élément(s) puissance(s) tronqué(s) (1 ou 3), si ce changement intervient entre 2 tops Tc,
	- heure courante (heure),
	- enregistrement complémentaire,
	- élément(s) puissance(s) tronqué(s) (1 ou 3), si ce changement intervient entre 2 tops Tc.
- *changement de journée tarifaire :*
	- heure courante (Date et heure),
	- enregistrement complémentaire éventuel d'un autre type de marquage,
	- enregistrement complémentaire pour les paramètres de la courbe de charge.

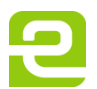

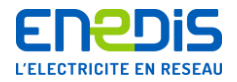

*Remarque : lorsqu'un marquage ne nécessitant pas l'insertion d'un élément date se produit au changement de journée tarifaire, le type de marquage inscrit est celui du marquage en question, mais l'élément date est quand même inséré.*

## 3.3.4.63. CourbeCharge2

CourbeChargePartielle2::=NamedVariableObject {

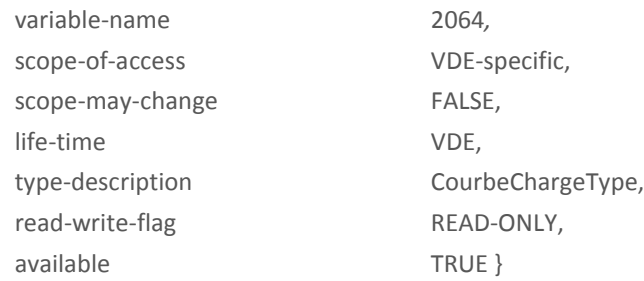

Cette variable n'est accessible qu'en accès détaillé, quel que soit le protocole utilisé.

Sa description est identique à celle de la variable [CourbeCharge1.](#page-56-1)

Lorsque le compteur est en configuration consommateur, à chaque top Tc un seul élément est inséré :

■ puissance réactive positive en période de soutirage de l'énergie active.

Lorsque le compteur est en configuration producteur, à chaque top Tc 3 éléments sont insérés dans l'ordre suivant :

- puissance active injectée,
- puissance réactive positive en période d'injection d'énergie active,
- <span id="page-60-0"></span>■ puissance réactive négative en période d'injection d'énergie active.

#### 3.3.4.64. ParametresCommunsContratsPplus1

ParametresCommunsContratsPplus1::=NamedVariableObject {

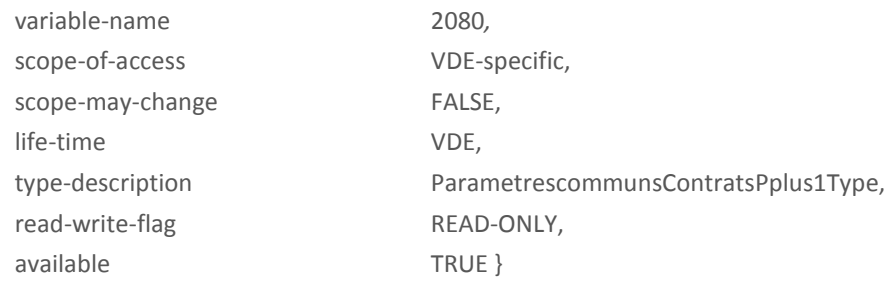

#### ParametresCommunsContratsPplus1Type::=SEQUENCE {

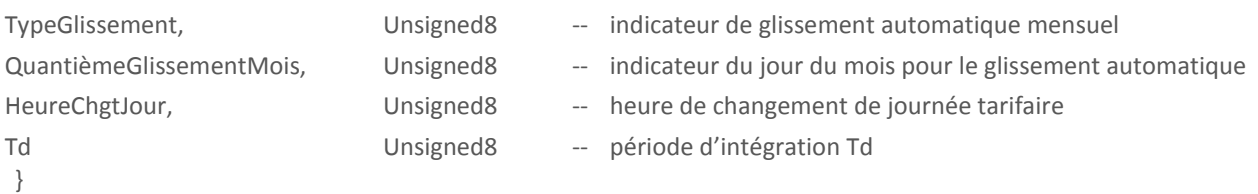

Pour *TypeGlissement*, les valeurs possibles sont :

- 0 pas de glissement automatique
- 1 glissement automatique sans Remise à zéro des registres
- 2 glissement automatique avec Remise à zéro des registres

*Remarque : les index ne sont jamais remis à 0.*

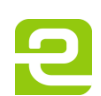

Page : 61/81

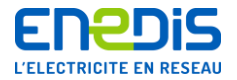

Pour *QuantièmeGlissementMois*, les valeurs possibles sont :

de 1 à 31 : le jour du mois (si la valeur programmée est supérieure au nombre de jours d'un mois donné, le glissement aura lieu au dernier jour du mois) au cours duquel le glissement a lieu (à l'heure précisée par *HeureChgtJour).*

Td permet de programmer la période d'intégration utilisée pour le calcul de la puissance maximale et des dépassements.

Les valeurs possibles de cette variable sont : 1, 5, 10.

<span id="page-61-0"></span>HeureChgtJour est compris entre 0 et 23 et indique l'heure de changement de journée tarifaire.

## 3.3.4.65. ParametresCommunsContratsP

Cette variable donne la valeur courante des paramètres de fonctionnement de l'appareil communs aux deux grilles.

ParametrescommunsContratsP::=NamedVariableObject {

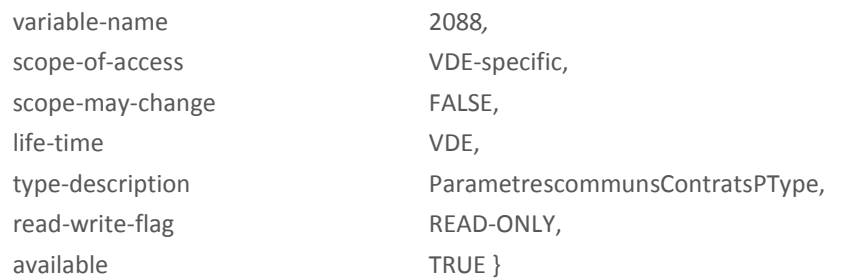

## ParametrescommunsContratsPType::=SEQUENCE {

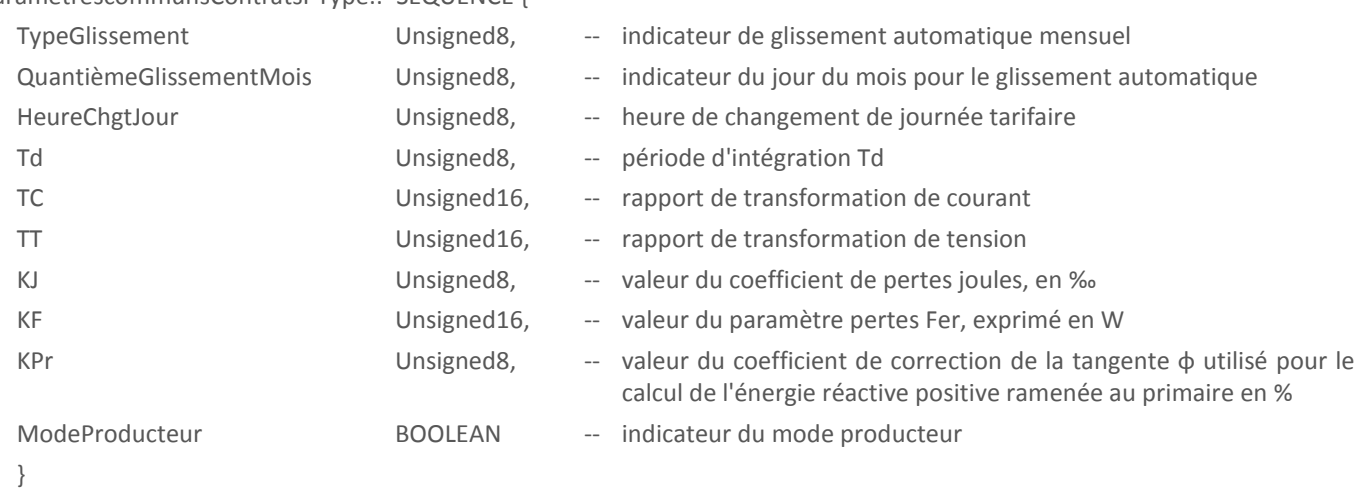

TC et TT sont respectivement les rapports de transformation de courant et de tension pour la période en cours.

KJ, KPr et KF représentent les coefficients des pertes dues au transformateur de puissance pour la période en cours. Leur description est donnée pour la variable [CoefficientsPertesTransfo](#page-67-0) du VDE de supervision.

Modeproducteur indique si le compteur est en configuration producteur.

Les autres éléments de la structure sont utilisés conformément à la description donnée pour la variable [ParametresCommunsContratsPplus1](#page-60-0) du même VDE.

#### 3.3.4.66. ParametresCommunsContratsPmoins1

Cette variable donne la valeur de la période P-1 des paramètres de fonctionnement de l'appareil communs aux deux grilles.

ParametrescommunsContratsPmoins1::=NamedVariableObject {

variable-name 2096*,*

Page : 62/81

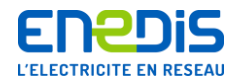

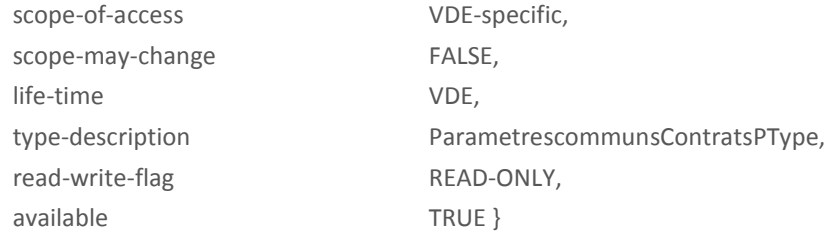

Les éléments de la structure sont utilisés conformément à la description donnée pour la variable [ParametresCommunsContratsP](#page-61-0) du même VDE.

# 3.3.4.67. ParametrescommunsContratsPmoins2

Cette variable donne la valeur pour la période P-1 des paramètres de fonctionnement de l'appareil communs aux deux grilles.

ParametrescommunsContratsPmoins2::=NamedVariableObject {

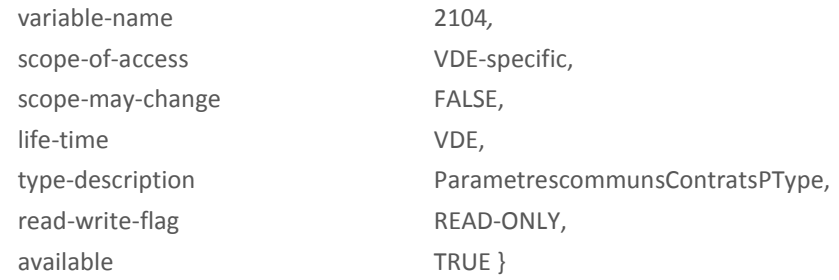

Les éléments de la structure sont utilisés conformément à la description donnée pour la variable [ParametresCommunsContratsP](#page-61-0) du même VDE.

### 3.3.4.68. ModeTarifDynamique

<span id="page-62-0"></span>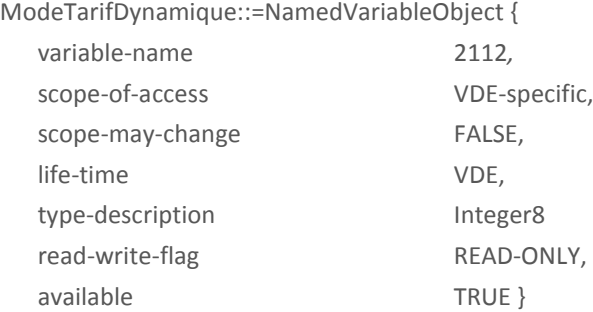

ModeTarifDynamique indique si ce mode est actif sur le compteur et si oui, quel est le moyen d'activation du tarif dynamique. Les valeurs que peut prendre cette variable sont :

- 0 tarif dynamique non actif
- 1 gestion du tarif dynamique par contact d'entrée
- 2 gestion du tarif dynamique par variable DLMS.

Si le tarif dynamique est en cours sur un des grilles, le retour au tarif dynamique non actif n'est effectif qu'à la sortie du tarif dynamique pour cette grille.

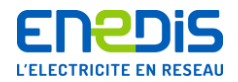

# 3.3.4.69. ParametresTarifDynamique

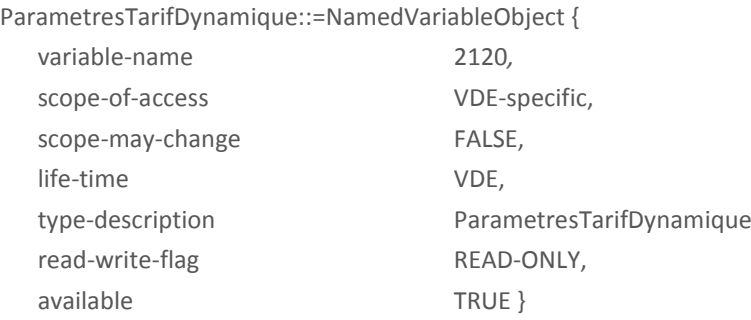

ParametresTarifDynamique::=SEQUENCE {

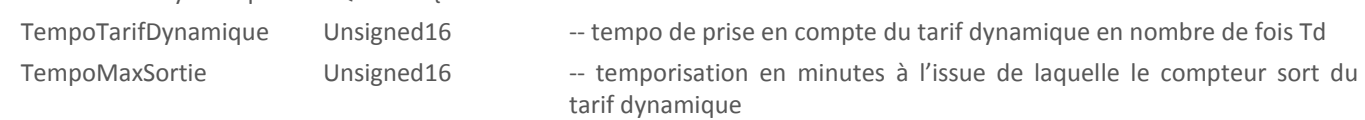

}

La prise en compte du signal de tarif dynamique peut être retardée pour coïncider avec un top Td. Lorsque *TempoTarifDynamique* vaut 0 la prise en compte est immédiate. Lorsque la variable vaut 1 le changement de période tarifaire est effectué au top Td suivant. Lorsqu'elle vaut 2, il est réalisé au 2<sup>e</sup> top Td après l'apparition du signal d'activation du tarif dynamique. Etc.

Les valeurs que peut prendre cette variable sont comprises entre 0 et 144.

Si, au bout de *TempoMaxSortie* minutes le tarif dynamique est toujours validé, le compteur repasse en mode normal.

Si la gestion du tarif dynamique est réalisée par un contact d'entrée et que le signal est toujours valide, un bit du mot d'état application est mis à 1. Un nouveau passage en tarif dynamique n'est possible qu'après disparition du signal sur le contact d'entrée, ou remise à 0 du mot d'état application.

*TempoMaxSortie* peut prendre n'importe quelle valeur comprise entre 0 et 1440.

# 3.3.4.70. CumulEnergieActiveSoutiree

CumulEnergieActiveSoutiree::=NamedVariableObject {

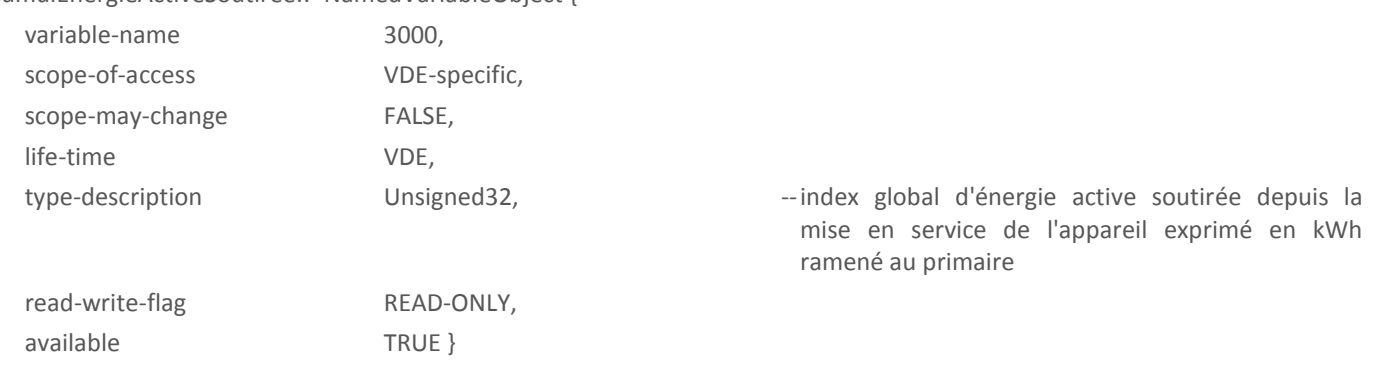

Cet élément a une valeur exprimée modulo 10<sup>8</sup> ; sa valeur varie donc de 0 à 99999999. Au delà, l'index repasse par zéro.

3.3.4.71. CumulEnergieActiveInjectee

CumulEnergieActiveInjectee::=NamedVariableObject { variable-name 3008, scope-of-access VDE-specific,

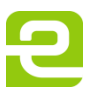

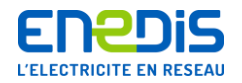

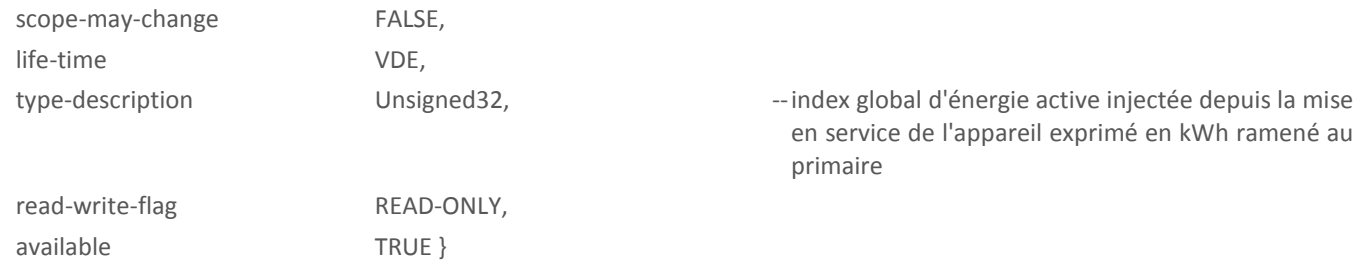

Cet élément a une valeur exprimée modulo 10<sup>8</sup> ; sa valeur varie donc de 0 à 99999999. Au delà, l'index repasse par zéro.

# **3.4.Objets DLMS de l'application de SUPERVISION**

## **3.4.1. Généralités**

Les fonctions principales de ce serveur de supervision sont :

- la gestion des informations liées à l'état du compteur,
- la gestion des variables propres au matériel,
- la gestion des variables de fonctionnement de l'application tarifaire.

Le VDE supervision ne contient aucun objet :

- de type TI,
- de type Named Variable List,
- de type Message Box.

# **3.4.2. Objet VDE : VDESupervision**

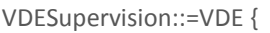

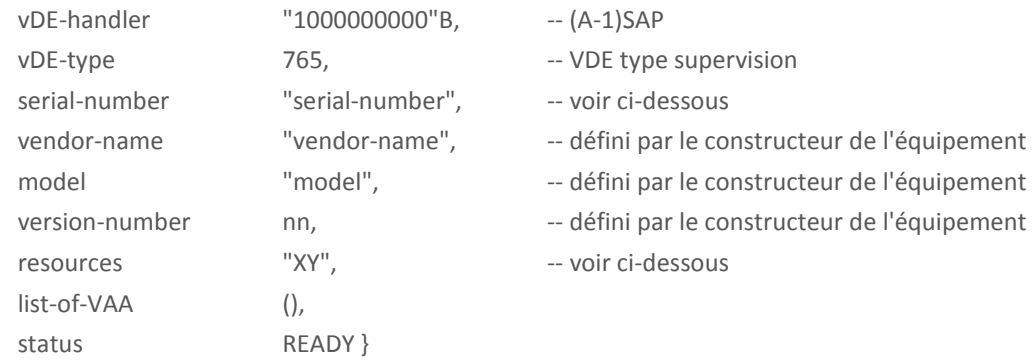

serial-number définit de façon unique le VDE ; il est constitué, dans l'ordre, par les champs suivants :

- code constructeur (2 digits) de l'équipement,
- année de fabrication de l'équipement (2 digits),
- type appareil ("36" pour PME-PMI),
- numéro de série dans l'année de fabrication (6 digits),
- TSAP du VDE codé en BCD sur 4 digits.

Exemple : 0505360000010001

Tous les champs "vendor-name" des VDE d'un même équipement sont identiques.

Le champ "model" comportera la référence précise de l'équipement, donnée utile au niveau de la maintenance (le format dépend de chaque constructeur).

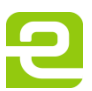

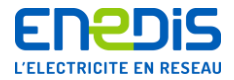

Le champ version-number correspond à la version de la souche portable de télécommunication pour le comptage (TRIMARAN+, EURIDIS+ et PLAN).

Le champ "resources" contient la version de l'application de supervision identique à la variable 88 de ce serveur.

#### **3.4.3. Objet VAA**

Le VAA client pour le VDE supervision pour le protocole TRIMARAN+ est :

 le VAAClientCourbeCharge : ce VAA est réservé au client d'Enedis, qui dispose du droit d'accès aux index et aux courbes de charge.

Il est décrit ci-dessous.

#### 3.4.3.1. Objet VAA:VAAClientCourbeCharge

#### VAAClientCourbeCharge::=VAA {

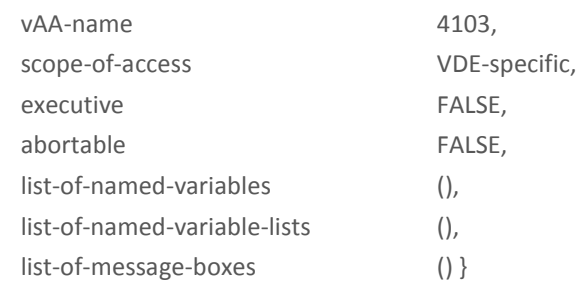

#### **3.4.4. Objets Variables**

Cette spécification d'accompagnement décrit les objets variables et leur signification. L'utilisation qui est faite de ces objets relève des applications Clientes et n'est par conséquent pas décrite ici.

#### 3.4.4.1. Objets liés à la gestion du temps

#### *3.4.4.1.1. DateCourante*

Il s'agit de la date de l'équipement réel. Cette variable est utilisée en lecture pour connaître la date et heure de l'équipement.et en écriture pour (re)mettre l'équipement à l'heure (réservé Enedis).

#### DateCourante::=NamedVariableObject {

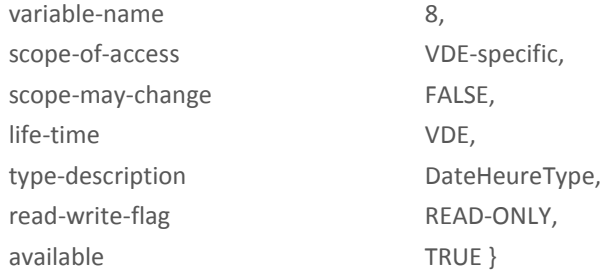

#### *3.4.4.1.2. DatesChangementHeuresLegales*

Cette variable permet de lire 2 dates de changement d'heure légale à l'avance.

DatesChangementHeuresLegales::=NamedVariableObject {

variable-name 16,

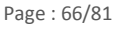

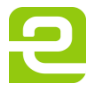

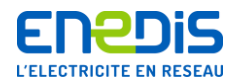

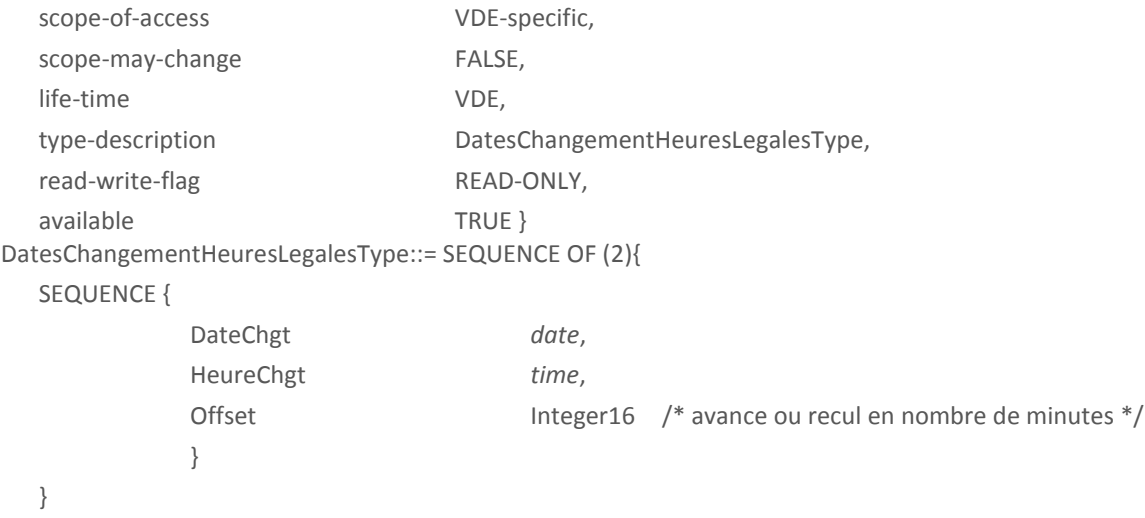

Lorsque la date courante correspond à la date et l'heure d'un élément du tableau, l'équipement modifie la date courante du nombre de minutes précisé dans l'Offset correspondant (si la valeur de Offset est positive, l'heure est avancée ; dans le cas contraire, elle est reculée).

Domaine de valeurs de Offset: de -1440 à + 1440.

La programmation à 0 des 2 champs Offset inhibe la fonction de calcul automatique des dates de changement d'heure légale du compteur.

#### 3.4.4.2. Objets liés à l'équipement physique

#### *3.4.4.2.1. VersionLogicielFabricant*

VersionLogicielFabricant donne la version du logiciel développé par le fabricant de compteur. Cette version, qui est propre à chaque fournisseur, doit s'incrémenter dès que le logiciel propre au fabricant de compteur évolue. La valeur XY correspond à la version X.Y. X doit s'incrémenter lors d'une révision majeure du logiciel, Y lors d'une révision mineure.

VersionLogicielFabricant::=NamedVariableObject {

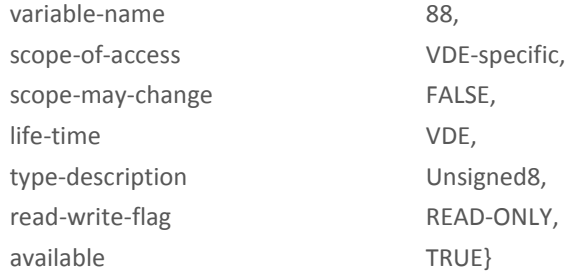

#### *3.4.4.2.2. RapportTransformationTCTT*

RapportTransformationTCTT permet de programmer les rapports de transformation courant (TC) et tension (TT) des réducteurs de mesure qui sont connectés à l'appareil. Cette variable correspond à la période P+1 de ces paramètres.

RapportTransformationTCTT::=NamedVariableObject {

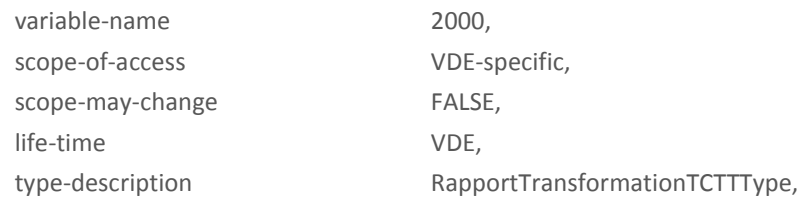

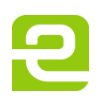

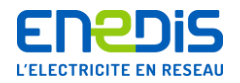

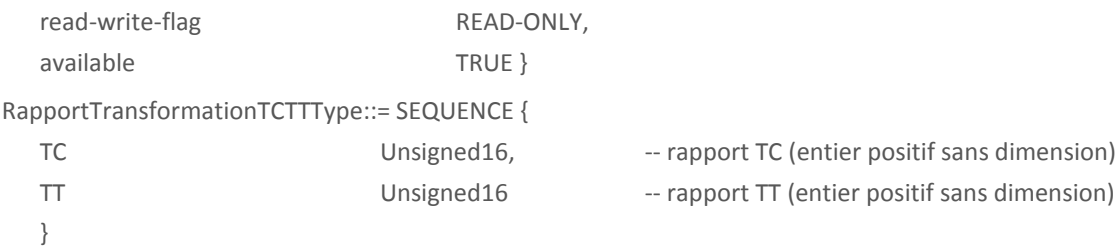

Une programmation de RapportTransformationTCTT n'est acceptée que si TC et TT sont strictement positifs. La valeur maximum de TC sera de 3700.

## *3.4.4.2.3. CoefficientsPertesTransfo*

<span id="page-67-0"></span>CoefficientsPertestransfo permet de programmer les coefficients de pertes du transformateur si le compteur est raccordé derrière un transformateur de puissance. Cette variable correspond à la période P+1 de ces paramètres.

CoefficientsPertestransfo::=NamedVariableObject {

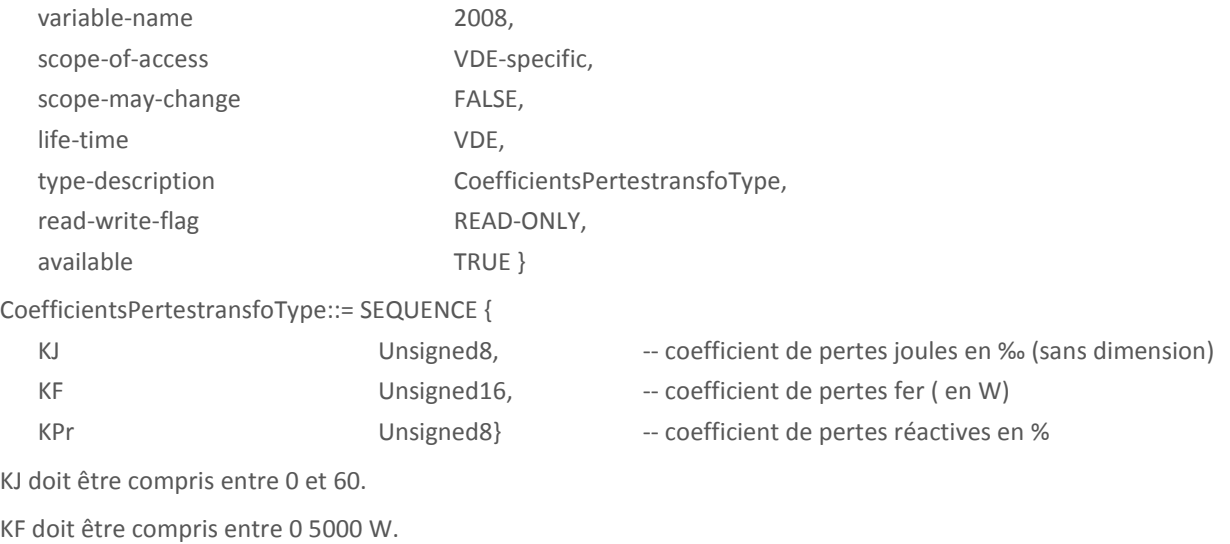

KPr doit être compris entre 0 et 50.

#### *3.4.4.2.4. ConfigurationProducteur*

ConfigurationProducteur permet de lire la configuration du compteur : Producteur ou consommateur. Cette variable correspond à la période P+1 de ces paramètres.

ConfigurationProducteur::=NamedVariableObject {

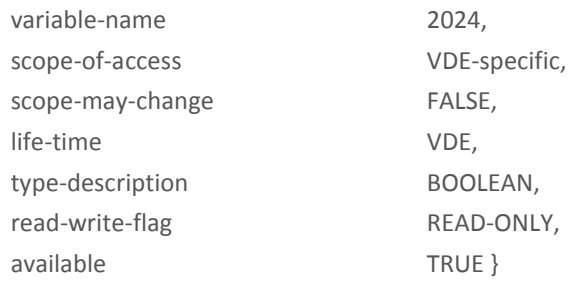

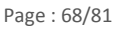

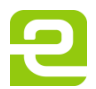

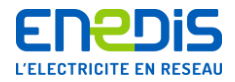

Une programmation à VRAI de *ConfigurationProducteur* fait passer l'appareil en configuration producteur.

#### *3.4.4.2.5. TypeCommunication*

TypeCommunication::=NamedVariableObject {

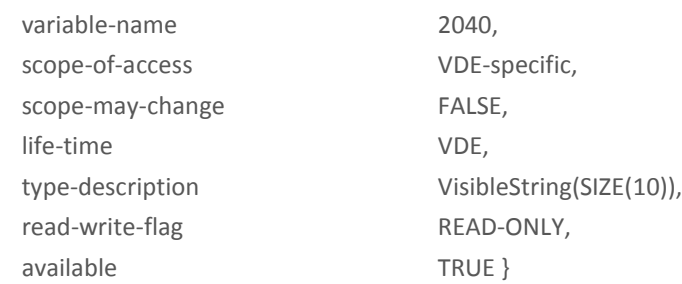

Cette variable précise le type de communication utilisé sur le port bidirectionnel. La vitesse de communication (en bauds) est précisée entre parenthèse

En RTC ou en GSM, elle prend la valeur suivante :

"V32\_BIS" (9600)

# *3.4.4.2.6. VitesseTeleinfo*

VitesseTeleinfo::=NamedVariableObject {

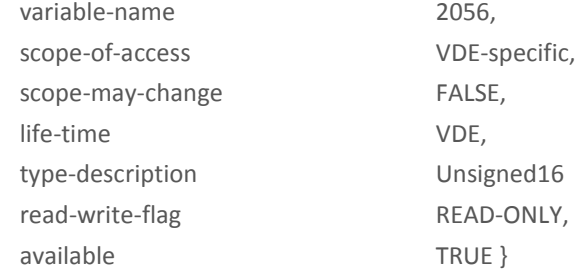

Cette variable peut prendre les valeurs 1200, 2400, 4800, 9600 et 19200. La valeur par défaut est 1200.

#### *3.4.4.2.7. ListeProgrammationTCTT*

Cette variable liste les 10 dernières programmations de TC ou de TT prises en compte par le compteur (c.à.d. ayant fait l'objet d'un glissement de ces nouvelles valeurs dans les paramètres de la période P).

ListeProgrammationsTCTT::=NamedVariableObject {

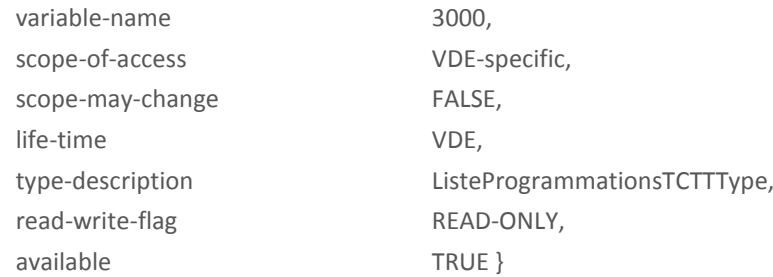

ListeProgrammationsTCTTType::= SEQUENCE {

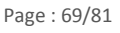

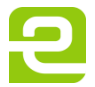

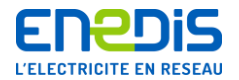

```
TC SEQUENCE OF (10) {
  SEQUENCE{
      Valeur Unsigned16, Fig. 2016 -- rapport TC (entier positif sans dimension)
      DateProg date date de la programmation
      HeureProg time --heure de la programmation
      }
  }
TT SEQUENCE OF (10) {
  SEQUENCE{
      Valeur Unsigned16, Figure 11, 1990 and TT (entier positif sans dimension)
      DateProg date de la programmation
      HeureProg time --heure de la programmation
      }
  }
}
```
Cette liste est renseignée de l'élément le plus récent à l'élément le plus ancien.

## *3.4.4.2.8. ListeProgrammationCoeffPertestransfo*

Cette variable liste les 10 dernières programmations de KJ, KF ou KPr prises en compte par le compteur (c.a.d. ayant fait l'objet d'un glissement de ces nouvelles valeurs dans les paramètres de la période P).

ListeProgrammationsCoeffPertestransfo::=NamedVariableObject {

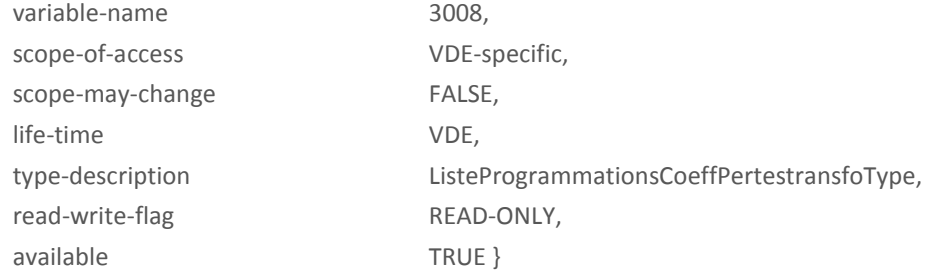

# ListeProgrammationsCoeffPertestransfoType::= SEQUENCE {

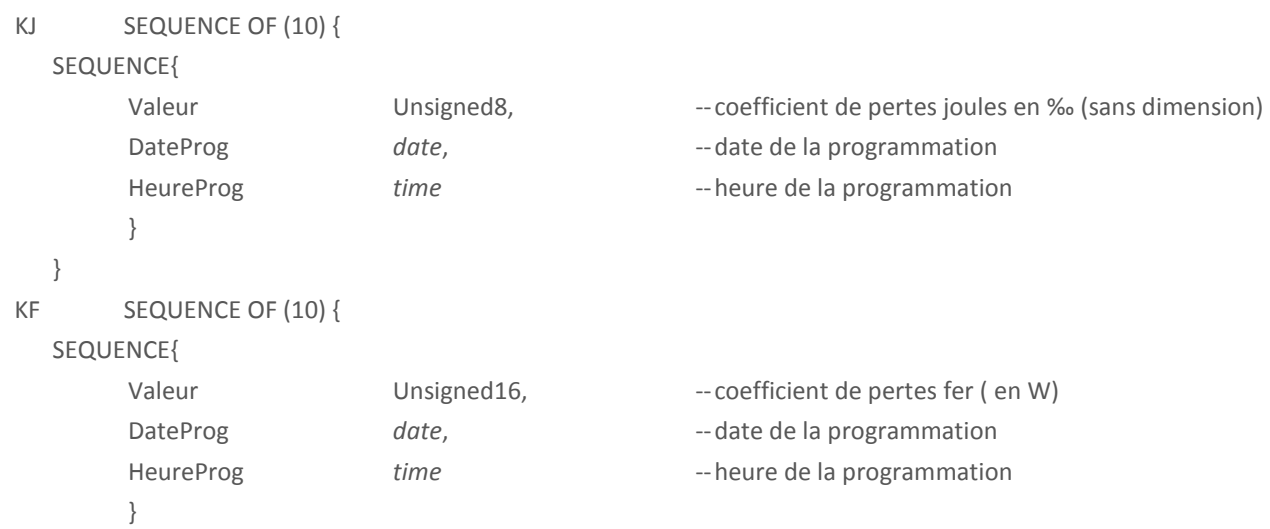

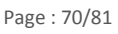

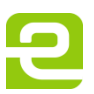

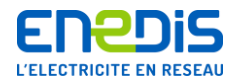

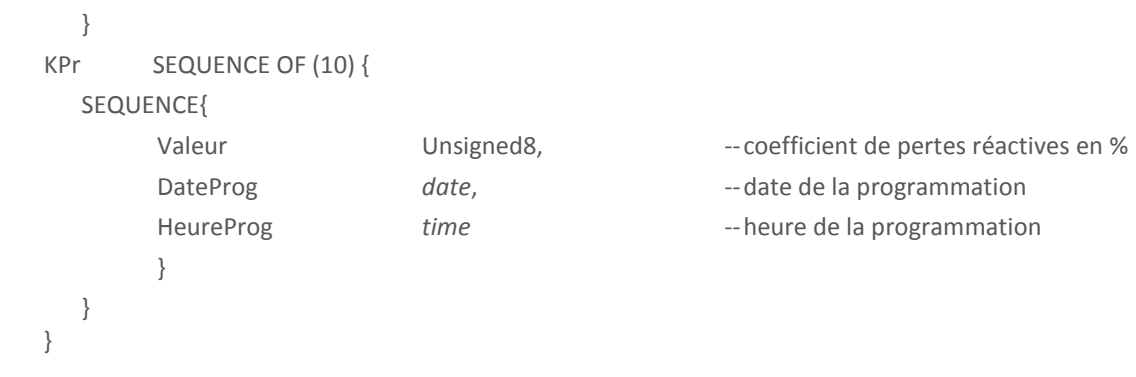

Cette liste est renseignée de l'élément le plus récent à l'élément le plus ancien

Cette variable n'est accessible que par accès détaillé, quel que soit le protocole.

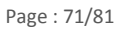

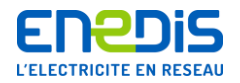

# **4. Annexe - Contrôle et protection d'accès aux données télé-relevables du compteur PME-PMI**

# **ANNEXE**

# **CONTROLE ET PROTECTION D'ACCES**

# AUX DONNEES TELE-RELEVABLES DU COMPTEUR

**SOMMAIRE** 

# 1. PRINCIPES GÉNÉRAUX CONCERNANT LA SÉCURITÉ DES ÉCHANGES

## 2. AUTHENTIFICATION DU CLIENT ET DU SERVEUR

2.1 LE CRYPTAGE DES NOMBRES ALÉATOIRES

- 2.1.1 La clé de cryptage des données échangées
- 2.2 LA CLÉ DE CRYPTAGE DES NOMBRES ALÉATOIRES

## 3. CONFIDENTIALITÉ DES DONNÉES ÉCHANGÉES

- 3.1 ALGORITHME DE CRYPTAGE UTILISÉ POUR LA CONFIDENTIALITÉ DES DONNÉES
- 3.2 IDENTIFIANT ET MODE DE CRYPTAGE

page 1/10 de l'annexe

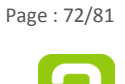
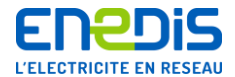

## 1. PRINCIPES GENERAUX CONCERNANT LA SECURITE DES ECHANGES

Pour accéder aux données du compteur destinées à l'utilisateur du réseau, il est nécessaire de disposer d'un code d'accès fourni sur demande, sous le nom de « clé client », par les services du gestionnaire de réseau de distribution en charge de l'exploitation du compteur. Ce code devra être utilisé par le système de traitement informatique de l'utilisateur du réseau lors des échanges avec le compteur (authentification,  $cryptage$ , ...).

La présente annexe fournit l'ensemble des informations nécessaires concernant les mécanismes généraux de contrôle et de protection d'accès aux données du compteur et leur utilisation particulière dans le cas du code d'accès de type « clé client ».

Dans la suite de cette annexe, il convient de considérer que :

- le mot « Serveur » (ou « station Serveur ») désigne l'entité-serveur au sens des protocoles de communication de type DLMS, c'est à dire le compteur géré par les services du gestionnaire de réseau de distribution et équipé des différents modules logiciels administrant ses communications;
- le mot « Client » (ou « station Client ») désigne l'entité-client au sens des protocoles de communication de type DLMS, c'est à dire le système de traitement informatique géré par l'utilisateur du réseau, relié au modem du compteur par le réseau de communication téléphonique et équipé des différents modules logiciels adéquates pour administrer ses communications.

Dans la suite de cette annexe, le code d'accès de type « clé client » qui est connu de la station Client et de la station Serveur est aussi appelé « clé d'authentification client ».

Le système de sécurité des échanges entre le compteur et le système de traitement informatique de l'utilisateur du réseau s'appuie sur les principes suivants :

- l'authentification du Client et du Serveur ;
- la confidentialité des données échangées ;
- le contrôle d'accès aux objets variables du Serveur.

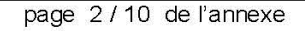

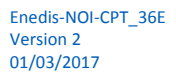

Page: 73/81

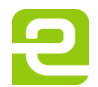

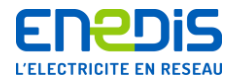

L'authentification permet au Serveur de contrôler l'identité du Client afin de lui associer les bons droits d'accès. Cette authentification étant mutuelle, le Client peut aussi contrôler le Serveur et détecter une possible substitution d'équipement. Les mécanismes mis en œuvre pour l'authentification du Client et du Serveur sont détaillés au chapitre 2 de la présente annexe. C'est au moyen de ces mécanismes que le compteur autorise un système de traitement informatique qui le sollicite à accéder au périmètre de données correspondant au type de code d'accès utilisé.

La confidentialité des données est destinée à protéger les données échangées contre d'éventuelles tentatives de lecture illicite par un tiers. Les mécanismes de cryptage mis en œuvre pour assurer la confidentialité des données sont détaillés au chapitre 3 de la présente annexe.

Le contrôle d'accès aux variables DLMS du Serveur est assuré par le VDE-Handler grâce à un système de protection vérifiant les tentatives de lecture ou d'écriture du Client en conformité avec les règles prescrites pour le compteur considéré. Les mécanismes de ce contrôle d'accès aux variables DLMS du Serveur ne sont pas détaillés dans la présente annexe. Il convient de se reporter au chapitre 3 du document principal intitulé « Partie 2 : Spécifications des « Virtual Distribution Equipements » (VDE) utilisés pour chaque application »).

Les documents de référence concernant les mécanismes de contrôle d'accès aux variables DLMS du Serveur sont les suivants :

- IEC CT57(Sec)157 Part 4 Data communication protocols Section 4 : Application a. Protocols - Clause 1: Distribution Line Message Specification (DLMS);
- $\bullet$ CEN TC294/WG2/N40: DLMS Companion Standard #1 for and remote reading of meters.

page 3/10 de l'annexe

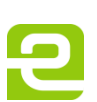

Page: 74/81

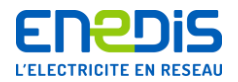

# 2. AUTHENTIFICATION DU CLIENT ET DU SERVEUR

Le présent chapitre précise les mécanismes et l'algorithme d'authentification.

Dans le cas du compteur concerné, une authentification mutuelle est assurée par un double échange de messages cryptés durant la phase de demande d'activation d'association d'application en provenance du Client.

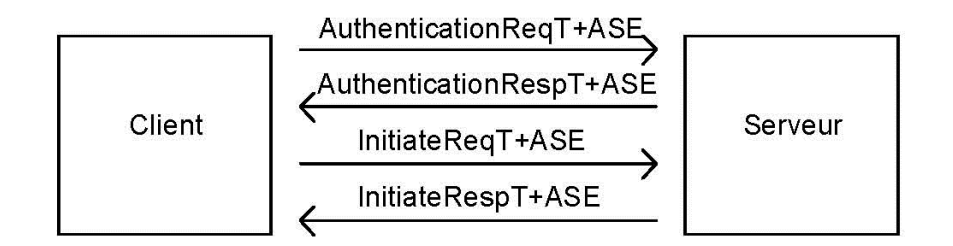

Chaque interlocuteur (station Client ou station Serveur) doit disposer d'un système de génération de nombres aléatoires.

L'authentification est obtenue par un échange de nombres aléatoires cryptés grâce à une clé secrète spécifique au type du Client. Les nombres aléatoires sont définis sur 8 octets et sont cryptés grâce à un algorithme de sûreté utilisant une clé de cryptage Ki sur 8 octets. connue de la station Client et de la station Serveur. Cette clé Ki est la clé d'authentification client (aussi appelée « clé client »).

Un nombre aléatoire NA1 est d'abord généré par la station Client et transmis dans le PDU AuthentificationReqT+ASE.

A l'arrivée sur la station Serveur, ce nombre aléatoire NA1 est crypté avec sa clé Ki, ce qui donne le nombre aléatoire crypté NA1K. Débute alors la séquence interne d'authentification, composée d'un échange de deux PDU.

Le premier PDU (AuthentificationRespT+ASE), envoyé par la station Serveur à la station Client, contient le nombre aléatoire NA1K et un nombre aléatoire NA2 généré par la station Serveur.

Sur réception de ce PDU, la station Client compare NA1K à un nombre NA1' qu'elle a obtenu en cryptant le nombre aléatoire NA1 grâce à sa propre clé Ki. Si NA1' est égal à NA1K, la station Client considère que la station Serveur appelée est authentifiée. Sinon, elle suppose qu'un imposteur essaie de communiquer sur la ligne à la place de l'unité désirée, et ferme la communication.

page 4/10 de l'annexe

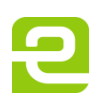

Page: 75/81

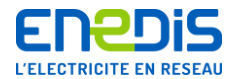

Après avoir authentifié la station Serveur, la station Client crypte, avec sa propre clé Ki, le nombre NA2 recu de la station Serveur et obtient ainsi le nombre NA2K, qu'elle transmet à la station Serveur dans le PDU InitiateReqT+ASE.

Sur réception de ce PDU, la station Serveur compare NA2K au nombre NA2' obtenu en cryptant le nombre aléatoire NA2 grâce à sa propre clé Ki. Si NA2' est égal à NA2K, la station Serveur considère que la station Client est authentifiée. Sinon, elle suppose qu'un imposteur essaie de communiquer sur la ligne à la place de l'unité désirée, et ferme la communication.

Sur chaque équipement Client et sur chaque équipement Serveur homologue, il existe une table associant une clé privée à chaque valeur possible de Client-type. Il n'y a donc aucun échange de clé pendant la communication.

Les chapitres suivants précisent les conditions de génération des nombres aléatoires et les modalités de cryptage de ces nombres.

Concernant la génération des nombres aléatoires, la sûreté du système est basée sur l'utilisation d'une méthode de génération garantissant une répartition vraiment aléatoire afin d'éviter qu'une même séquence effectuée à des instants différents ne génère des valeurs identiques.

Une telle méthode est utilisée par la station Serveur (le compteur). Bien que la méthode de génération utilisée par la station Client ne puisse pas être vérifiée ou imposée par la station Serveur, il est fortement recommandé que la station Client (le système de traitement informatique de l'utilisateur du réseau) utilise une méthode garantissant une génération vraiment aléatoire des nombres utilisés.

## 2.1 Le cryptage des nombres aléatoires

La transformation des nombres aléatoires est réalisée à l'aide de l'algorithme SHA-1.

Cet algorithme est un algorithme de signature, qui, à un message d'une longueur quelconque, associe une empreinte de longueur fixe (20 octets). L'algorithme n'est pas inversible, ce qui rend très difficile (sinon impossible) la restitution d'un message à partir de son empreinte. L'usage d'une clé garantit que si le message est modifié, il ne sera pas possible de régénérer une empreinte valide pour le message modifié si la clé n'est pas connue.

page 5/10 de l'annexe

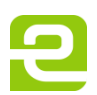

Page: 76/81

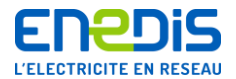

Le nombre aléatoire et la clé Ki (clé d'authentification client dans le cas présent) sont concaténés (nombre aléatoire de 8 octets suivi par la clé de 8 octets, elle aussi) pour former un message de 16 octets. Ce message de 16 octets est complété par des octets NULL (égaux à 0), pour former un message de 56 octets.

L'algorithme SHA-1 est appliqué à ce message pour produire une empreinte de 20 octets (5 mots de 32 bits). Le nombre crypté, de 8 octets, qui doit être transmis, est alors obtenu en prenant un octet sur deux dans les 20 octets du résultat, à partir du premier octet, c'est à dire les octets de rang 1, 3, 5, 7, 9, 11, 13 et 15.

## 2.1.1 La clé de cryptage des données échangées

En plus du processus décrit ci-dessus, les octets de rang 19 et 20 de l'empreinte calculée à partir du nombre aléatoire généré par la station Client sont utilisés pour constituer un mot de 16 bits dont le poids fort est l'octet de rang 19 et le poids faible l'octet de rang 20. Ce mot de 16 bits est mémorisé dans le contexte de communication, pour constituer la clé utilisée pour les mécanismes de cryptage des données échangées décrits dans le chapitre 3 traitant de la confidentialité des données.

#### 2.2 La clé de cryptage des nombres aléatoires

La clé de cryptage de 8 octets utilisée pour l'authentification est dans le cas présent la clé d'authentification client connue de la station Client et de la station Serveur. La gestion de cette clé est une prérogative de l'exploitant des équipements station Serveur, c'est à dire des services du gestionnaire de réseau de distribution en charge de l'exploitation des compteurs.

La gestion des clés par la station Serveur respecte les deux principes généraux suivants.

- La liste des clés valides sur un équipement donné (station Serveur, compteur) est gérée par les services du gestionnaire de réseau de distribution exploitant cet équipement. Cette liste est contenue dans une table interne à l'équipement. Cette table n'est accessible par une station Client qu'au moyen d'une association établie avec le VDE Administration en utilisant le profil Administration associé à une « clé Administration » connue uniquement des services du gestionnaire de réseau de distribution gérant cet équipement. Cette liste n'est donc accessible que par les stations Clients (systèmes de traitement informatique) des services du gestionnaire de réseau de distribution gérant cet équipement.
- La clé utilisée lors de la phase d'authentification d'une association quelconque est la clé enregistrée dans cette table pour le profil correspondant, et est indépendante du VDE cible.

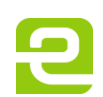

Page: 77/81

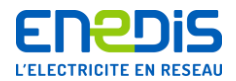

Dans le cas particulier de l'utilisateur du réseau, la clé utilisée est la clé d'authentification client ou « clé client » fournie par les services du gestionnaire de réseau de distribution. La phase d'authentification permettra au compteur d'ouvrir au système appelant un accès sous un profil d'utilisateur de type « client ». Cela permettra au système de traitement informatique de l'utilisateur du réseau d'accéder aux données du compteur destinées à l'utilisateur du réseau qui correspondent par construction à ce profil d'utilisateur.

# 3. CONFIDENTIALITE DES DONNEES ECHANGEES

Ce chapitre décrit les mécanismes de cryptage utilisés pour assurer la confidentialité des données échangées, c'est à dire protéger contre d'éventuelles tentatives de lecture illicite par un tiers, les données échangées entre la station Client et la station Serveur après une authentification.

Contrairement aux mécanismes de cryptage des nombres aléatoires utilisés pour le processus d'authentification, ces mécanismes sont plus assimilables à un « brouillage » car ils ne mettent pas en œuvre des algorithmes assurant une inviolabilité de haute qualité et utilisant notamment des clés longues.

La confidentialité des données échangées est assurée par un cryptage de chaque message à protéger. L'algorithme de cryptage et de décryptage utilisé par le protocole Application+ pour les échanges autres que l'authentification est décrit en détail dans le chapitre 3.1 du présent document.

Les caractéristiques principales de l'algorithme de cryptage des données échangées sont les suivantes:

- · le code est simple à développer et plus rapide à l'exécution que le code de l'algorithme de cryptage utilisé pour le processus d'authentification;
- · la fonction de cryptage est pseudo-aléatoire de période longue :
- la fonction de décryptage est la même que la fonction de cryptage (opération involutive);
- le seul paramètre de l'algorithme est une clé de 16 bits calculée automatiquement  $\bullet$ par la station Serveur pour chaque association d'application.

La clé de cryptage choisie pour le cryptage des données échangées est le mot de 16 bits décrit au paragraphe 2.1.1 en fin du paragraphe 2.1 concernant le cryptage des nombres aléatoires utilisé pour le processus d'authentification.

page 7/10 de l'annexe

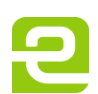

Page: 78/81

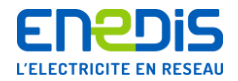

### 3.1 Algorithme de cryptage utilisé pour la confidentialité des données

Afin de faciliter la mise en œuvre de l'algorithme de cryptage, sa description est présentée sous la forme d'une implémentation réelle plutôt qu'une description théorique.

L'implémentation (en langage C) de l'algorithme de cryptage utilisé pour la confidentialité des données échangées avec les compteurs est la suivante.

```
/*
Tantque (il reste au moins deux octets à crypter)
Faire
 Former une séquence de 16 bits à crypter
 Crypter cette séquence (XOR avec la clé = somme bit à bit)
 Ranger la séquence cryptée à la place de la séquence source
\star /
 for (i = nboot; i > 1; i == 2)₹
        tmp = (word) (ExpBuffereekByte(p_p but) << 8);<br>tmp = (word) ((tmp ^ key) & 0xFF00);ExpBufReplaceByte(p p buf, (byte)(tmp >> 8));
        tmp | = (word) ExpBufferBeckByte(p p but);<br>tmp = (word) (tmp ^ (key & 0x00FF));ExpBufReplaceByte(p p buf, (byte)(tmp & 0xFF));
/*
 Mettre à jour la clé de cryptage
Ftantque
\star//*
                                                                  a^+(i)tmp = (word) (key < 1);\blacksquarea(i+1)\starkey = (word) (key & POLY CRYPTAGE); /*
                                                                  a1b1a2b2AB
                                                             \sima3b3anbn
                                                                  \overline{1}\star/j = 0;while (key != t cryptage[j].entree)
        \mathcal{L}j + = 1;key = (word)(tmp | t cryptage[j].sortie);\frac{1}{4}Si (il reste un octet à crypter)
Alors
 Former la séquence de 16 bits à crypter
 Crypter cette séquence
 Ranger la séquence de 8 bits cryptée
Fsi\star/if (i == 1)\mathcal{L}tmp = (word)(ExpBufPeekByte(p_p_buf) << 8);<br>ExpBufReplaceByte(p_p_buf,(byte)((tmp ^ key) >> 8));
 \mathcal{E}
```
page 8/10 de l'annexe

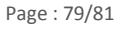

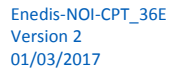

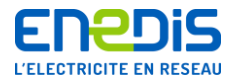

Le type « word » est un mot de 16 bits (unsigned short en C) et les fonctions ExpBufPeekByte et ExpBufReplaceByte permettent de récupérer / remplacer le caractère (octet) courant du message traité.

Les paramètres du calcul sont décrits de la manière suivante.

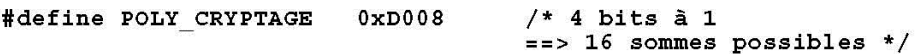

```
static const struct
₹
                                 /* produit de la clé du polynôme */<br>/* somme (mod. 2) des bits du produit
         word entree;
         word sortie;
\int t cryptage [16] = {
                               /* entree - sortie */
                                 0 \times 0000,0 x 0 0 0 00x0008,
                                              0 \times 0 0 0 10x1000,0 \times 00010x1008,0 x 0 0 0 00x4000,0x00010x4008,0 x 0 0 0 00x5000,0 x 0 0 0 00x5008,0x00010x8000,0 \times 00010x8008,0 x 0 0 0 00x9000,0 x 0 0 0 00x9008,
                                              0x00010 \times 0000,
                                              0 \times 00000xC008,
                                              0 \times 00010 \times 10000,
                                              0 \times 00010 \times 00000 }
                                 0xD008,\cdot
```
La valeur initiale « key » est la clé de cryptage des données échangées mémorisée dans le contexte de communication (cf. paragraphe 2.1.1 en fin du paragraphe 2.1 concernant le cryptage des nombres aléatoires utilisé pour le processus d'authentification).

#### 3.2 Identifiant et mode de cryptage

L'algorithme de cryptage décrit au paragraphe précédent n'est pas appliqué pour tous les PDUs échangés.

page 9/10 de l'annexe

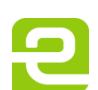

Page: 80/81

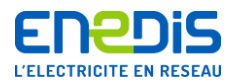

Les règles d'utilisation sont rappelées ci-dessous.

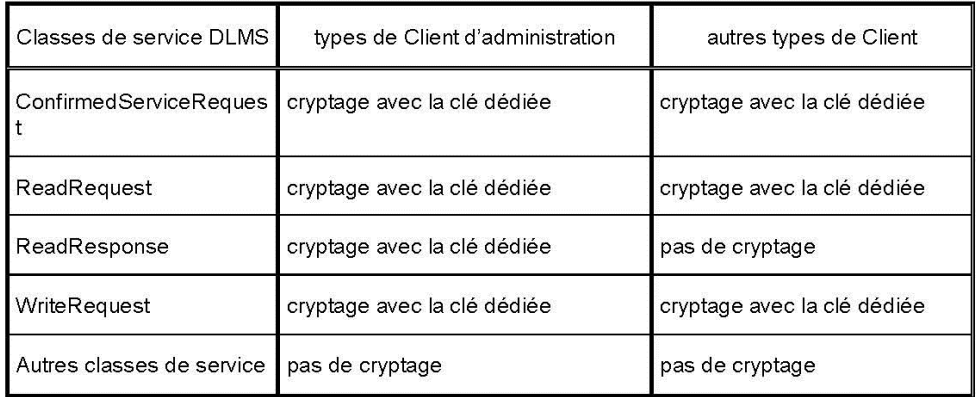

En d'autres termes :

- Les requêtes Read, Write et « Services Confirmés » sont toujours cryptées.
- La réponse à une requête Read est cryptée dans le cas du VDE Administration (le seul concerné par le client Administration).
- Les autres requêtes / réponses ne sont jamais cryptées.

Pour mémoire, les Services confirmés sont tous les services DLMS sauf :

- Initiate : établissement de l'association,
- GetStatus : lecture du statut du VDE,
- GetNameList : lecture de la liste des objets nommés,
- GetVariableAttribute : lecture des attributs d'une Named Variable,
- ReadRequest : lecture d'une variable.
- **WriteRequest** : écriture (confirmée) d'une variable
- UnconfirmedService : par définition non « Service non confirmé »,
- AbortRequest : rupture d'une association, 溢
- UnconfirmedWrite : écriture non confirmée d'une variable
- UnsolicitedService : service non sollicité (Serveur vers Client),
- InformationReport : report d'information, non sollicité (Serveur vers Client).

Pour les compteurs concernés par le présent document, tous ces services ne sont pas supportés (pour plus de précisions, se reporter à la description des blocs de conformité dans le chapitre 3 du document principal intitulé « Partie 2 : Spécifications des « Virtual Distribution Equipements » (VDE) utilisés pour chaque application »).

page 10/10 de l'annexe

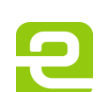

Page: 81/81